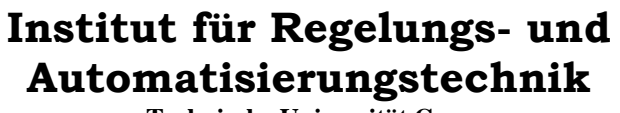

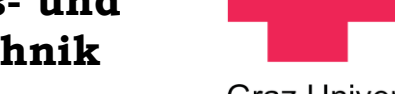

**Technische Universität Graz**

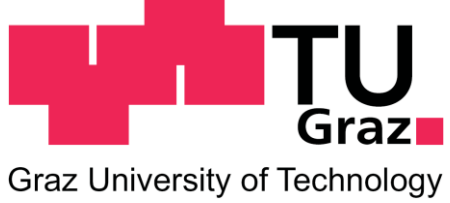

# **Masterarbeit**

# **Konstruktion und Regelung des Labormodells "Wagen auf drehbarem Balken"**

**Andreas Gebhard, Bsc**

**Graz, September 2011**

# **EIDESSTATTLICHE ERKLÄRUNG**

Ich erkläre an Eides statt, dass ich die vorliegende Arbeit selbstständig verfasst, andere als die angegebenen Quellen/Hilfsmittel nicht benutzt und die den benutzten Quellen wörtlich und inhaltlich entnommenen Stellen als solche kenntlich gemacht habe.

Graz, am …………………………… ………………………………………………..

(Unterschrift)

#### **Danksagung**

Ich bedanke mich bei meiner Familie und meinen Freunden, die mich in allen meinen Vorhaben tatkräftig unterstützen. Des Weiteren danke ich dem Institut für Regelungs- und Automatisierungstechnik der technischen Universität Graz, für die Vergabe dieser Masterarbeit an mich. Ein ganz besonderer Dank gilt Dr. Anton Hofer für seine nützlichen Anregungen und seine Bereitschaft meine Masterarbeit zu betreuen. Dipl.-Ing. Christoph Schörghuber möchte ich für seine Mithilfe bei der Konstruktion des Labormodells danken.

#### **Kurzfassung**

Diese Masterarbeit befasst sich mit der Konstruktion und Regelung des Labormodells "Wagen auf drehbarem Balken". Es handelt sich dabei um einen drehbaren Balken, dessen Winkel mit einem Gleichstrommotor von der horizontalen Lage aus verändert werden kann. Das Moment des Gleichstrommotors wird über ein Getriebe auf die Balkenachse übersetzt. Auf dem Balken ist ein in Längsrichtung des Balkens frei beweglicher Wagen montiert. Dessen Position kann nur durch die Neigung des Balkens verändert werden. Der Wagen selbst hat keinen Antrieb. Eine besondere Anforderung an das Labormodell ist die berührungslose Messung der Wagenposition. Dabei kommt ein Sensor der nach dem magnetostriktiven Messprinzip arbeitet zum Einsatz. Die regelungstechnische Aufgabe besteht nun darin, die Position des Wagens nur mit Hilfe der Balkenneigung zu regeln. Der Balkenwinkel unterliegt einer konstruktionsbedingten Begrenzung von ±20 [°]. Die Motorspannung ist auf ±12 [V] begrenzt. Die Ermittlung des mathematischen Modells erfolgt mit dem *Lagrange- Formalismus*. Es handelt sich dabei um ein Modell, welches nichtlinear in den Zustandsgrößen **x** und linear in der Eingangsgröße u ist. So ein Modell wird als *eingangsaffin* bezeichnet. An diesem nichtlinearen, eingangsaffinen System werden verschiedene lineare und nichtlineare Regelungskonzepte erprobt. Bei den nichtlinearen Konzepten wird die Strecke mit Hilfe der *Eingangs-/ Zustands*- oder *Eingangs-/ Ausgangs- Linearisierung* linearisiert. Zu dieser linearisierten Strecke wird anschließend mit linearen Methoden ein Regler entworfen (z.B. Zustandsregler). Beim linearen Regelungskonzept kommt die *Kaskadenregelung*, in Verbindung mit dem Entwurfsverfahren der *analytischen Synthese* zum Einsatz. Hier wird eine Stellgrößenbegrenzung mit Anti- Windup- Maßnahme und die Begrenzung einer Zustandsgröße umgesetzt. Neben der theoretischen Untersuchung dieser Regelungskonzepte, werden diese auch am realen Labormodell getestet. Dazu wurde im Rahmen dieser Masterarbeit das Labormodell "Wagen auf drehbarem Balken" konstruiert und aufgebaut.

#### **Abstract**

This master thesis deals with the construction and control of the laboratory model "car on rotatable beam". It consists of a rotatable beam, whose angle can be changed from the horizontal position by a DC motor drive. The torque of the DC motor drive is transmitted by a gear toward the beam axis. The car is assembled in lengthwise direction of the beam and is free in motion. His position can be changed just by the beam angle. The car is not actuated by a motor drive. A special requirement is the contactless measurement of the car position. For this a magneto-strictive sensor is used. The control task depends on positioning the car just by the beam angle. The beam angle has a design related limitation of  $\pm 20$  [°]. The DC motor drive voltage is also limited to ±12 [V]. The mathematical model is determined by the *Lagrangian formalism*. It is nonlinear in the state variables **x** and linear in control input u. Such a model is denoted as *affine input*. In order to control this laboratory model some linear and nonlinear control techniques are applied. The exact *input-/ state-* and *input-/ output- linearization* are parts of the nonlinear control concepts. They are used to linearize the nonlinear plant behaviour. After that, a linear control law can be used to control the linearized plant (e.g. a state space controller). The linear control concept consists of a *cascade control* and controllers which are designed by the *analytical synthesis* method. Because of the integrating control law and the limited control input, an anti- windup design is introduced. Furthermore the limitation of a state variable is included. Beside the theoretical investigation of the concepts, they are also tested on a real laboratory model. For this purpose, the laboratory model "car on rotatable beam" was designed and built within this master thesis.

# **VARIABLENVERZEICHNIS**

# **2. Modellbildung**

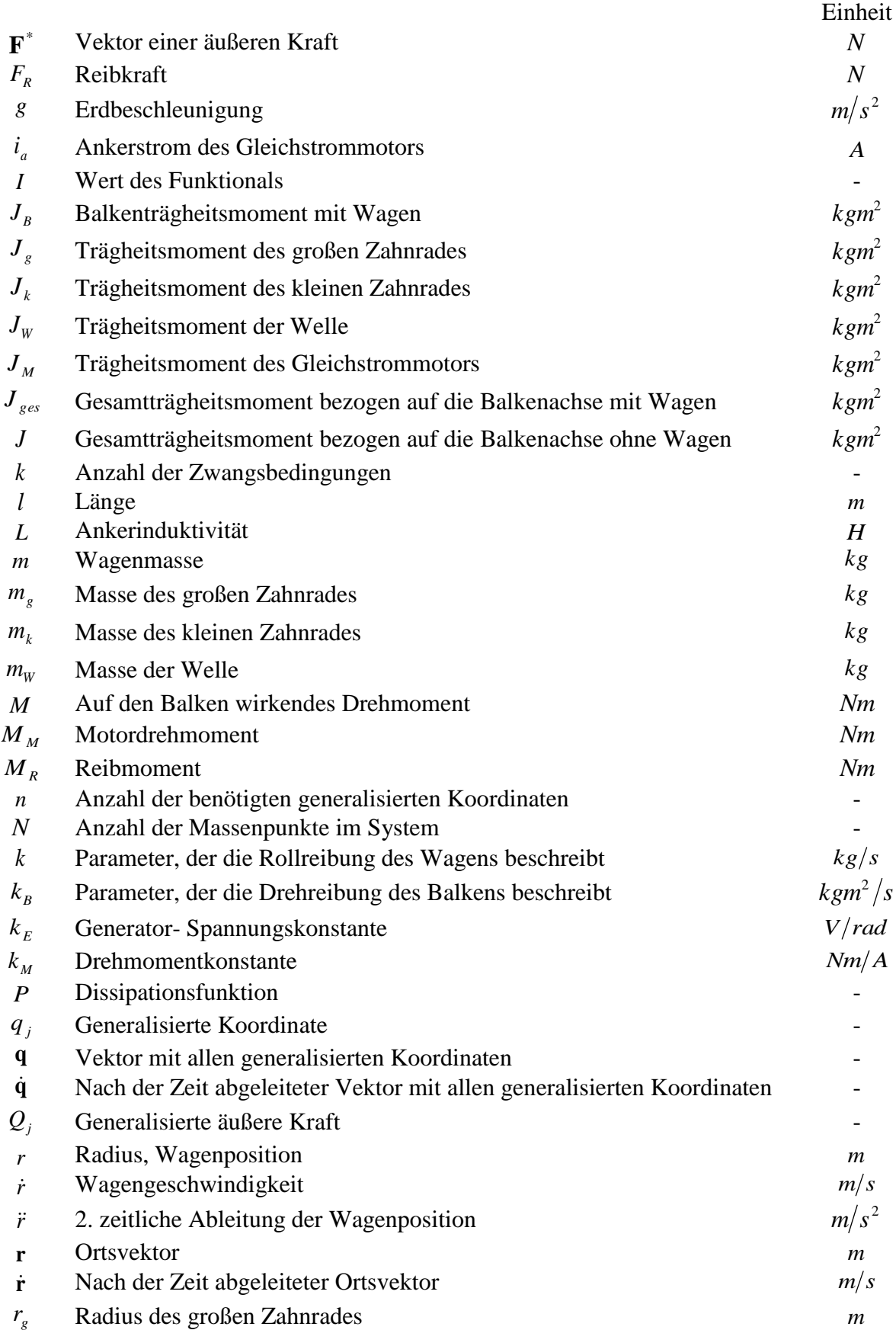

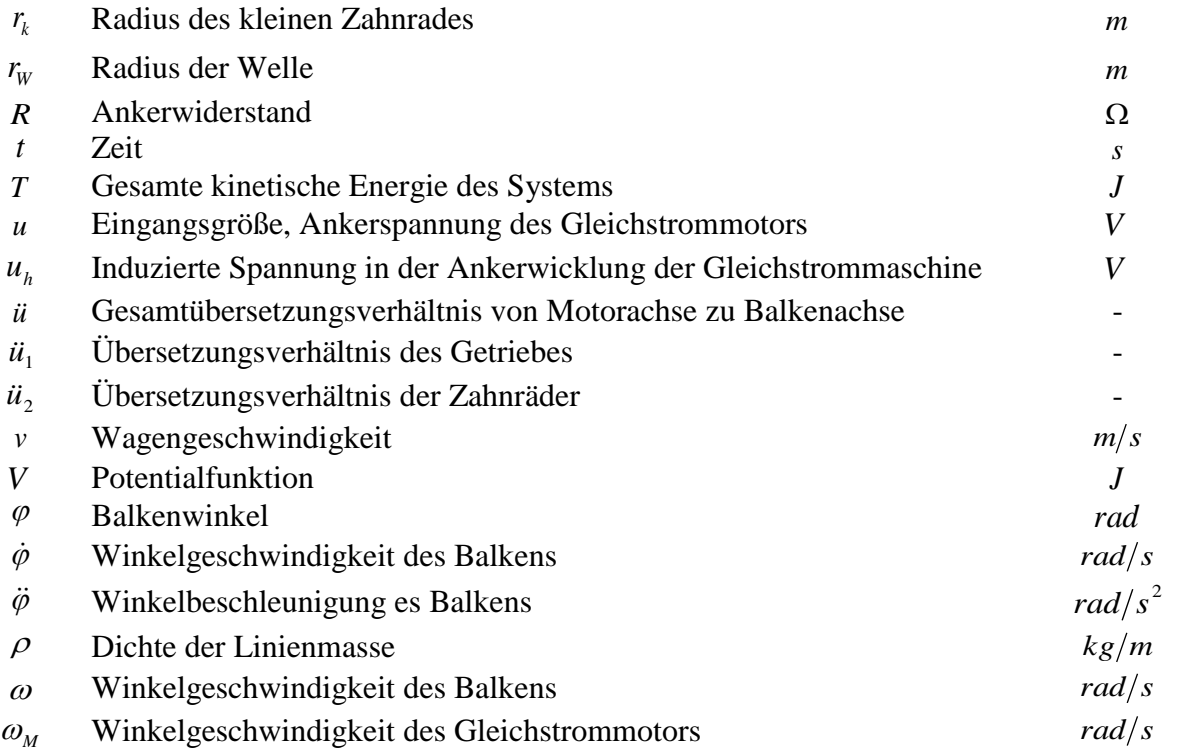

# **4. Regelung**

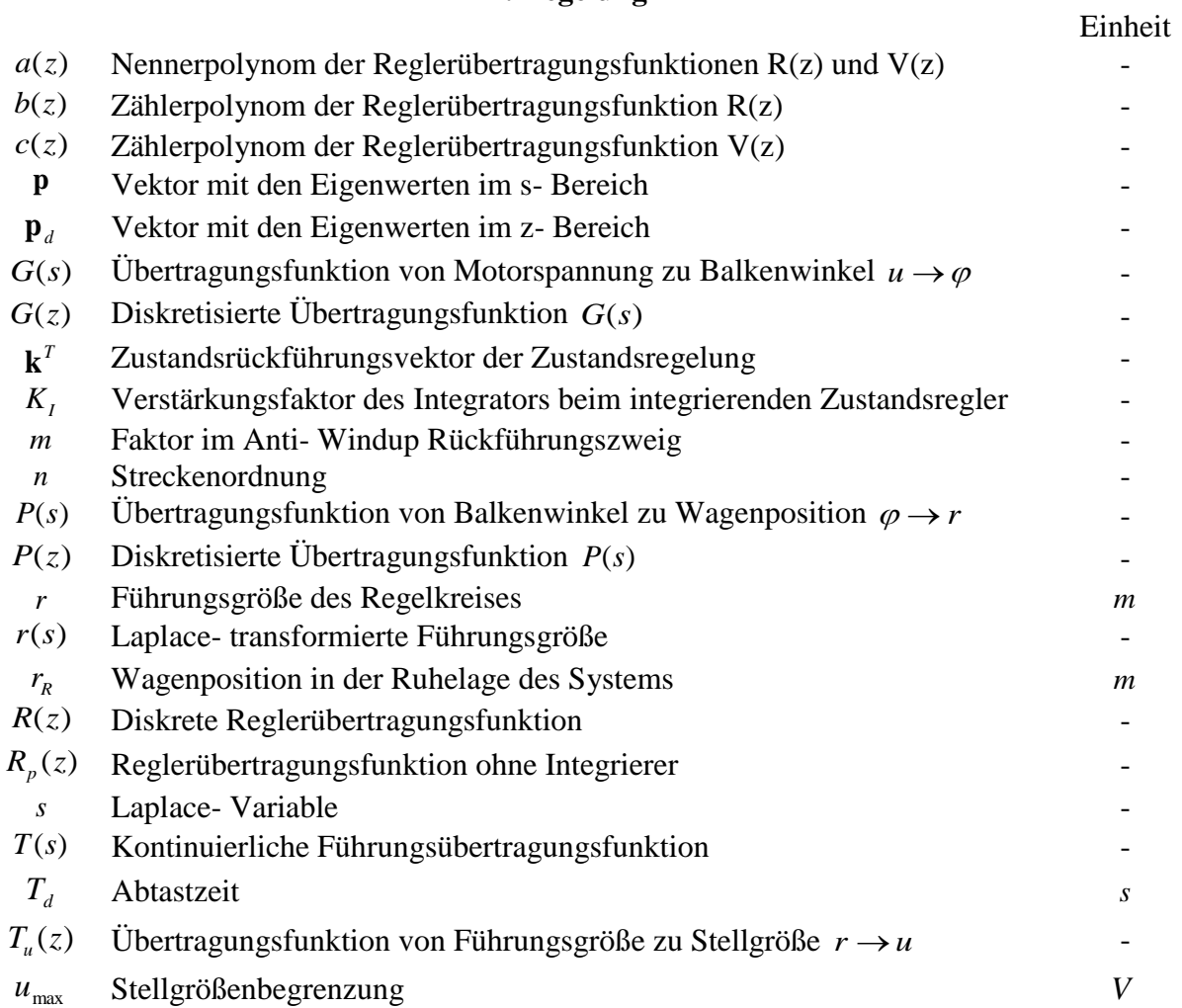

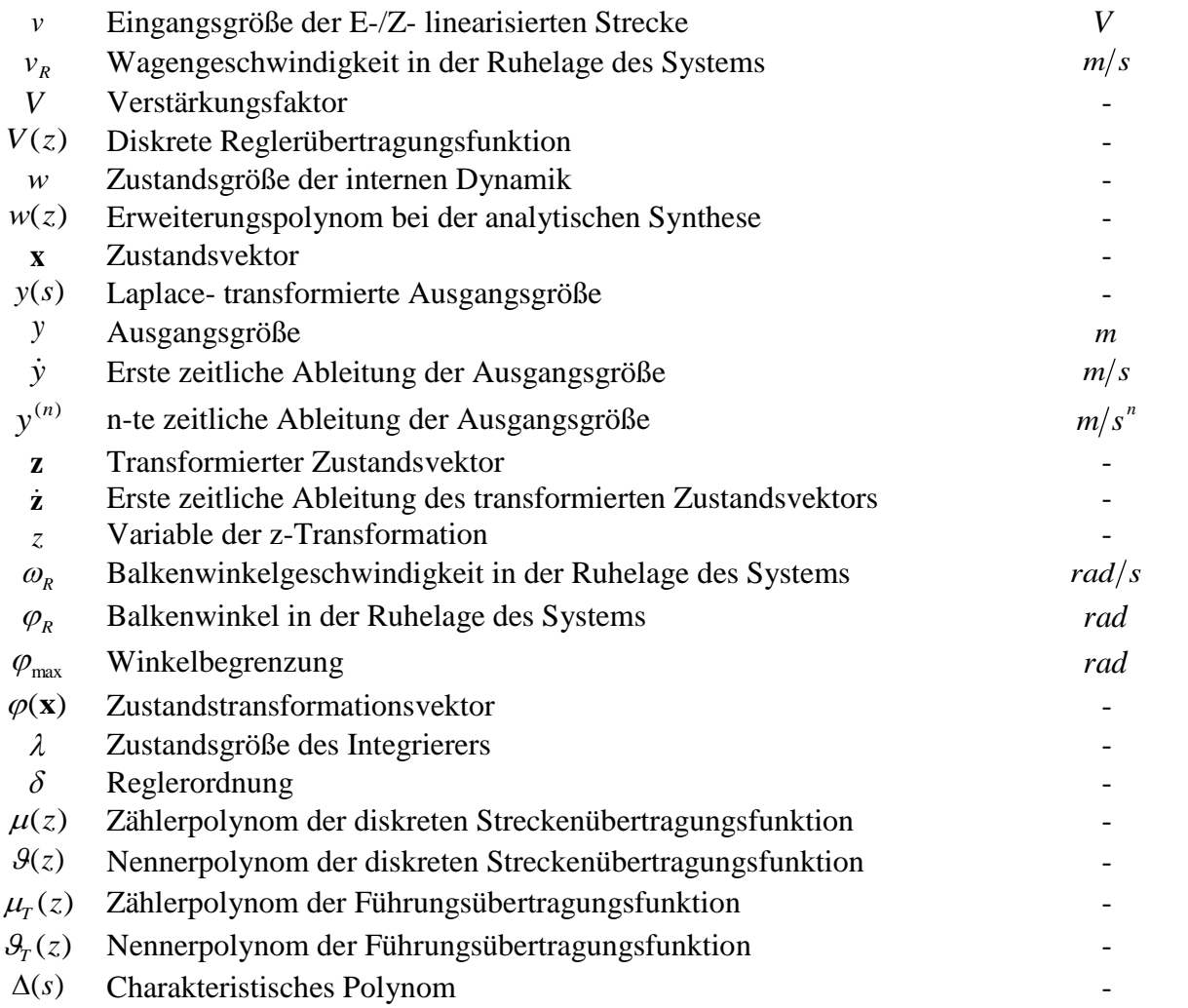

# **5. Funktionsbeschreibung des Labormodells**

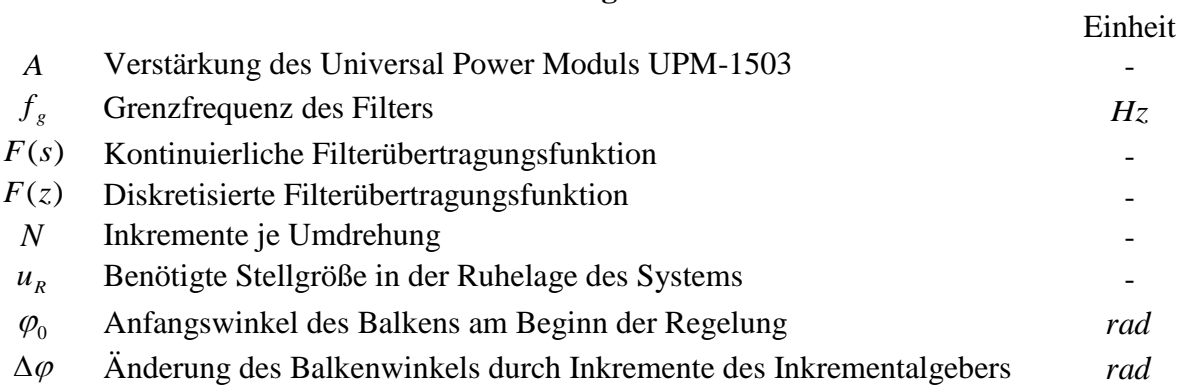

#### **Anhang B**

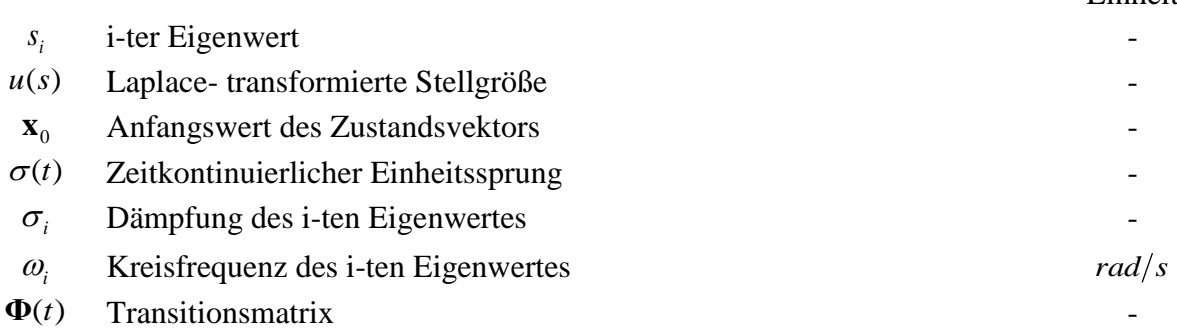

#### Einheit

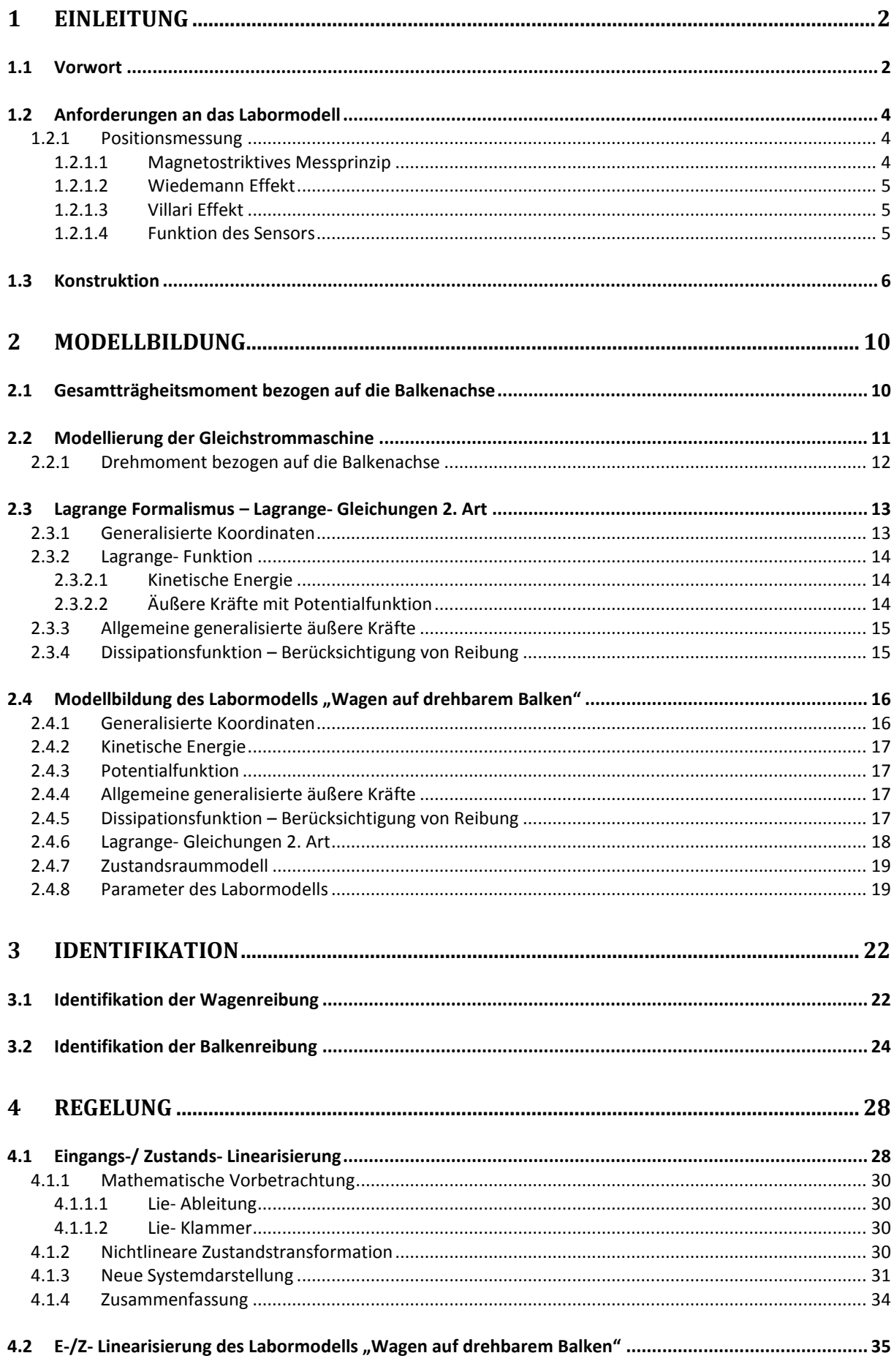

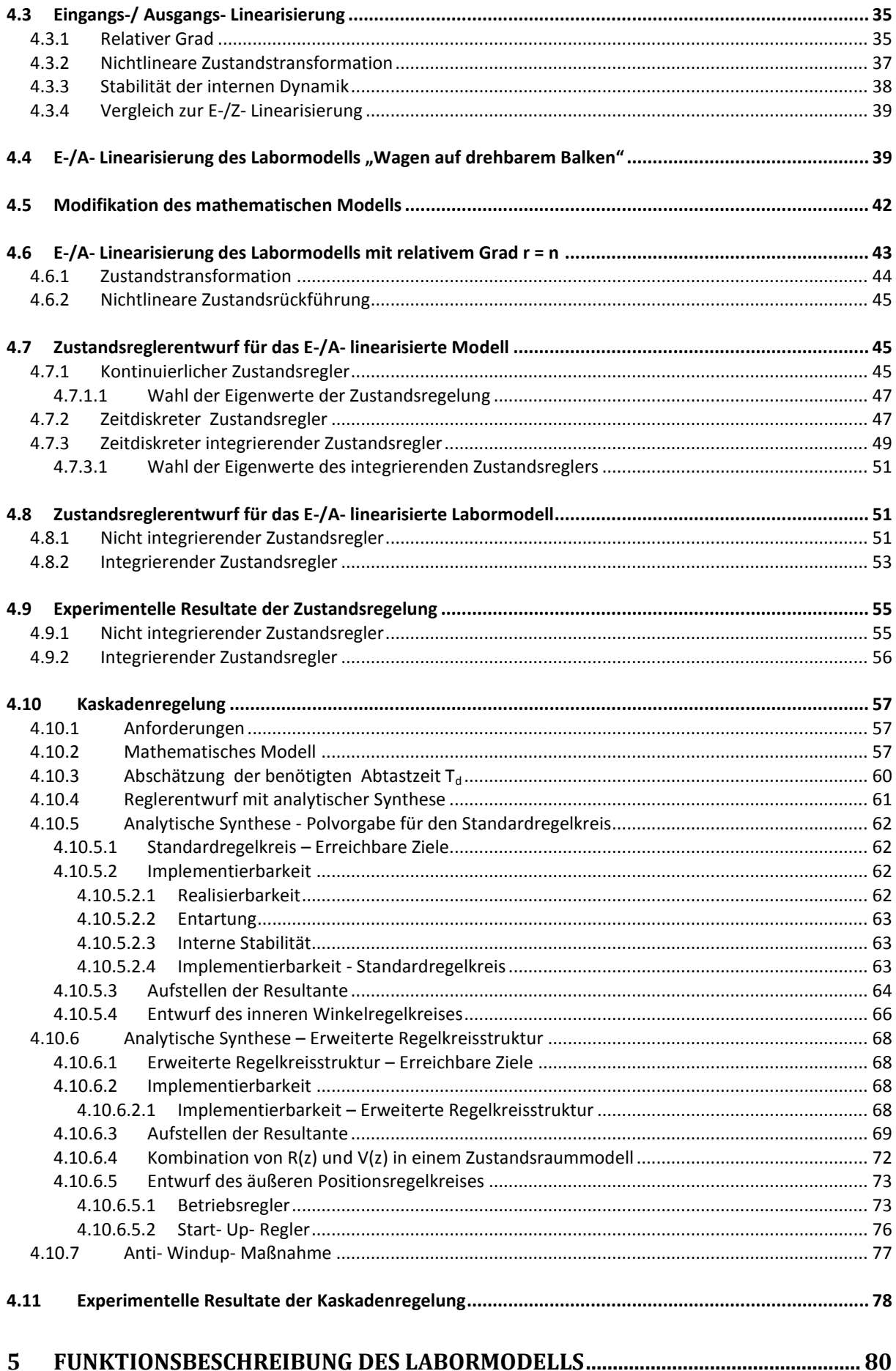

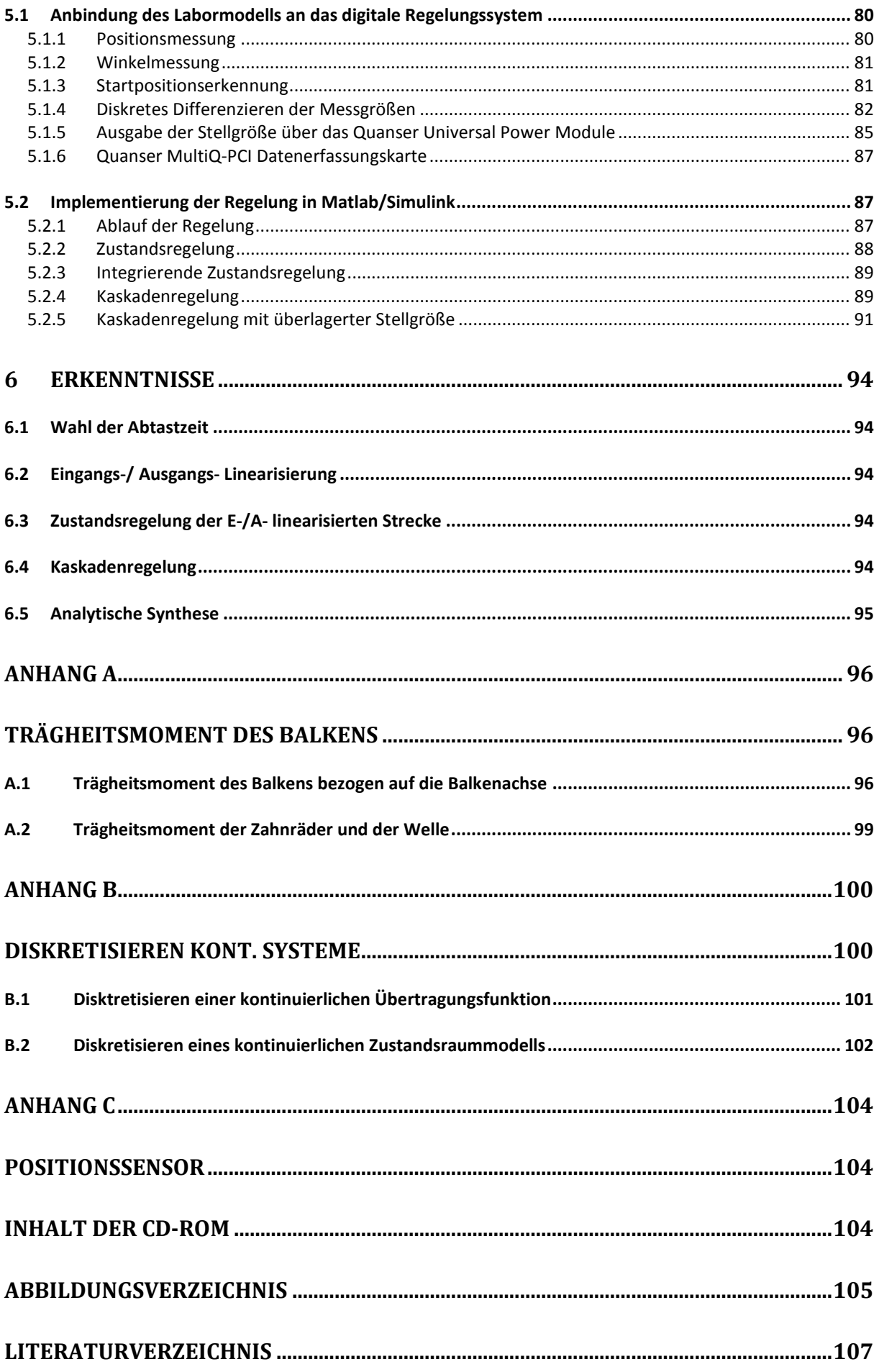

# **Kapitel I**

*Einleitung und Konstruktion des Labormodells*

# <span id="page-13-0"></span>**1 Einleitung**

# <span id="page-13-1"></span>**1.1 Vorwort**

Diese Masterarbeit befasst sich mit der Konstruktion und Regelung des Labormodells "Wagen auf drehbarem Balken". An diesem werden neue regelungstechnische Entwurfsverfahren erprobt. Es handelt sich dabei um einen drehbaren Balken, dessen Winkel mit einem Gleichstrommotor von der horizontalen Lage aus verändert werden kann. Das Moment des Gleichstrommotors wird über ein Getriebe auf die Balkenachse übersetzt. Auf dem Balken ist ein in Längsrichtung des Balkens frei beweglicher Wagen montiert. Dessen Position kann nur durch die Neigung des Balkens verändert werden. Der Wagen selbst hat keinen Antrieb. Eine besondere Anforderung an das Labormodell ist die berührungslose Messung der Wagenposition. Dabei kommt ein Sensor, der nach dem magnetostriktiven Messprinzip arbeitet zum Einsatz. Die regelungstechnische Aufgabe besteht nun darin, die Position des Wagens nur mit Hilfe der Balkenneigung zu regeln. Der Balkenwinkel unterliegt einer konstruktionsbedingten Begrenzung von  $\pm 20$  [°]. Die Motorspannung ist auf  $\pm 12$  [V] begrenzt.

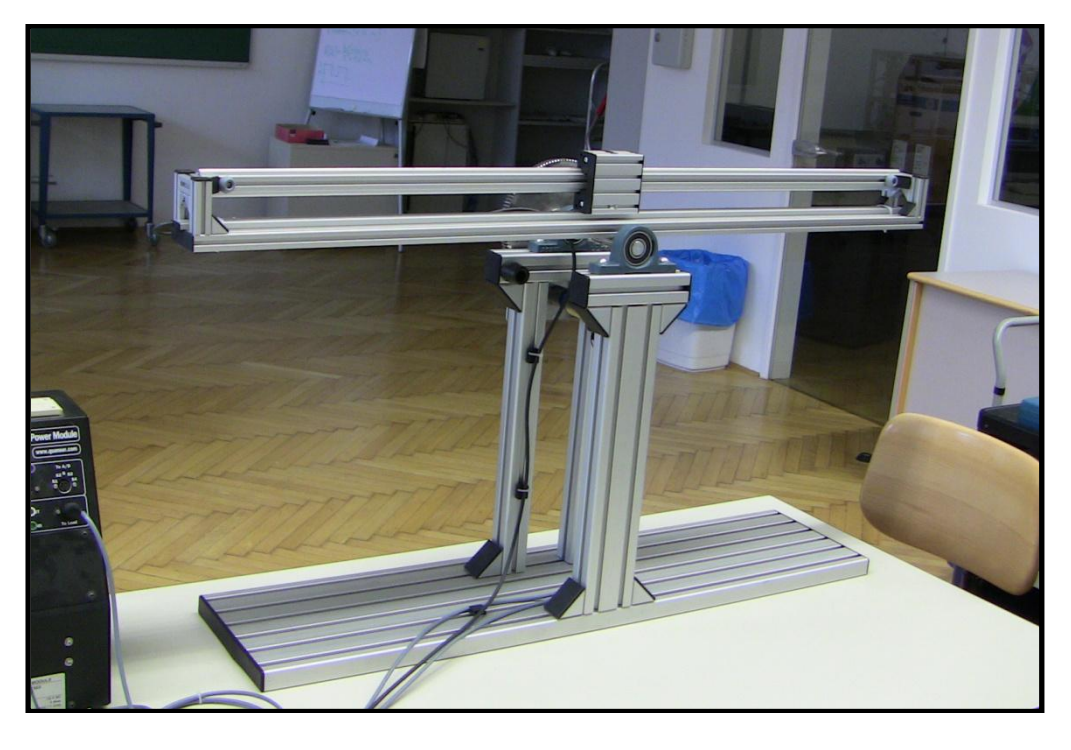

**Bild 1.1-1: Labormodell "Wagen auf drehbarem Balken"**

Die Ermittlung des mathematischen Modells erfolgt mit dem *Lagrange- Formalismus*. Es handelt sich dabei um ein Modell, welches nichtlinear in den Zustandsgrößen **x** und linear in der Eingangsgröße u ist. So ein Modell wird als *eingangsaffin* bezeichnet. An diesem nichtlinearen, eingangsaffinen System werden verschiedene lineare und nichtlineare Regelungskonzepte, wie sie in [Bild 1.1-2](#page-14-0) dargestellt sind, angewendet. Nachdem das mathematische Modell ermittelt wurde, werden die Reibparameter experimentell bestimmt. Sind diese bestimmt, kann die statische nichtlineare Zustandsrückführung, die für die *Eingangs-/ Zustands-* bzw. *Eingangs-/ Ausgangs- Linearisierung* benötigt wird, berechnet werden.

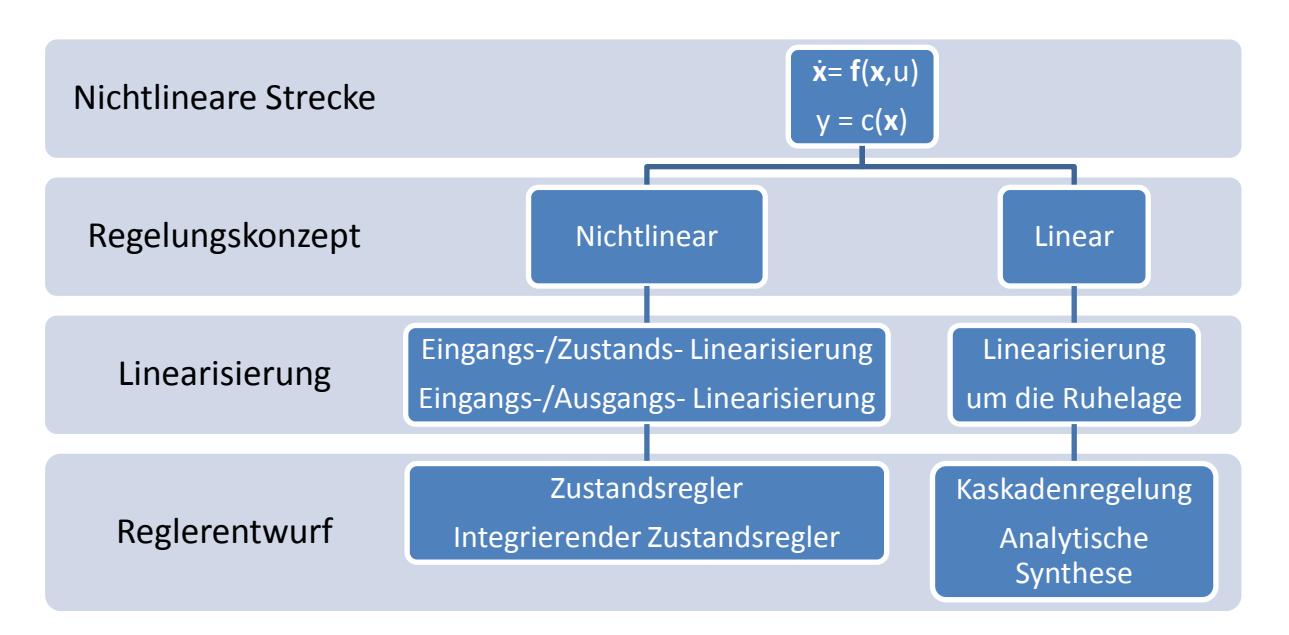

**Bild 1.1-2: Reglerentwurf für die nichtlineare Strecke**

<span id="page-14-0"></span>Die *Eingangs-/ Zustands- Linearisierung* ist ein Verfahren, mit dessen Hilfe eine nichtlineare Strecke ohne Approximationsfehler exakt linearisiert werden kann. Die Linearisierung erfolgt mit einer Zustandstransformation und einer statischen nichtlinearen Zustandsrückführung. Die Linearisierung bezieht sich dabei nicht auf die Zustandsgrößen der Strecke, sondern auf die neuen transformierten Zustände.

Ein weiteres Verfahren zur exakten Linearisierung ist die *Eingangs-/ Ausgangs- Linearisierung*. Dabei wird die Nichtlinearität des Eingangs- Ausgangs- Verhaltens der nichtlinearen Strecke kompensiert. Dies resultiert in einem linearen Verhalten zwischen Eingang und Ausgang des nichtlinearen Systems. Ein Spezialfall der Eingangs-/ Ausgangs- Linearisierung ist die Eingangs-/ Zustands- Linearisierung. Wie diese beiden Verfahren miteinander verknüpft sind, wird in dieser Arbeit behandelt. Zur E-/Z- oder E-/A- linearisierten Strecke kann dann mit linearen Methoden ein Regler entworfen werden (z.B. Zustandsregler).

Beim linearen Regelungskonzept kommt die *Kaskadenregelung*, in Verbindung mit dem Entwurfsverfahren der *analytischen Synthese* zum Einsatz. Die analytische Synthese verwendet die Koeffizienten der Streckenübertragungsfunktion zur Berechnung des Reglers. Dabei wird ein linearer Regler für die um ihre Ruhelage linearisierte nichtlineare Strecke entworfen. Die Kaskadenregelung besteht aus einem inneren und einem äußeren Regelkreis. Mit dem inneren Winkelregelkreis wird die Begrenzung des Balkenwinkels realisiert. Der äußere Positionsregelkreis dient zur Regelung der Wagenposition. Jeder reale Aktuator besitzt eine Stellgrößenbegrenzung. Bei einer integrierenden Regelung, kann dabei der *Windup- Effekt* auftreten. Aus diesem Grund wird bei der Kaskadenregelung eine Stellgrößenbeschränkung mit Anti- Windup- Maßnahme umgesetzt.

Neben der theoretischen Untersuchung dieser Konzepte, werden diese auch an einem realen Labormodell getestet. Dazu wurde im Rahmen dieser Masterarbeit das Labormodell "Wagen auf drehbarem Balken" konstruiert und aufgebaut. Die Regelungskonzepte werden digital an einem Personal Computer implementiert. Das bedeutet, der Reglerentwurf erfolgt zeitdiskret. Die zur Regelung benötigten Messgrößen werden mit dem "MultiQ-PCI" Datenerfassungssystem der Firma Quanser erfasst. Dieses Datenerfassungssystem wird mit "WinCon ver. 5.0.31.0" in "Matlab/Simulink ver. 7.0.4, RTX 6.1" eingebunden. Dadurch kann die Entwicklung der Echtzeitregelung direkt in Matlab/Simulink erfolgen. Abschließend werden die Regelungskonzepte miteinander verglichen und deren Vor- und Nachteile erörtert.

# <span id="page-15-0"></span>**1.2 Anforderungen an das Labormodell**

Eine besondere Anforderung wird an die Messung der Position des Wagens gestellt. Diese soll berührungslos erfolgen. Zudem darf keine Energiezufuhr zum Wagen mittels Drähten oder einer Schiene für die Positionsmessung erforderlich sein. Die Positionsmessung muss also passiv erfolgen. Der Wagen selbst besitzt keinen Antrieb, das bedeutet, die Position des Wagens ist nur durch die Balkenneigung veränderbar. Die Rollreibung des Wagens soll so gering wie möglich sein, damit eine Positionierung vereinfacht wird.

## <span id="page-15-1"></span>**1.2.1 Positionsmessung**

Bei der Messung der Position des Wagens kommt der Sensor "Posichron PCFP25" der Firma AMS-Sensors zum Einsatz. Es handelt sich dabei um einen Sensor, welcher eine absolute und berührungslose Positionsmessung ermöglicht. Der Positionsgeber ist ein Dauermagnet, welcher am Wagen befestigt wird. Somit ist keine Energiezufuhr zum Wagen notwendig. Der Sensor hat einen analogen Spannungsausgang von 0-10 [V], welcher mit dem "MultiO-PCI" Datenerfassungssystem eingelesen wird. Der Sensor arbeitet nach dem magnetostriktiven Messprinzip. Dabei wird die Laufzeit einer Ultraschallwelle, welche durch einen Wellenleiter geführt wird, gemessen.

## <span id="page-15-2"></span>*1.2.1.1 Magnetostriktives Messprinzip*

Unter Magnetostriktion versteht man die Deformation eines ferromagnetischen Stoffes unter Einwirkung eines magnetischen Feldes. Wirkt kein Magnetfeld auf das ferromagnetische Material ein, sind die Weißschen Bezirke zufällig im Raum verteilt. Durch ein Magnetfeld werden die Weißschen Bezirke im ferromagnetischen Material ausgerichtet. Durch die Drehung der Dipole kommt es zu einer Längenänderung des Materials.

In [Bild 1.2-2](#page-15-3) ist der Effekt einer positiven Magnetostriktion ersichtlich, bei der es zu einer Ausdehnung des Materials kommt. Hingegen bei einer negativen Magnetostriktion zieht sich das Material zusammen ( B < 0 ). Die Magnetostriktion ist auch als *Joule Effekt* bekannt.

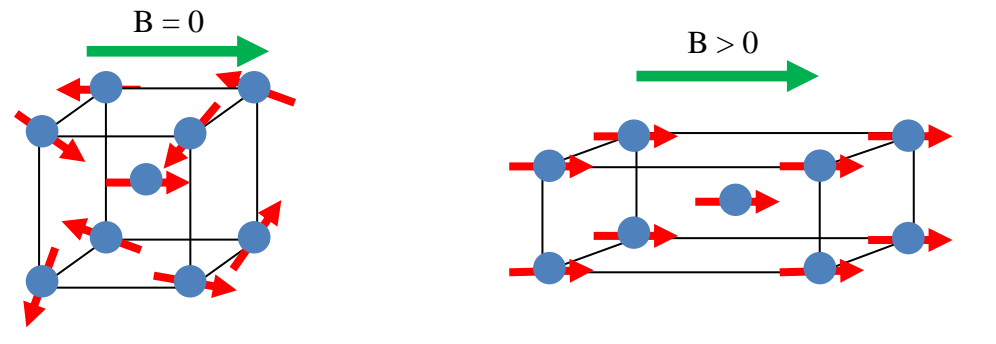

<span id="page-15-3"></span>

**Bild 1.2-1: Ferromagnetisches Material Bild 1.2-2: Längenänderung durch Magnetostriktion**

Für die Funktion des Sensors sind neben dem *Joule Effekt* auch zwei weitere physikalische Effekte maßgeblich. Zum einen der *Wiedemann Effekt* und zum anderen der *Villari Effekt*.

#### <span id="page-16-0"></span>*1.2.1.2* **Wiedemann Effekt**

Der *Wiedemann Effekt* beschreibt die mechanische Torsion eines ferromagnetischen Stabes, welcher von einem Strom durchflossen wird und sich gleichzeitig in einem longitudinalen Magnetfeld befindet.

Der Strom, welcher durch den ferromagnetischen Stab fließt, erzeugt ein zirkulares Magnetfeld um den Stab. Dieses wird durch einen Stromimpuls erzeugt. Trifft dieses zirkulare Magnetfeld auf das longitudinale Magnetfeld, welches partiell im Stab durch den Positionsmagneten des Sensors erzeugt wird, kommt es zu einer mechanischen Torsion.

## <span id="page-16-1"></span>*1.2.1.3 Villari Effekt*

Durch die longitudinale Längenänderung eines ferromagnetischen Stabes kommt es zu einer Änderung der Permeabilität des Stabes. Dies wird als magnetoelastischer Effekt bezeichnet. Befindet sich der ferromagnetische Stab in einem konstanten Magnetfeld, kann die Permeabilitätsänderung mit Hilfe des Induktionsgesetzes in ein elektrisches Messsignal umgeformt werden.

### <span id="page-16-2"></span>*1.2.1.4 Funktion des Sensors*

Das Messprinzip des Sensors ist in [Bild 1.2-3](#page-17-1) ersichtlich. Kernstück des Sensors bildet der ferromagnetische Stab, welcher im folgendem als Wellenleiter (1) bezeichnet wird. Der Positionsmagnet, welcher ein Dauermagnet ist, ist am Wagen befestigt und erzeugt ein örtlich partielles Längsmagnetfeld im Wellenleiter (2). Am vorderen Ende des Wellenleiters wird ein Stromimpuls eingespeist. Dadurch entsteht ein zweites mit dem Impuls laufendes Magnetfeld, zirkular um den Wellenleiter. Der Impuls breitet sich mit Lichtgeschwindigkeit in Richtung des Positionsmagneten aus (3).

Beim Zusammentreffen der beiden Magnetfelder kommt es durch den *Wiedemann Effekt* zur Torsion des Wellenleiters (4). Dieser Torsionsimpuls breitet sich im Wellenleiter mit konstanter Ultraschallgeschwindigkeit in Richtung des Torsionsimpuls- Wandlersystems (5) aus. Dieses Wandlersystem besteht aus einem quer zum Wellenleiter starr verbundenem ferromagnetischen Metallstreifen, einer Detektorspule und einem ortsfesten Permanentmagneten (5).

Der Torsionsimpuls der durch den Wiedemann Effekt erzeugt wurde, bewirkt durch die Verdrehung des Wellenleiters eine Längenänderung des ferromagnetischen Metallstreifens der starr mit dem Wellenleiter verbunden ist. In diesem Metallstreifen kommt es dann durch den *Villari Effekt* zu einer Änderung der Permeabilität. Dies bewirkt zusammen mit dem konstanten Magnetfeld des Dauermagneten im Wandlersystem eine induzierte Spannung in der Messspule (5), welche detektiert werden kann.

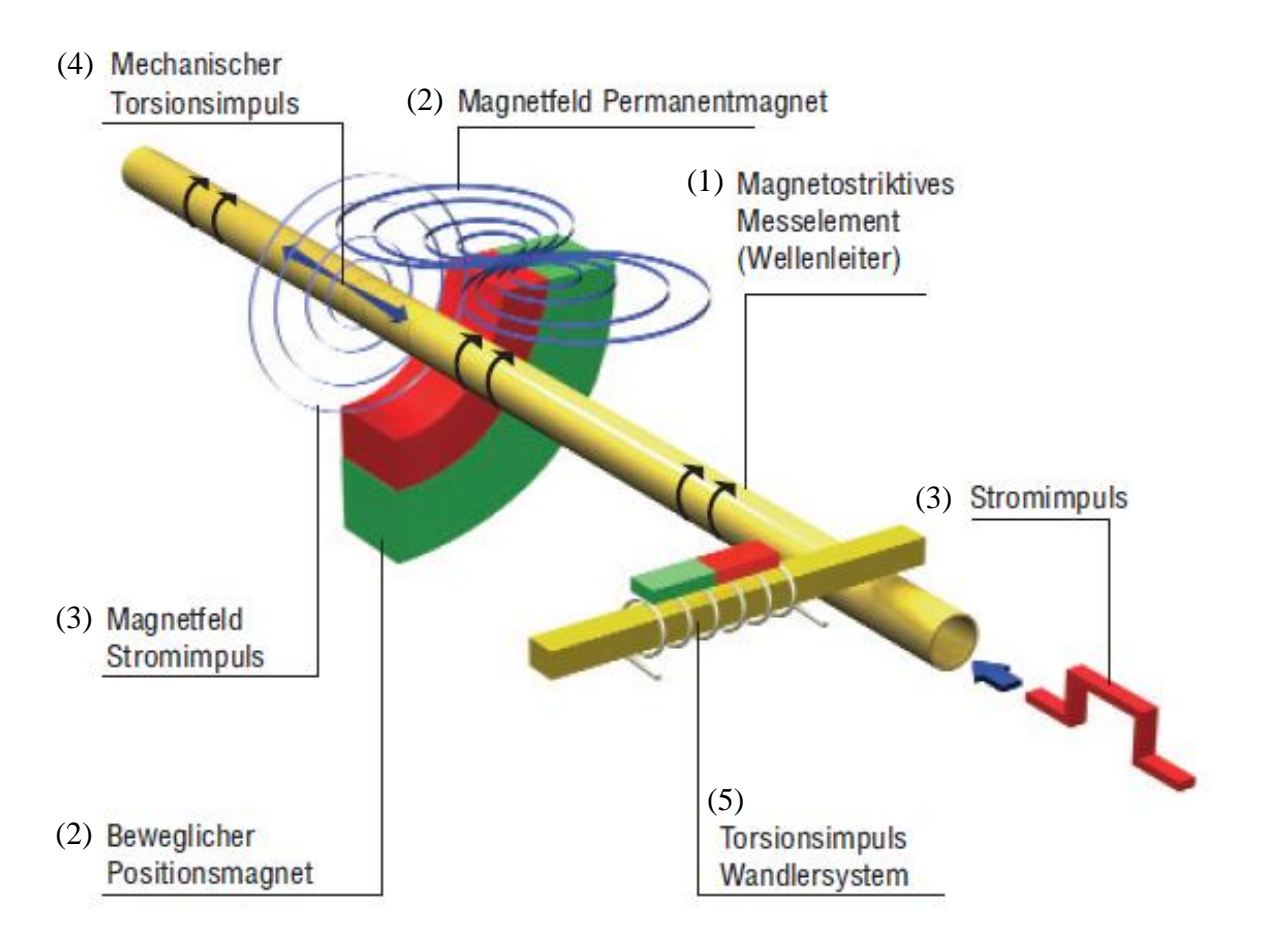

**Bild 1.2-3: Funktion des Positionssensors (Quelle: SENSOR MAGAZIN 1/2006 S33)**

<span id="page-17-1"></span>Die genaue Position des Dauermagneten, welcher am Wagen befestigt ist, ergibt sich durch eine Laufzeitmessung vom Absenden des Stromimpulses (3) bis zur Detektion der Torsionswelle (4) im Wandlersystem (5) durch eine induzierte Spannung in der Messspule (5). Aus der Laufzeit kann mit Hilfe der konstanten Ultraschallgeschwindigkeit der Torsionswelle im Wellenleiter die Position berechnet werden. ([1] Biedersee 1/2006).

# <span id="page-17-0"></span>**1.3 Konstruktion**

Bei der Konstruktion des Labormodells kommen Aluminiumprofile der Firma Haberkorn Ulmer aus dem *Item Sortiment* zum Einsatz. Diese Profile bieten eine hohe Stabilität bei geringem Gewicht. Die Befestigung der Profile untereinander erfolgt mit Befestigungswinkeln. Durch die Verwendung der Befestigungswinkel ist keine mechanische Bearbeitung der Aluminiumprofile notwendig.

Die Wagenführung besteht aus einer Linearführung die auch aus dem *Item Sortiment* stammt. Die Führung besteht aus einem Wellenklemmprofil, welches direkt in die Nut des Aluminiumprofils geklemmt wird. In dieses Wellenklemmprofil wird dann die Welle eingedrückt, auf welcher der Wagen rollt. Das fertige Labormodell ist in [Bild 1.3-1](#page-18-0) zu sehen. Der Wagen selbst ist aus vier Lagereinheiten und einem Trägerprofil aufgebaut. In der Mitte der unteren zwei Lagereinheiten, ist der Positionsmagnet des Sensors mit Hilfe eines Aluminiumbleches an den Wagen montiert [\(Bild 1.3-2\)](#page-18-1).

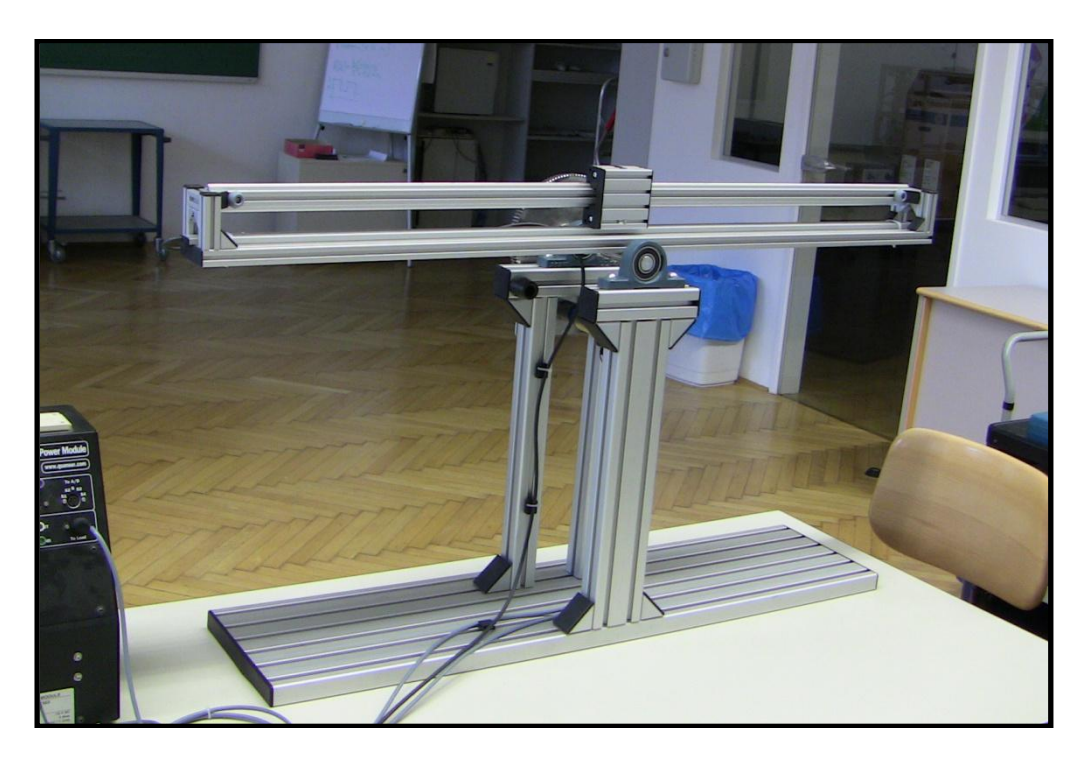

**Bild 1.3-1: Labormodell .Wagen auf drehbarem Balken"** 

<span id="page-18-0"></span>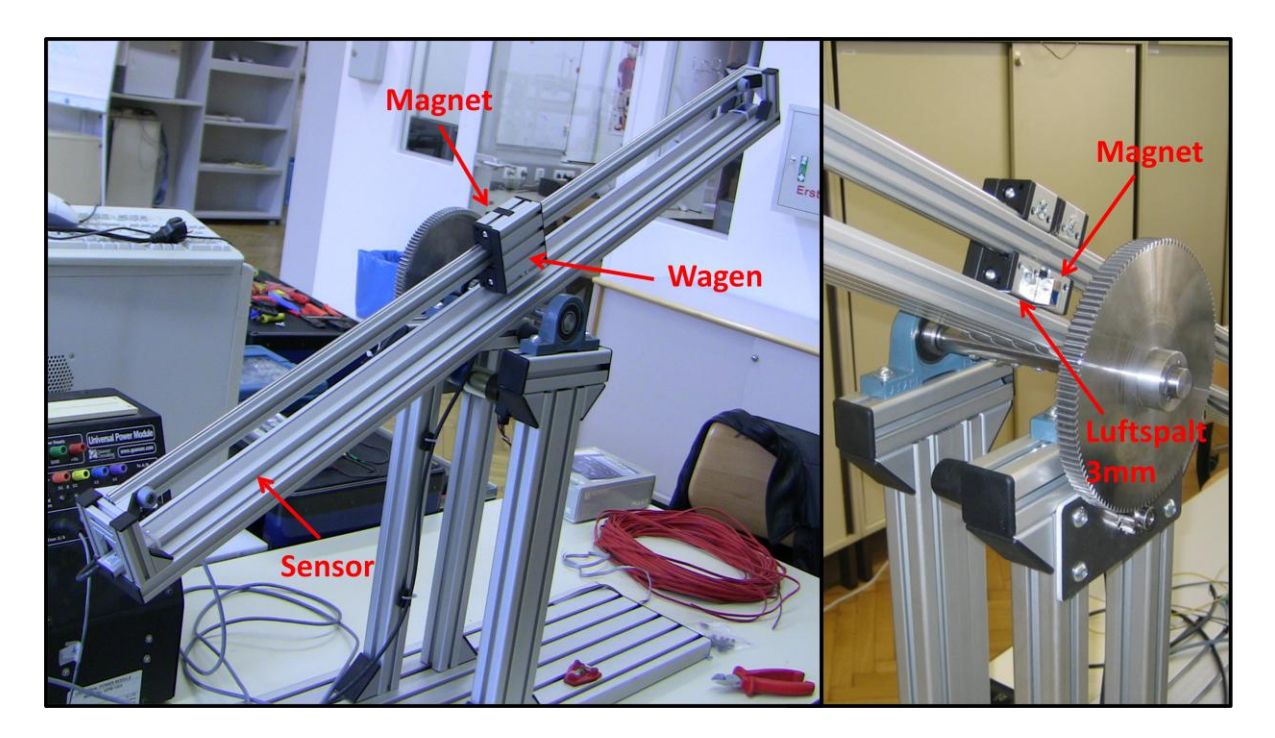

**Bild 1.3-2: Detailansicht des Labormodells**

<span id="page-18-1"></span>Der Balken ist auf einer Welle fixiert, welche drehbar in zwei Lagern verankert ist. Der Sensor ist liegend auf dem Bodenprofil des Balkens befestigt [\(Bild 1.3-2\)](#page-18-1). Der Gleichstrommotor (GM) mit dem Getriebe ist an einem Aluminiumblech befestigt, welches wiederum an den Profilen des Modells befestigt ist [\(Bild 1.3-3\)](#page-19-0). Es handelt sich dabei um einen GM der Firma Faulhaber mit der Bezeichnung 3557K012CS. Seine maximale Versorgungsspannung ist ±12V. Das maximale Dauerdrehmoment ist mit 50mNm angegeben. Das Getriebe bildet ein Übersetzungsverhältnis von 43:1. Es handelt sich um ein 4,5Nm Faulhaber Planetengetriebe der Serie 30/1. Ein zusätzliches Übersetzungsverhältnis wird mit zwei Zahnrädern erzeugt. Dieses Beträgt 7,5:1. Das Gesamtübersetzungsverhältnis ist das Produkt beider Übersetzungsverhältnisse und beträgt 322,5:1.

Der Sensor benötigt eine Spannungsversorgung zwischen 18V-27VDC. Verwendet wird ein Steckernetzteil mit 24VDC Ausgangsspannung.

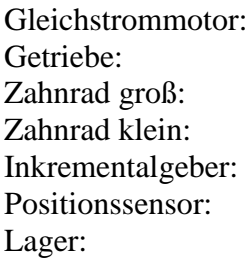

Faulhaber 3557K012CS Faulhaber Planetengetriebe 4,5Nm, Serie 30/1, Übersetzungsv. 43:1 Stirnzahnrad aus Stahl, Modul 1,5, Zahnbreite 15mm, 120 Zähne Stirnzahnrad aus Stahl, Modul 1,5, Zahnbreite 15mm, 16 Zähne Faulhaber HEDS 5500A Posichron PCFP25 PASE20-N

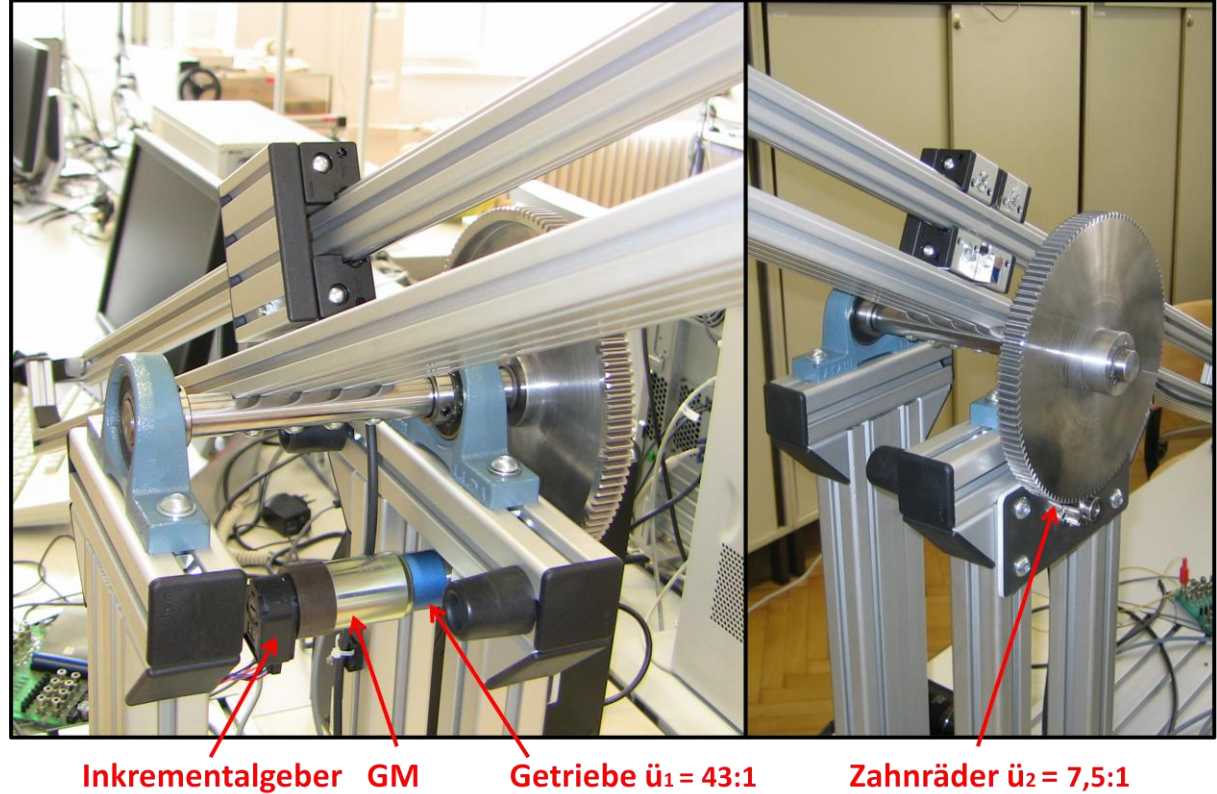

**Bild 1.3-3: Antrieb des Balkens**

<span id="page-19-0"></span>Der Winkel des Rotors bzw. des Balkens wird mit einem Inkrementalgeber vom Typ HEDS-5500A ermittelt. Dieser ist am hinteren Ende des Motors angebracht.

# **Kapitel II**

# *Analytische Modellbildung*

# <span id="page-21-0"></span>**2 Modellbildung**

## <span id="page-21-1"></span>**2.1 Gesamtträgheitsmoment bezogen auf die Balkenachse**

In [Bild 2.1-1](#page-21-2) ist der schematische Aufbau des Antriebes zu sehen. Der Rotor des Gleichstrommotors hat das Trägheitsmoment  $J_M$ . Der Motor erzeugt das Drehmoment  $M_M$ , welches mit dem Getriebe auf die Achse des kleinen Zahnrades hin übersetzt wird. Das Getriebe ist direkt am Motor befestigt und hat ein Übersetzungsverhältnis von  $\ddot{u}_1 = 43:1$ . Von dort aus erfolgt eine weitere Übersetzung mit den beiden Zahnrädern. Diese haben das Übersetzungsverhältnis ü<sub>2</sub>=7,5:1. Die beiden Zahnräder haben das Trägheitsmoment J<sub>k</sub> und J<sub>g</sub>. Das Trägheitsmoment des Getriebes wird vernachlässigt. Auf der Balkenachse ist das Trägheitsmoment der Welle J<sub>W</sub>, des Balkens J<sub>B</sub> und des großen Zahnrades. Möchte man nun das Gesamtträgheitsmoment J<sub>ges</sub> bezogen auf die Balkenachse berechnen, müssen J<sub>M</sub> und J<sub>k</sub> auf die Balkenachse hin übersetzt werden.

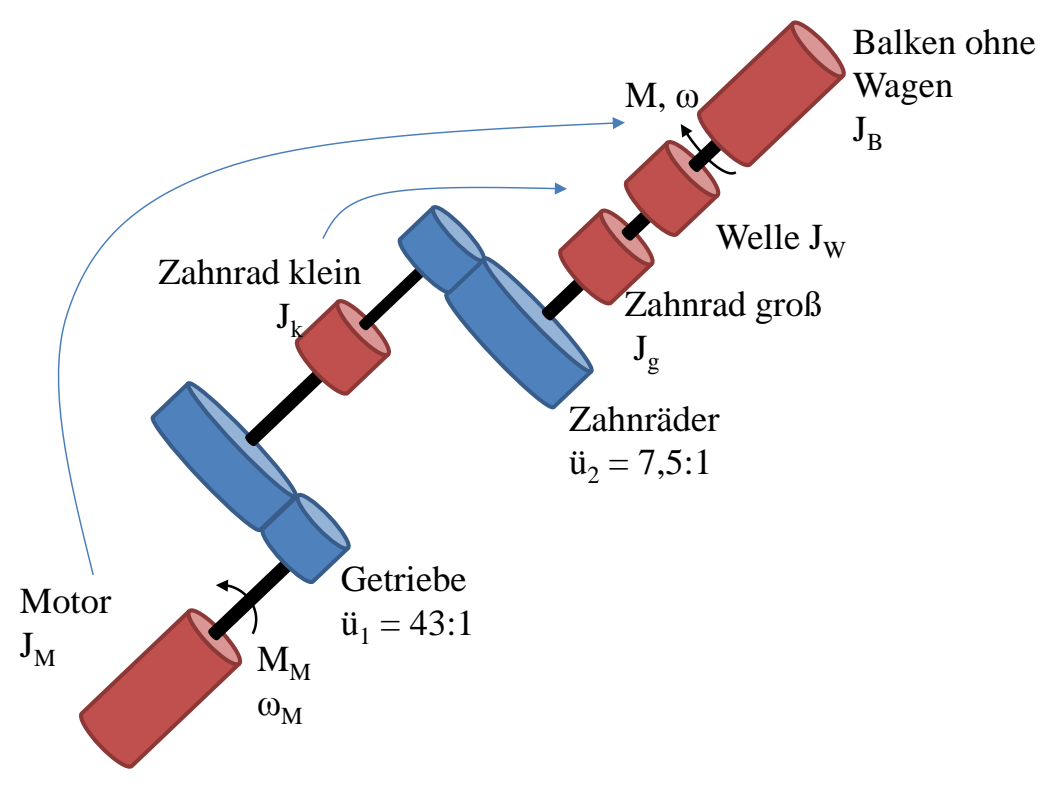

**Bild 2.1-1: Schematischer Aufbau des Antriebes**

<span id="page-21-2"></span>Die Berechnung der Trägheitsmomente  $J_B$ ,  $J_k$ ,  $J_g$ , und  $J_w$  erfolgt in Anhang A.

$$
J_B = 0,441 \left[ kgm^2 \right] + m \cdot (r^2 + 0,07^2) \left[ kgm^2 \right]
$$
  
\n
$$
J_k = 3,6 \cdot 10^{-6} \left[ kgm^2 \right]
$$
  
\n
$$
J_g = 5,7 \cdot 10^{-3} \left[ kgm^2 \right]
$$
  
\n
$$
J_w = 2,6 \cdot 10^{-5} \left[ kgm^2 \right]
$$
  
\n
$$
J_M = 5,2 \cdot 10^{-6} \left[ kgm^2 \right]
$$
  
\n
$$
i_{1} = 43 \cdot 1
$$
  
\n
$$
i_{2} = 7,5 \cdot 1
$$

Das Gesamtübersetzungsverhältnis ü von Motorachse zu Balkenachse ergibt sich aus der Multiplikation der Einzelübersetzungen.

$$
\ddot{u} = \ddot{u}_1 \ddot{u}_2 \tag{2.1-1}
$$

Das Gesamtträgheitsmoment J<sub>ges</sub> berechnet sich zu:

$$
J_{ges} = J_B + J_g + J_W + \ddot{u}_2^2 J_k + \ddot{u}^2 J_M =
$$
  
= 0,441 + m \cdot (r<sup>2</sup> + 0,07<sup>2</sup>) + 5,7 \cdot 10<sup>-3</sup> + 2,6 \cdot 10<sup>-5</sup> + 7,5<sup>2</sup> \cdot 3,6 \cdot 10<sup>-6</sup> +  
+ (7,5 \cdot 43)<sup>2</sup> \cdot 5,2 \cdot 10<sup>-6</sup> = 0,989 [kgm<sup>2</sup>] + mr<sup>2</sup>

$$
J_{ges} = J + mr^2
$$

Das Gesamtträgheitsmoment ohne Wagen, bezogen auf die Balkenachse, ergibt sich zu:

$$
J=0.989\left[kgm^2\right]
$$

#### <span id="page-22-0"></span>**2.2 Modellierung der Gleichstrommaschine**

Der Antrieb des Balkens wird mit einer Gleichstrommaschine der Firma Faulhaber realisiert. Das elektrische Ersatzschaltbild der Gleichstrommaschine ist in [Bild 2.2-1](#page-22-1) zu sehen.

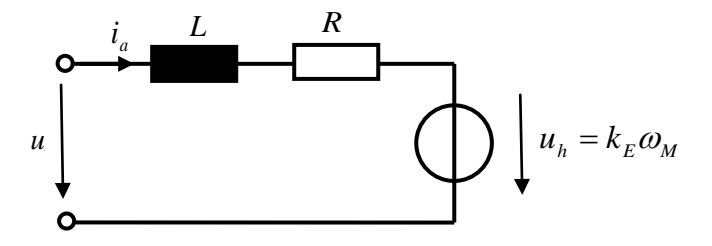

<span id="page-22-1"></span>**Bild 2.2-1: Elektrisches Ersatzschaltbild der Gleichstrommaschine**

Daten der Gleichstrommaschine: Faulhaber Typ: 3557K012CS

$$
k_M = 20.9 \cdot 10^{-3} \left[ \frac{Nm}{A} \right]
$$
  
\n
$$
k_E = 2.19 \frac{mV}{rpm} = 2.19 \frac{mV}{\frac{\pi \text{ rad}}{30}} = 20.913 \cdot 10^{-3} \left[ \frac{Vs}{rad} \right]
$$
  
\n
$$
R = 1.34 \left[ \Omega \right]
$$
  
\n
$$
L = 220 \left[ \mu H \right]
$$

Im mathematischen Modell des Gleichstrommotors soll die Balkenwinkelgeschwindigkeit ω und nicht die Motorwinkelgeschwindigkeit  $\omega_M$  vorkommen. Die Umrechnung von Motorwinkelgeschwindigkeit auf Balkenwinkelgeschwindigkeit erfolgt mit der Formel

$$
\omega_M = \ddot{u}_1 \ddot{u}_2 \omega = \ddot{u} \omega \tag{2.2-1}
$$

Die Differenzialgleichung für den Ankerstrom ia ist mit

$$
\dot{i}_a = \frac{1}{L} \left( u - i_a R - k_E \omega_M \right) = \frac{1}{L} \left( u - i_a R - k_E \ddot{u} \omega \right)
$$
 (2.2-2)

gegeben. Die Dynamik des Ankerstromes ist sehr viel höher als die des restlichen mechanischen Aufbaus. Daher kann die Dynamik des Ankerstromes vernachlässigt werden. Dies geschieht indem man die zeitliche Ableitung des Ankerstromes Null setzt. So bekommt man aus der Differentialgleichung des Ankerstromes eine algebraische Gleichung für den Ankerstrom.

$$
\dot{i}_a = 0 = u - i_a R - k_E \ddot{u}\omega
$$
\n
$$
\dot{i}_a = \frac{1}{R} (u - k_E \ddot{u}\omega)
$$
\n(2.2-3)

Das Motordrehmoment ergibt sich damit zu:

$$
M_M = k_M i_a = \frac{k_M}{R} \left( u - k_E ii \omega \right)
$$
 (2.2-4)

#### <span id="page-23-0"></span>**2.2.1 Drehmoment bezogen auf die Balkenachse**

Das Motordrehmoment  $M_M$  muss auf die Balkenachse hin übersetzt werden. In der Wir-kungskette ( [Bild 2.1-1](#page-21-2) ) liegt das Getriebe mit dem Übersetzungsverhältnis ü<sub>1</sub> und die beiden Zahnräder mit dem Übersetzungsverhältnis ü<sub>2</sub>. Das Motordrehmoment muss mit dem Gesamtübersetzungsverhältnis ü multipliziert werden, um das Balkendrehmoment zu erhalten. Durch die Zahnräder kommt es zu einer Richtungsumkehr der Balkendrehbewegung. Dies wird mit einem negativen Vorzeichen des Balkendrehmoments berücksichtigt.

$$
M = -\ddot{u}_1 \ddot{u}_2 \cdot M_M = -\ddot{u} \cdot M_M = -\frac{\ddot{u}k_M}{R} \left( u - k_E \ddot{u} \omega \right) \tag{2.2-5}
$$

#### <span id="page-24-0"></span>**2.3 Lagrange Formalismus – Lagrange- Gleichungen 2. Art**

Mit den Lagrange- Gleichungen 2. Art bekommt man die minimale Anzahl an Gleichungen für die Beschreibung der Bewegung eines Systems von Massenpunkten. Bei der Bewegungsbeschreibung mit Hilfe der Lagrange- Gleichungen 2. Art werden generalisierte Koordinaten q<sup>j</sup> verwendet. Die generalisierten Koordinaten werden eingeführt, um die Anzahl der benötigten Gleichungen zu minimieren. Es handelt sich dabei um n gewöhnliche Differentialgleichungen zweiter Ordnung für die Zeitverläufe q<sub>i</sub>(t). Wobei n die Anzahl an benötigten generalisierten Koordinaten ist. Die Herleitung der Lagrange- Gleichungen

$$
\frac{d}{dt} \left( \frac{\partial L}{\partial \dot{q}_j} \right) - \frac{\partial L}{\partial q_j} = -\frac{\partial P}{\partial \dot{q}_j} + Q_j \qquad j = 1...n \qquad (2.3-1)
$$

kann in ([2] Fließbach 2009) und ([3] Hofer 2008) nachgeschlagen werden.

- L… Lagrange- Funktion
- Qj… Generalisierte äußere Kräfte
- P… Dissipationsfunktion

Die Bedeutung dieser Größen wird im Folgenden erläutert.

#### <span id="page-24-1"></span>**2.3.1 Generalisierte Koordinaten**

Die Anzahl an benötigten generalisierten Koordinaten n hängt von der Anzahl an Massenpunkten N und holonomen Zwangsbedingungen k ab. Als holonome Zwangsbedingung wird eine Einschränkung der Bewegungsfreiheit eines Massenpunktes bezeichnet, die in Gleichungsform

$$
g_i(\mathbf{r}_1(q_1,\ldots,q_n),\ldots,\mathbf{r}_N(q_1,\ldots,q_n),t)=0
$$

angeschrieben werden kann. Dabei sind mit **r**<sup>i</sup> die Ortsvektoren der Massenpunkte bezeichnet. Dadurch nimmt die Anzahl der Freiheitsgrade des Systems ab.

- N… Anzahl der Massenpunkte
- k… Anzahl der Zwangsbedingungen

n… Anzahl der benötigten generalisierten Koordinaten

Soll die Bewegung des Systems von Massenpunkten im 3- dimensionalen Raum erfolgen, wird die Anzahl der benötigten generalisierten Koordinaten mit [\( 2.3-2](#page-24-2) ) berechnet, im 2 dimensionalen Raum mit [\( 2.3-3](#page-24-3) ).

<span id="page-24-2"></span>
$$
n = 3N - k \tag{2.3-2}
$$

<span id="page-24-3"></span>
$$
n = 2N - k \tag{2.3-3}
$$

Die Ortskoordinaten der Massenpunkte müssen eindeutig durch die generalisierten Koordinaten beschrieben werden können.

$$
\mathbf{r}_i = \mathbf{r}_i(q_1, \dots, q_n, t) \qquad i = 1 \dots N
$$

Die holonomen Zwangsbedingungen müssen für beliebige Werte der generalisierten Koordinaten erfüllt werden. Das heißt, die  $q_j$  unterliegen keinen Beschränkungen mehr. Ist das erfüllt gilt die Identität:

$$
g_{l}(\mathbf{r}_{1}(q_{1},...,q_{n}),...,\mathbf{r}_{N}(q_{1},...,q_{n}),t) \equiv 0 \qquad (2.3-4)
$$

Durch die Einführung solcher Koordinaten, welche die holonomen Zwangsbedingungen immer erfüllen, kann die Anzahl der benötigten Gleichungen auf ein Minimum reduziert werden. In diesen Gleichungen dürfen nur die Ortskoordinaten der Massenpunkte und gegebenenfalls die Zeit als Variablen vorkommen.

#### <span id="page-25-0"></span>**2.3.2 Lagrange- Funktion**

Die Lagrange- Funktion ist eine skalare Größe, welche keine direkte physikalische Bedeutung hat. Sie ist als die Differenz der kinetischen Energie T und dem Potential V des Systems definiert. Die Lagrange- Funktion ist eine Funktion der generalisierten Koordinaten *qj* und deren zeitlichen Ableitungen *qj* .

$$
L = T - V \tag{2.3-5}
$$

Das betrachtete System bewegt sich zwischen den Zeitpunkten  $t_1$  und  $t_2$  entlang der Trajektorien q<sup>j</sup> so, dass die Wirkung I minimal wird. Aus der Minimierung dieses Funktionals resultieren die Lagrange- Gleichungen.

$$
I = \int_{t_1}^{t_2} L(\mathbf{q}, \dot{\mathbf{q}}, t) dt \to \min
$$
 (2.3-6)

#### <span id="page-25-1"></span>*2.3.2.1 Kinetische Energie*

Die kinetische Energie ist die Bewegungsenergie, welche ein bewegter Massenpunkt besitzt. In der Lagrange- Funktion ist die Energie T, die kinetische Energie des Gesamtsystems von N Massenpunkten.

$$
T = \sum_{i=1}^{N} \frac{1}{2} m \dot{\mathbf{r}}_i^2
$$
 (2.3-7)

#### <span id="page-25-2"></span>*2.3.2.2 Äußere Kräfte mit Potentialfunktion*

Wirken äußere konservative Kräfte auf das System von Massenpunkten, können diese durch eine Potentialfunktion V berücksichtigt werden. Die Potentialfunktion V gibt dann die potentielle Energie des Systems, verursacht durch die konservativen Kräfte, an. Konservative Kräfte besitzen keine Wirbel. Somit gilt für die konservativen Kräfte  $\mathbf{F}_i^*$ :

$$
rot(\mathbf{F}_i^*) = 0 \tag{2.3-8}
$$

Ein Beispiel für ein konservatives Kraftfeld ist die Schwerkraft. Die äußeren Kräfte lassen sich durch den negativen Gradienten der Potentialfunktion darstellen.

$$
\mathbf{F}_{i}^{*} = -grad_{\mathbf{r}_{i}}(V) \tag{2.3-9}
$$

#### <span id="page-26-0"></span>**2.3.3 Allgemeine generalisierte äußere Kräfte**

Äußere Kräfte, welche nicht konservativ sind, können nicht mit der Potentialfunktion V berücksichtigt werden. Diese Kräfte werden durch die generalisierten äußeren Kräfte *Qj* beschrieben.

$$
Q_j = \sum_{i=1}^{N} \mathbf{F}_i^* \frac{\partial \mathbf{r}_i}{\partial q_j}
$$
 (2.3-10)

#### <span id="page-26-1"></span>**2.3.4 Dissipationsfunktion – Berücksichtigung von Reibung**

(F<sub>i</sub><sup>\*</sup>)=0<br>
(2.3-8)<br>
fifeld ist die Schwerkraft. Die äußeren Kräfte lassen<br>
Potentialfunktion darstellen.<br>
=-grad<sub>r,</sub>(V) (2.3-9)<br>
fisere Kräfte<br>
v sind, können nicht mit der Potentialfunktion V be-<br>
len durch die general Die Reibung in einem System kann in den Lagrange- Gleichungen 2. Art mit einer Dissipationsfunktion berücksichtigt werden. Dabei wird derselbe Ansatz wie bei der Potentialfunktion V verwendet. Die Reibkräfte lassen sich durch den negativen Gradienten der Dissipationsfunktion P berechnen. Der allgemeine Ansatz für die Dissipationsfunktion lautet:

$$
P = \frac{1}{\delta + 1} \sum_{i=1}^{N} k_i v_i^{\delta + 1}
$$
\n(2.3-11)\n
$$
\mathbf{F}_i^* = -\text{grad}_{v_i}(P)
$$
\n(2.3-12)

Im Falle eines Massenpunktes mit viskosen Reibung, in Richtung der generalisierten Koordinate q<sub>1</sub>, lautet der Ansatz für die Dissipationsfunktion mit  $\delta = 1$ :

$$
P = \frac{1}{2}k\dot{q}_1^2 \rightarrow F_R = -\frac{\partial P}{\partial \dot{q}_1} = -k\dot{q}_1
$$

### <span id="page-27-0"></span>2.4 Modellbildung des Labormodells "Wagen auf drehbarem Balken"

In [Bild 2.4-1](#page-27-2) ist der schematische Aufbau des Labormodells ersichtlich. Er besteht aus dem drehbaren Balken mit dem Trägheitsmoment J und dem Wagen mit der Masse m. Auf den Balken wirkt das Drehmoment M. Der Wagen wird als Punktmasse betrachtet auf den die Schwerkraft  $F_s = mg$  wirkt.

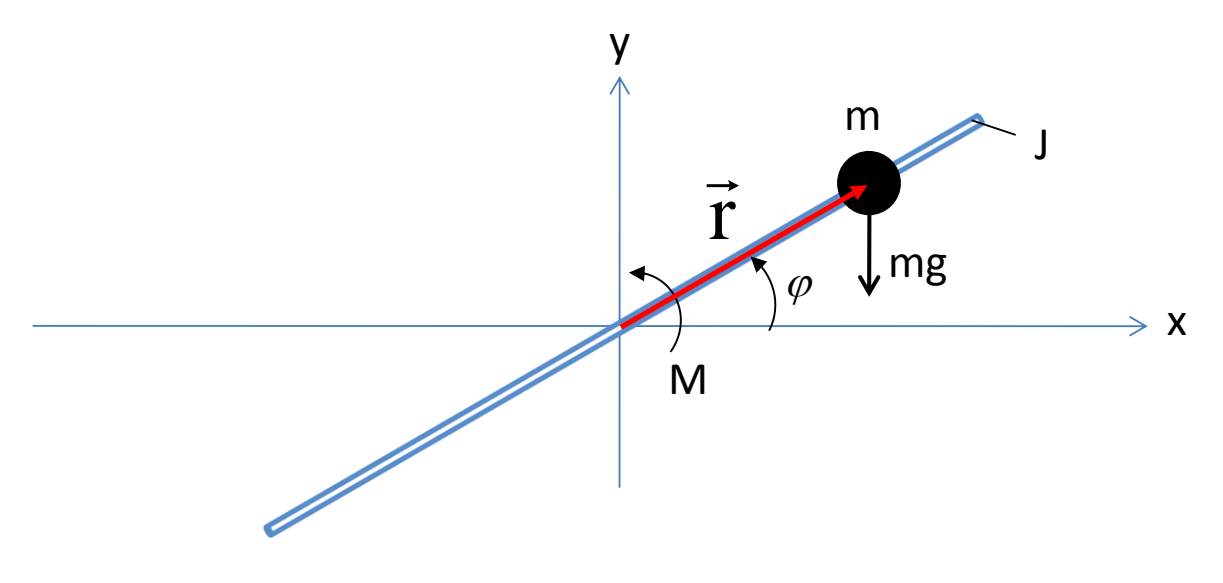

**Bild 2.4-1: Schematischer Aufbau des Labormodells**

#### <span id="page-27-2"></span><span id="page-27-1"></span>**2.4.1 Generalisierte Koordinaten**

Der Bewegungsablauf des Balkens und des Wagens erfolgt im 2-dimensionalen Raum. Die Anzahl der benötigten generalisierten Koordinaten lässt sich mit [\( 2.3-3](#page-24-3) ) berechnen. Es ist ein Massenpunkt, nämlich der Wagen, vorhanden. Die Zwangsbedingungen geben an in welcher Weise die Bewegung von Massenpunkten miteinander verknüpft ist. Da nur ein Massenpunkt vorhanden ist, gibt es keine Zwangsbedingungen.

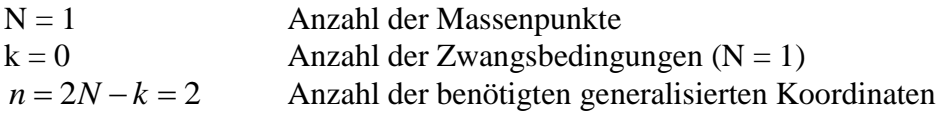

Der Ortsvektor zum Wagen muss eindeutig durch die generalisierten Koordinaten beschrieben werden können. Als generalisierte Koordinaten wird der Balkenwinkel φ und der Abstand des Wagens zur Balkenmitte r gewählt. Befindet sich der Wagen auf der rechten Seite des Balkens ist r positiv, anderenfalls ist r negativ.

$$
r, \varphi
$$
 gewähltte generalisierte Koordinaten

$$
\mathbf{r} = \begin{bmatrix} r\cos(\varphi) \\ r\sin(\varphi) \end{bmatrix}
$$
Ortsvektor zum Wagen

$$
\frac{d}{dt}\left(\frac{\partial L}{\partial \dot{q}_j}\right) - \frac{\partial L}{\partial q_j} = -\frac{\partial P}{\partial \dot{q}_j} + Q_j \qquad j = 1, 2
$$

Lagrange- Funktion

#### <span id="page-28-0"></span>**2.4.2 Kinetische Energie**

Die gesamte kinetische Energie der Anordnung setzt sich aus der Bewegungsenergie des Wagens und der Rotationsenergie des Balkens zusammen.

$$
T = \frac{1}{2}m\dot{r}^2 + \frac{1}{2}J\dot{\varphi}^2
$$
kinetische Energie

#### <span id="page-28-1"></span>**2.4.3 Potentialfunktion**

Auf den Wagen wirkt die Schwerkraft. Die Schwerkraft ist ein konservatives Kraftfeld, welches als Gradient einer Potentialfunktion dargestellt werden kann.

$$
V = mgy = mgr\sin(\varphi)
$$
Potentialfunktion  

$$
\mathbf{F}_s = -grad_r(V) = -\frac{\partial V}{\partial \mathbf{r}} = \begin{pmatrix} 0 \\ -mg \end{pmatrix}
$$
Schwerkraft

#### <span id="page-28-2"></span>**2.4.4 Allgemeine generalisierte äußere Kräfte**

*L* = *T* – V<br> **Lagrange-** Funktion<br>
ie der Anordnung setzt sich aus der Bewegungsenergie des Wa-<br>
des Balkens zusammen.<br>  $T = \frac{1}{2} m t^2 + \frac{1}{2} J \omega^2$  kinetische Energie<br>
inverkraft. Die Schwerkraft ist ein konservatives Eine äußere Kraft, welche sich nicht als Potentialfunktion darstellen lässt, ist zum Beispiel das auf den Balken wirkende Drehmoment. Das Drehmoment ist eine zirkulare Kraft, welche in Richtung der generalisierten Koordinate φ wirkt. Daher handelt es sich beim Drehmoment M schon um eine generalisierte äußere Kraft. In Richtung der generalisierten Koordinate r wirkt keine Kraft.

Generalisierte äußere Kraft in Richtung der generalisierten Koordinate r:

$$
Q_{\scriptscriptstyle 1}=0
$$

Generalisierte äußere Kraft in Richtung der generalisierten Koordinate φ:

$$
Q_2 = M
$$

#### <span id="page-28-3"></span>**2.4.5 Dissipationsfunktion – Berücksichtigung von Reibung**

Im mathematischen Modell werden die Rollreibung des Wagens und die Drehreibung des Balkens berücksichtigt. Beide Reibungen werden als viskos angesetzt. Der Balkenreibungsparameter k<sub>B</sub> beinhaltet auch die Reibung des Motors und des Getriebes.

Wagenreibung:

$$
P_1 = \frac{1}{2}k\dot{r}^2 \to F_R = -\frac{\partial P}{\partial \dot{r}} = -k\dot{r}
$$

Balkenreibung:

$$
P_2 = \frac{1}{2}k_B \dot{\varphi}^2 \to M_R = -\frac{\partial P}{\partial \dot{\varphi}} = -k_B \dot{\varphi}
$$

Dissipationsfunktion:

$$
P = P_1 + P_2 = \frac{1}{2}k\dot{r}^2 + \frac{1}{2}k_B\dot{\varphi}^2
$$

#### <span id="page-29-0"></span>**2.4.6 Lagrange- Gleichungen 2. Art**

Nun können die Differentialgleichungen, welche den Bewegungsablauf des Labormodells beschreiben, ermittelt werden.

$$
\frac{d}{dt} \left( \frac{\partial L}{\partial \dot{q}_j} \right) - \frac{\partial L}{\partial q_j} = -\frac{\partial P}{\partial \dot{q}_j} + Q_j \qquad j = 1, 2
$$
  

$$
\dot{\mathbf{r}} = \begin{bmatrix} \dot{r} \cos(\varphi) - r \sin(\varphi) \dot{\varphi} \\ \dot{r} \sin(\varphi) + r \cos(\varphi) \dot{\varphi} \end{bmatrix}
$$
  

$$
\dot{\mathbf{r}}^2 = (-r \sin(\varphi) \dot{\varphi} + \dot{r} \cos(\varphi))^2 + (r \cos(\varphi) \dot{\varphi} + \dot{r} \sin(\varphi))^2
$$

$$
\dot{\mathbf{r}}^2 = (-r\sin(\varphi)\dot{\varphi} + \dot{r}\cos(\varphi))^2 + (r\cos(\varphi)\dot{\varphi} + \dot{r}\sin(\varphi))^2
$$
  
=  $r^2\sin^2(\varphi)\dot{\varphi}^2 - 2r\dot{r}\sin(\varphi)\cos(\varphi)\dot{\varphi} + \dot{r}^2\cos^2(\varphi) +$   
+  $r^2\cos^2(\varphi)\dot{\varphi}^2 + 2r\dot{r}\sin(\varphi)\cos(\varphi)\dot{\varphi} + \dot{r}^2\sin^2(\varphi)$   
=  $r^2\dot{\varphi}^2 + \dot{r}^2$ 

$$
L = T - V = \frac{1}{2}m(r^2\dot{\varphi}^2 + \dot{r}^2) + \frac{1}{2}J\dot{\varphi}^2 - mgr\sin(\varphi)
$$

$$
\frac{\partial L}{\partial r} = mr\dot{\varphi}^2 - mg\sin(\varphi) \qquad \qquad \frac{\partial L}{\partial \varphi} = -mgr\cos(\varphi)
$$

$$
\frac{\partial L}{\partial \dot{r}} = m\dot{r}
$$
\n
$$
\frac{\partial L}{\partial \dot{\phi}} = mr^2 \dot{\phi} + J\dot{\phi}
$$

Es ergeben sich zwei gewöhnliche Differentialgleichungen 2. Ordnung:

$$
j = 1: \t m\ddot{r} - mr\dot{\varphi}^2 + mg\sin(\varphi) = -k\dot{r}
$$
  

$$
j = 2: \t (J + mr^2)\ddot{\varphi} + 2mr\dot{r}\dot{\varphi} + mgr\cos(\varphi) = M - k_B\dot{\varphi}
$$

#### <span id="page-30-0"></span>**2.4.7 Zustandsraummodell**

Um eine Regelung für das Labormodell zu entwickeln, ist es hilfreich, das mathematische Modell in Form eines Zustandsraummodells vorliegen zu haben. Es wird folgender Zustandsvektor eingeführt:

$$
\mathbf{x} = \begin{bmatrix} r \\ \dot{r} \\ \varphi \\ \dot{\varphi} \end{bmatrix} = \begin{bmatrix} r \\ v \\ \varphi \\ \varphi \end{bmatrix}
$$

Da in keiner der beiden Differentialgleichungen beide zweiten zeitlichen Ableitungen  $\ddot{r}$  und  $\ddot{\varphi}$  vorkommen, kann das Zustandsraummodell direkt angeschrieben werden.

$$
\dot{x}_1 = x_2
$$
\n
$$
\dot{x}_2 = x_1 x_4^2 - g \sin(x_3) - \frac{k}{m} x_2
$$
\n
$$
\dot{x}_3 = x_4
$$
\n
$$
\dot{x}_4 = \frac{1}{J + mx_1^2} \left( -2mx_1 x_2 x_4 - mgx_1 \cos(x_3) - k_B x_4 + M \right)
$$
\n(2.4-1)

Das auf die Balkenachse hin übersetzte Motordrehmoment wird in das Zustandsraummodell eingesetzt.

<span id="page-30-2"></span>
$$
M=-\frac{iik_M}{R}(u-k_Eii\omega)
$$

Es handelt sich dabei um ein nichtlineares, eingangsaffines System 4. Ordnung.

$$
\begin{bmatrix} \dot{x}_1 \\ \dot{x}_2 \\ \dot{x}_3 \\ \dot{x}_4 \end{bmatrix} = \begin{bmatrix} x_2 \\ x_3 \\ \dot{x}_4 \\ \frac{1}{J + mx_1^2} \left( -2mx_1x_2x_4 - mgx_1\cos(x_3) - k_Bx_4 + \frac{\ddot{u}^2k_Mk_E}{R}x_4 \right) + \begin{bmatrix} 0 \\ 0 \\ -\frac{\ddot{u}k_M}{R(J + mx_1^2)} \end{bmatrix} u_{(2.4-2)}
$$
  
\n
$$
y = x_1
$$

#### <span id="page-30-1"></span>**2.4.8 Parameter des Labormodells**

 $\overline{a}$ 

$$
g = 9,81 \left[ \frac{m}{s^2} \right]
$$
\n
$$
m = 0,4 [kg]
$$
\n
$$
k_M = 20,9 \cdot 10^{-3} \left[ \frac{Nm}{A} \right]
$$
\n
$$
k = 0,45 \left[ \frac{kg}{s} \right]
$$
\n
$$
J = 0,989 [kgm^2]
$$
\n
$$
k_E = 20,913 \cdot 10^{-3} \left[ \frac{Vs}{rad} \right]
$$
\n
$$
k_B = 73 \left[ \frac{kgm^2}{s} \right]
$$
\n
$$
i = 322,5
$$
\n
$$
R = 1,34 [\Omega]
$$

# **Kapitel III**

*Experimentelle Ermittlung der Reibparameter*

# <span id="page-33-0"></span>**3 Identifikation**

Die Reibparameter des mathematischen Modells können mit Hilfe von Messungen am Labormodell ermittelt werden. Dabei werden Messungen gemacht, welche anschließend mit der Simulation in Matlab/Simulink verglichen werden. Die Reibparameter werden in der Simulation so angepasst, dass Messung und Simulation übereinstimmen. Im mathematischen Modell wird die Reibung nur durch eine viskose Reibung modelliert.

## <span id="page-33-1"></span>**3.1 Identifikation der Wagenreibung**

Der Wagenreibungsparameter k wird so bestimmt, indem der Balken in der waagrechten Position befestigt wird. Der Motor ist spannungslos.

$$
\varphi = 0
$$
  
\n $\omega = 0$ }  
\n $u = 0$  Balken in waagrechter Position fixiert  
\n  
\nMotor ist spannungslos

Somit ergibt sich aus [\( 2.4-2](#page-30-2) ) folgendes mathematische Modell:

$$
\begin{bmatrix} \dot{x}_1 \\ \dot{x}_2 \\ \dot{x}_3 \\ \dot{x}_4 \end{bmatrix} = \begin{bmatrix} x_2 \\ -\frac{k}{m} x_2 \\ 0 \\ 0 \end{bmatrix}
$$

Beim Experiment am Labormodell wurde der Wagen am rechten Ende des Balkens platziert und mit einem Impuls beaufschlagt. Dadurch rollt der Wagen in Richtung Mitte des Balkens. Dieses Experiment wurde mit drei verschiedenen Impulsen durchgeführt. Einem schwachen (Wagen rollt nur eine kurze Distanz), einem mittleren (Wagen rollt bis zur Balkenmitte) und einem hohen (Wagen rollt bis zum anderen Ende des Balkens). Grund für diese drei Experimente war die Erkenntnis, dass der Reibparameter k davon abhängt wie weit der Wagen rollt, beziehungsweise wie schnell sich die Räder des Wagens drehen. Drehen sich die Räder schnell, ist die Reibung gering. Rollt der Wagen jedoch langsam, ist die Reibung hoch. Zusätzlich besitzt der Wagen auch eine Haftreibung, welche die Identifikation erschwert. Die Haftreibung wird im mathematischen Modell nicht berücksichtigt. Da während der Regelung der Wagenposition der Wagen sowohl schnell als auch langsam rollen kann, muss ein Mittelwert für den Reibparameter k ermittelt werden. Der Vergleich zwischen Messung und Simulation ist in [Bild 3.1-1](#page-34-0) bis [Bild 3.1-3](#page-34-1) zu sehen. Dabei wird bei jedem Experiment die Wagenposition r(t) und die Wagengeschwindigkeit v(t) verglichen. Der Reibparameter k ist in der Simulation so angepasst, dass die Endposition des Wagens, in Messung und Simulation übereinstimmt. Durch die Mittelwertbildung wird die Haftreibung näherungsweise mitberücksich-<br>tigt.<br> $k = \frac{k_1 + k_2 + k_3}{k} = \frac{0.24 + 0.37 + 0.71}{k} = 0.45 \left\lfloor \frac{kg}{k} \right\rfloor$ tigt.

$$
k = \frac{k_1 + k_2 + k_3}{3} = \frac{0.24 + 0.37 + 0.71}{3} = 0.45 \left[ \frac{kg}{s} \right]
$$

<span id="page-34-0"></span>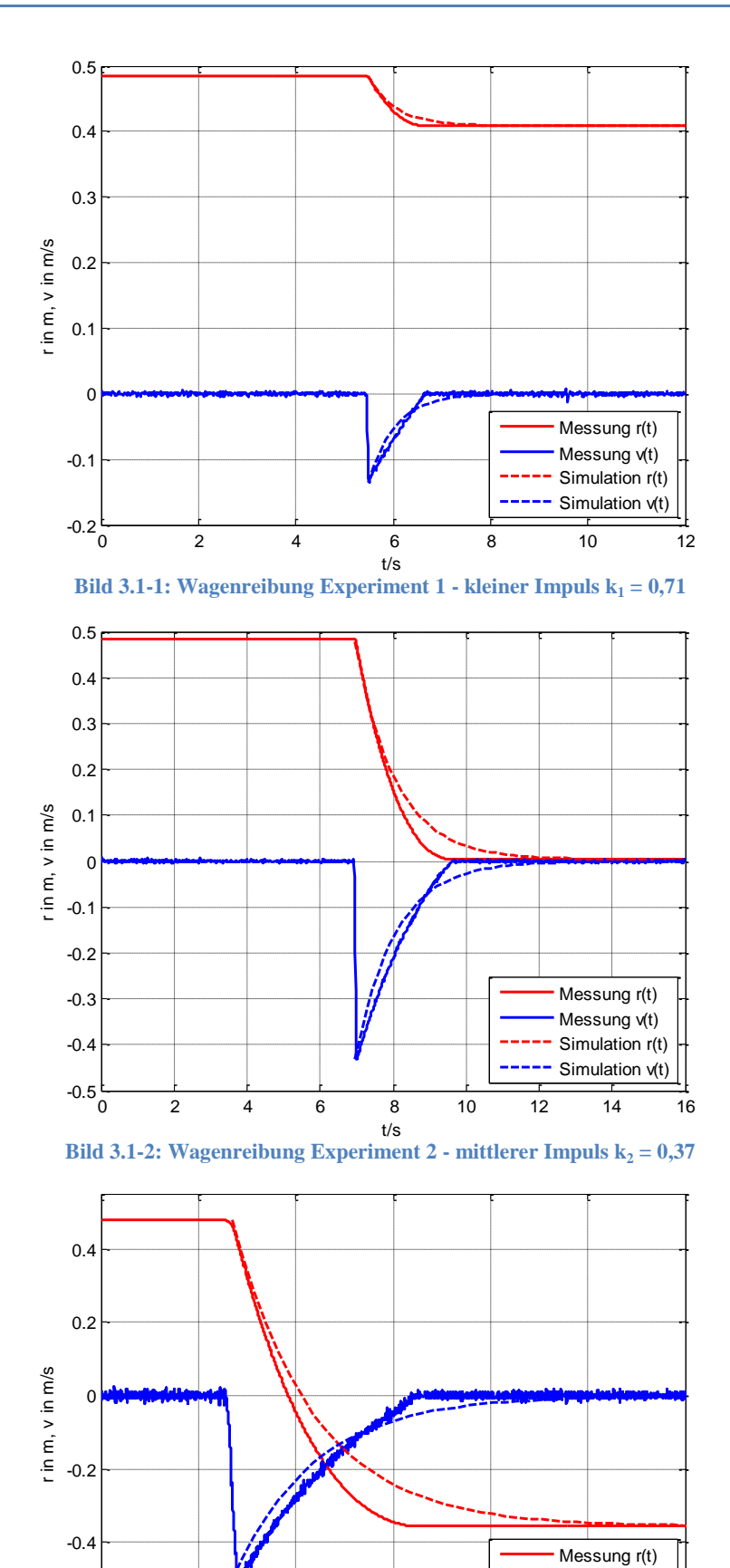

<span id="page-34-1"></span>**Bild 3.1-3: Wagenreibung Experiment 3 - hoher Impuls**  $k_3 = 0.24$ t/s

-0.6

0 2 4 6 8 10 12

Messung v(t) Simulation r(t) Simulation  $v(t)$ 

#### <span id="page-35-0"></span>**3.2 Identifikation der Balkenreibung**

Bei der Ermittlung des Balkenreibungsparameters  $k_B$  wird der Wagen in der Mitte des Balkens fixiert. Anschließend wird der Motor mit einer Rechteckspannung verschiedener Amplitude beaufschlagt. Die Bewegung des Balkens wird dabei aufgezeichnet. Am Beginn des Experiments liegt der Balken auf dem linken Anschlagsbolzen auf.

$$
r = 0
$$
  
\n $v = 0$ } Wagner in der Mitte des Balkens fixiert

Dadurch ergibt sich aus [\( 2.4-2](#page-30-2) ) folgendes mathematische Modell:

$$
\begin{bmatrix} \dot{x}_1 \\ \dot{x}_2 \\ \dot{x}_3 \\ \dot{x}_4 \end{bmatrix} = \begin{bmatrix} 0 \\ 0 \\ x_4 \\ \frac{1}{J} \left( -k_B x_4 + \frac{\ddot{u}^2 k_M k_E}{R} x_4 \right) \end{bmatrix} + \begin{bmatrix} 0 \\ 0 \\ 0 \\ -\ddot{u} k_M \\ RJ \end{bmatrix} u
$$

Der Vergleich zwischen Messung und Simulation ist in [Bild 3.2-1](#page-35-1) bis [Bild 3.2-3](#page-36-0) zu sehen. Dabei wird bei jedem Experiment der Balkenwinkel φ(t) und die Winkelgeschwindigkeit ω(t) verglichen. Der Reibparameter kB wird in der Simulation so angepasst, dass der Endwinkel des Balkens in Messung und Simulation übereinstimmt.

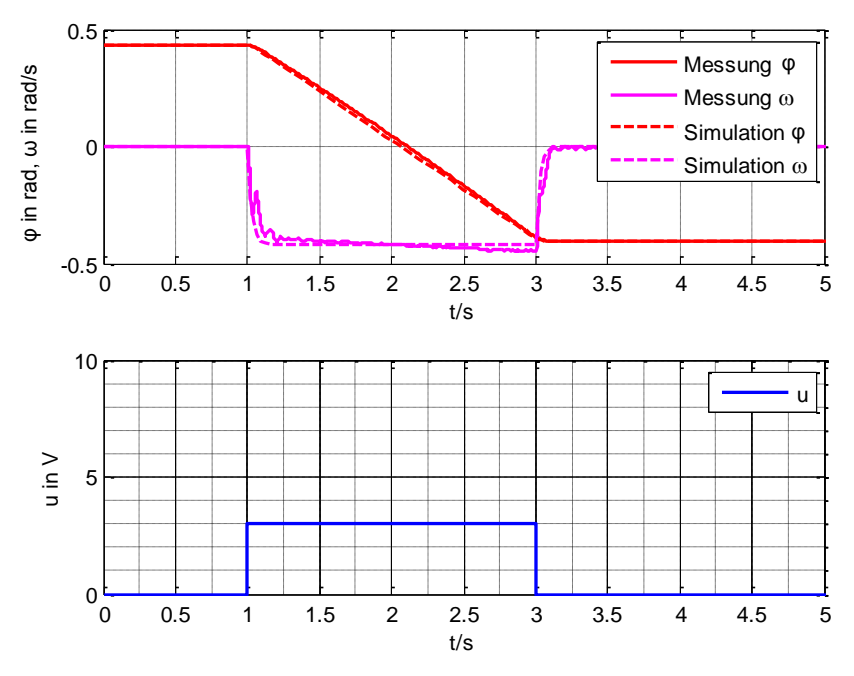

<span id="page-35-1"></span>**Bild 3.2-1: Balkenreibung Experiment 1 - Motorspannung 2V für 2s**  $k_B = 70$
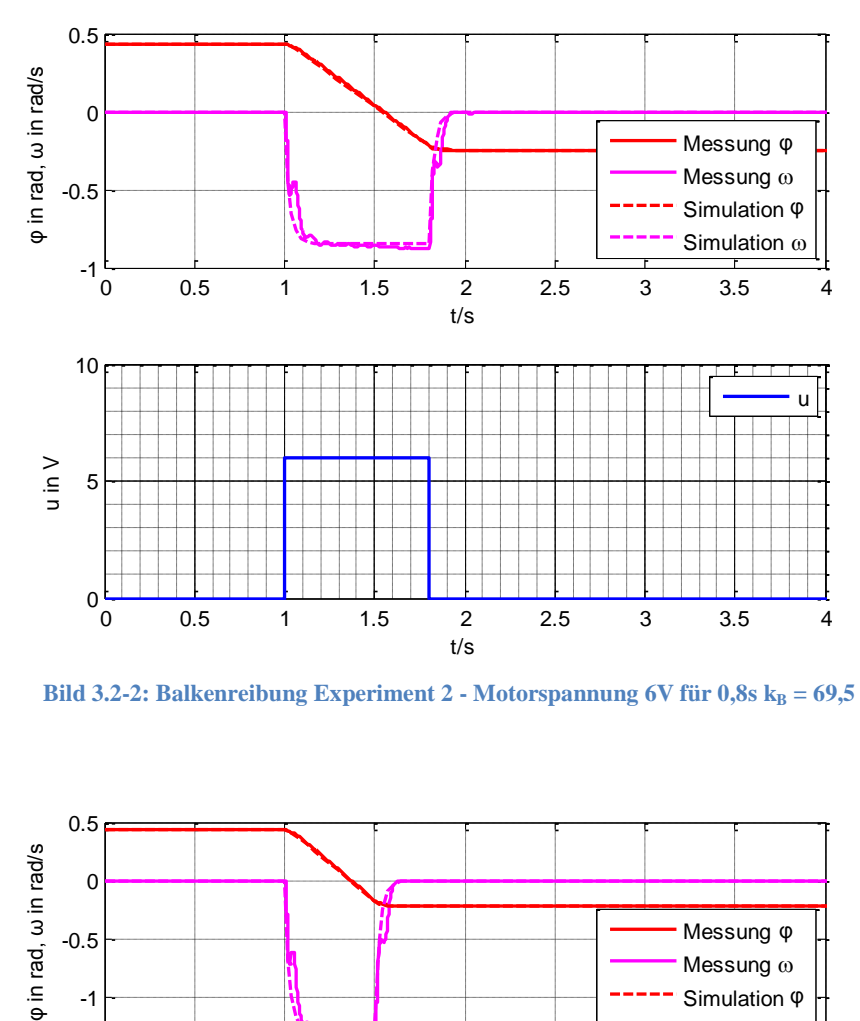

**Bild 3.2-2: Balkenreibung Experiment 2 - Motorspannung 6V für**  $0,8$ **s**  $k_B = 69,5$ 

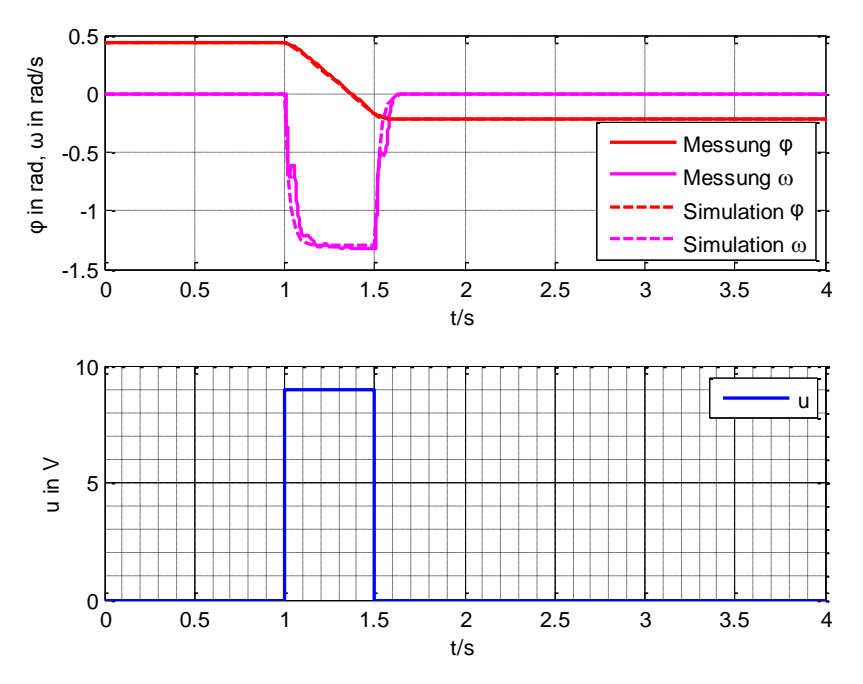

**Bild 3.2-3: Balkenreibung Experiment 3 - Motorspannung 9V für**  $0,5s$  $k_B = 69$ 

Die Identifikation wurde zusätzlich auch noch mit einer dreieckförmigen Motorspannung durchgeführt. Das Ergebnis ist in [Bild 3.2-4](#page-37-0) ersichtlich.

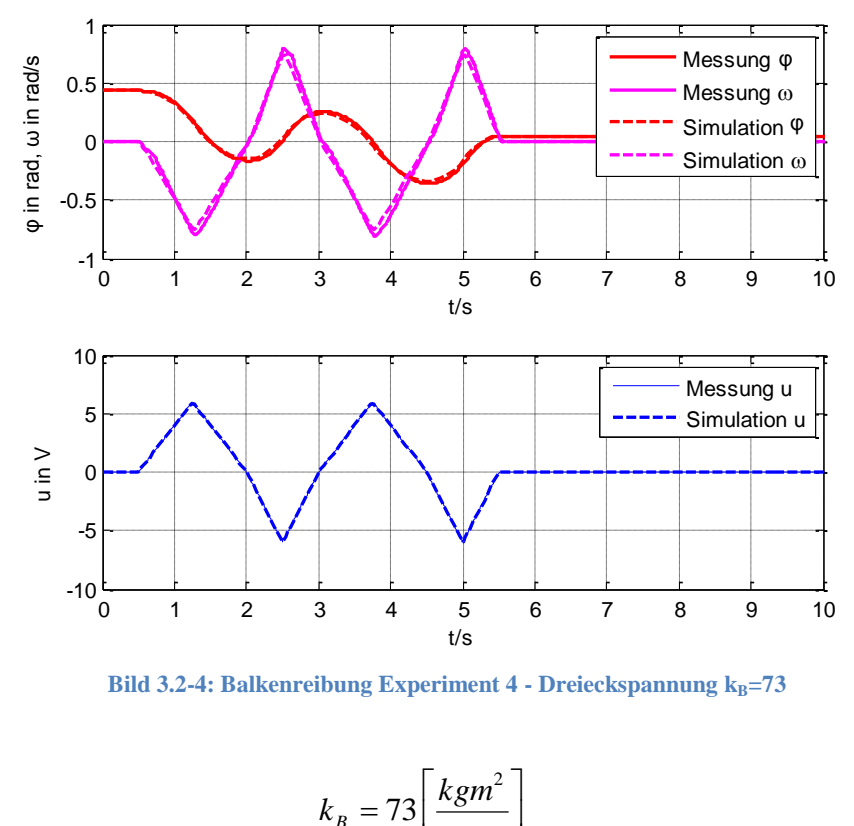

**Bild 3.2-4: Balkenreibung Experiment 4 - Dreieckspannung**  $k_B$ **=73** 

<span id="page-37-0"></span>
$$
k_B = 73 \left[ \frac{k g m^2}{s} \right]
$$

# **Kapitel IV** *Regelungskonzepte*

## **4 Regelung**

Bei der Entwicklung einer Regelung für das Labormodell "Wagen auf drehbarem Balken" werden verschiedene lineare und nichtlineare Regelungskonzepte untersucht. Zu den nichtlinearen Konzepten gehören die *Eingangs-/ Zustands-* und die *Eingangs-/ Ausgangs- Linearisierung*. Dabei wird die nichtlineare Strecke durch eine statische nichtlineare Zustandsrückführung linearisiert. Zur linearisierten Strecke wird anschließend eine Zustandsregelung entworfen.

Beim linearen Regelungskonzept kommt die Kaskadenregelung zum Einsatz. Hier wird durch den unterlagerten Regelkreis eine Begrenzung des Balkenwinkels realisiert. Der äußere Regelkreis dient zur Regelung der Wagenposition. Als Reglerentwurfsmethode wird die *analytische Synthese* für zeitdiskrete Systeme angewendet.

Die Regelung wird mit Hilfe des Softwarepakets Matlab/Simulink und der Echtzeitumgebung "WinCon" auf einem Personal Computer implementiert. Die Zustandsgrößen der kontinuierlichen Strecke werden dabei über das "MultiQ-PCI" Datenerfassungssystem gemessen. Die Regelung in Matlab/Simulink erfolgt zeitdiskret. Die regelungstechnische Aufgabe besteht darin, die Position des Wagens nur mit Hilfe des Balkenwinkels zu regeln. Der Antrieb erfolgt über einen Gleichstrommotor.

### **4.1 Eingangs-/ Zustands- Linearisierung**

Ziel bei der *Eingangs-/ Zustands- Linearisierung* ist es, aus dem nichtlinearen mathematischen Modell der Strecke

<span id="page-39-1"></span>
$$
\dot{\mathbf{x}} = \mathbf{a}(\mathbf{x}) + \mathbf{b}(\mathbf{x})u \tag{4.1-1}
$$

mit Hilfe einer statischen nichtlinearen Zustandsrückführung

<span id="page-39-0"></span>
$$
u = \alpha(\mathbf{x}) + \beta(\mathbf{x})v \tag{4.1-2}
$$

ein lineares Gesamtsystem zu erzeugen. Das Strukturbild der nichtlinearen Strecke ist in Bild 4.1-1 dargestellt. Betrachtet werden nichtlineare, eingangsaffine Systeme, welche in der Form ( 4.1-1 ) angeschrieben werden können. Für den interessierten Leser sei auf die vertiefende Literatur ([4] Slotine und Li 1991), ([5] Hofer 2009) und ([6] Adamy 2009) hingewiesen.

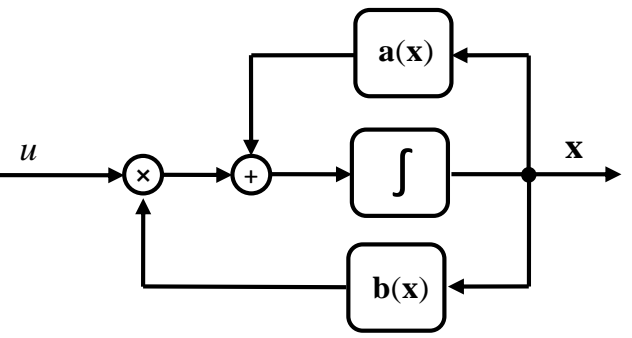

**Bild 4.1-1: Strukturbild der nichtlinearen Strecke**

Handelt es sich wie im Fall des Labormodells "Wagen auf drehbarem Balken" um eine nichtlineare Strecke 4. Ordnung, ergibt sich als linearisiertes Gesamtsystem eine Integratorkette mit vier Integratoren.

#### ∫ ∫ 1  $\sum$   $\int$   $\int$   $z$  $\overline{v}$   $\overline{z_4}$   $\overline{r}$   $\overline{z_3}$   $\overline{r}$   $\overline{z}$ *z* ∫ 4 *z* ∫

#### **Bild 4.1-2: Integratorkette**

Die Linearisierung bezieht sich nicht auf die Zustandsgrößen **x** der nichtlinearen Strecke, sondern auf die Zustände **z** der resultierenden Integratorkette. Die Umrechnung, beziehungsweise Transformation von den Zuständen der nichtlinearen Strecke **x** zu den Zuständen der Integratorkette **z** erfolgt mit Hilfe einer nichtlinearen Zustandstransformation **φ**(**x**). Das Gesamtstrukturbild mit nichtlinearer Strecke, Zustandsrückführung und Zustandstransformation ist in Bild 4.1-3 ersichtlich.

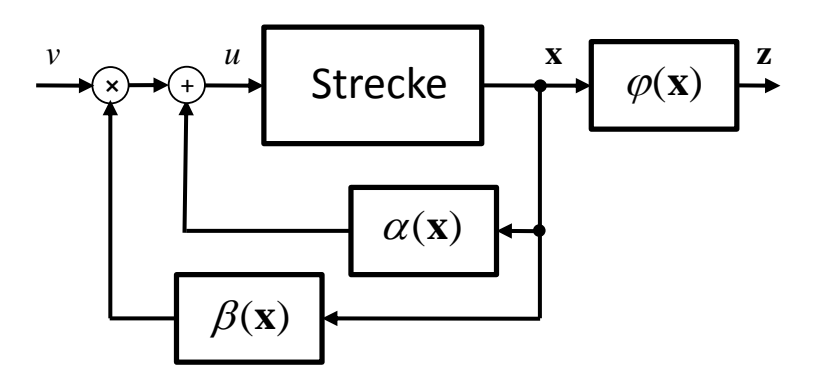

**Bild 4.1-3: Nichtlineare Strecke, Zustandsrückführung und Zustandstransformation**

Der Zustandsvektor **z** enthält dabei die Ausgangsgröße z<sub>1</sub> der Integratorkette und deren zeitliche Ableitungen.

<span id="page-40-0"></span>
$$
\mathbf{z} = \begin{bmatrix} z_1 \\ z_2 \\ z_3 \\ z_4 \end{bmatrix} = \begin{bmatrix} z_1 \\ \dot{z}_1 \\ \ddot{z}_1 \\ \vdots \\ \ddot{z}_1 \end{bmatrix}
$$
(4.1-3)

Von der neuen Eingangsgröße v zu den Zustandsgrößen **z** entsteht somit ein lineares System 4. Ordnung. Das resultierende mathematische Modell der Integratorkette ist mit

$$
\dot{\mathbf{z}} = \begin{bmatrix} 0 & 1 & 0 & 0 \\ 0 & 0 & 1 & 0 \\ 0 & 0 & 0 & 1 \\ 0 & 0 & 0 & 0 \end{bmatrix} \mathbf{z} + \begin{bmatrix} 0 \\ 0 \\ 0 \\ 1 \end{bmatrix} v
$$
(4.1-4)

gegeben. Bei der Eingangs-/ Zustands- Linearisierung ist der Ausgang y des nichtlinearen Systems nicht relevant. Ziel der E-/Z- Linearisierung ist eine Stabilisierung des nichtlinearen Systems, mit Hilfe der transformierten Zustandsgrößen **z**. Dabei wird ein lineares Regelgesetz (z.B. Zustandsregelung) für das System [\( 4.1-4](#page-40-0) ) entworfen.

#### **4.1.1 Mathematische Vorbetrachtung**

Um eine systematische Berechnung der zur E-/Z- Linearisierung benötigten statischen nichtlinearen Zustandsrückführung [\( 4.1-2](#page-39-0) ) zu ermöglichen, sind einige mathematische Vorbetrachtungen notwendig. Dazu gehört die Einführung des Begriffs der Lie- Ableitung und der sogenannten Lie- Klammer. Die Lie- Klammer wird auch als Adjungierte bezeichnet.

#### *4.1.1.1 Lie- Ableitung*

Die Lie- Ableitung ist als Richtungsableitung der skalaren Funktion f entlang des Vektorfeldes **g** definiert.

$$
L_{\mathbf{g}}\mathbf{f} := \frac{\partial \mathbf{f}(\mathbf{x})}{\partial \mathbf{x}} \mathbf{g}
$$
 (4.1-5)

Mehrfachanwendung der Lie- Ableitung:

$$
L_g^i f := L_g(L_g^{i-1}f) \tag{4.1-6}
$$

#### *4.1.1.2 Lie- Klammer*

Bei der Lie- Klammer beziehungsweise Adjungierten zweier Vektorfelder **f** und **g**, handelt es sich um die Differenz zweier vektorieller Lie- Ableitungen.

$$
[\mathbf{f}, \mathbf{g}] := ad_{\mathbf{f}} \mathbf{g} = \frac{\partial \mathbf{g}}{\partial \mathbf{x}} \mathbf{f} - \frac{\partial \mathbf{f}}{\partial \mathbf{x}} \mathbf{g} = L_{\mathbf{f}} \mathbf{g} - L_{\mathbf{g}} \mathbf{f}
$$
(4.1-7)

Mehrfachanwendung der Lie- Klammer:

$$
ad_f^i \mathbf{g} := [\mathbf{f}, ad_f^{i-1} \mathbf{g}]
$$
 (4.1-8)

#### **4.1.2 Nichtlineare Zustandstransformation**

Die nichtlineare Zustandstransformation **φ**(**x**) transformiert die Zustandsgrößen **x** der nichtlinearen Strecke in die Zustandsgrößen **z** der Integratorkette.

$$
\mathbf{z} = \begin{bmatrix} \varphi_1(\mathbf{x}) \\ \varphi_2(\mathbf{x}) \\ \varphi_3(\mathbf{x}) \\ \varphi_4(\mathbf{x}) \end{bmatrix} = \varphi(\mathbf{x})
$$
 (4.1-9)

Man unterscheidet dabei zwischen einem *globalen* und einem *lokalen Diffeomorphismus*. Ein *globaler Diffeomorphismus* liegt vor, wenn die Zustandstransformation im gesamten Zustandsraum regulär d.h. umkehrbar ist. Zudem müssen die Vektorfelder  $z = \varphi(x)$  und  $\mathbf{x} = \varphi^{-1}(\mathbf{z})$  glatte Vektorfelder sein, d.h. sie müssen beliebig oft stetig differenzierbar sein. Ist

dies der Fall, existiert die Umkehrtransformation  $\mathbf{x} = \varphi^{-1}(\mathbf{z})$  im gesamten Zustandsraum. Somit kann jedem beliebigem Punkt im Zustandsraum der Zustandsgrößen z<sup>i</sup> ein Punkt im Zustandsraum der Zustandsgrößen x<sub>i</sub> und umgekehrt zugeordnet werden. Ein *lokaler Diffeomorphismus* liegt vor, wenn die Umkehrtransformation  $\mathbf{x} = \varphi^{-1}(\mathbf{z})$  nicht im gesamten Zustandsraum existiert, sondern nur für eine gewisse Umgebung um den Arbeitspunkt **x**0. Dabei muss die Jacobi- Matrix der Zustandstransformation im Arbeitspunkt **x**<sup>0</sup> regulär sein.

#### **Globaler Diffeomorphismus**

- Umkehrtransformation  $\mathbf{x} = \varphi^{-1}(\mathbf{z})$  existiert global
- Beide Vektorfelder sind stetig differenzierbar

#### **Lokaler Diffeomorphismus**

• Jacobi- Matrix 0  $\partial$ **x**  $\big|_x$  $\frac{\partial \varphi}{\partial z}$  regulär

Dieser globale oder lokale Diffeomorphismus transformiert das nichtlineare System

$$
\dot{\mathbf{x}} = \mathbf{a}(\mathbf{x}) + \mathbf{b}(\mathbf{x})u \tag{4.1-10}
$$

eindeutig in die nichtlineare Regelungsnormalform

$$
\begin{bmatrix} \dot{z}_1 \\ \dot{z}_2 \\ \dot{z}_3 \\ \dot{z}_4 \end{bmatrix} = \begin{bmatrix} 0 & 1 & 0 & 0 \\ 0 & 0 & 1 & 0 \\ 0 & 0 & 0 & 1 \\ 0 & 0 & 0 & 0 \end{bmatrix} \mathbf{z} + \begin{bmatrix} 0 \\ 0 \\ 0 \\ 1 \end{bmatrix} (L_a^4 \varphi_1(\mathbf{x}) + L_b L_a^3 \varphi_1(\mathbf{x}) \cdot u). \qquad (4.1-11)
$$

Bei dieser Darstellung des nichtlinearen Modells ist die gesamte Nichtlinearität des Systems in die Eingangsgröße transformiert worden.

#### **4.1.3 Neue Systemdarstellung**

Wir gelangen zu einer neuen Systemdarstellung des nichtlinearen Systems [\( 4.1-1](#page-39-1) ) durch

- Verwendung der Lie- Ableitung und einer
- nichtlinearen Zustandstransformation.

Leitet man die Zustandstransformation  $z = \varphi(x)$  zeitlich ab und setzt das ursprüngliche nichtlineare System für  $\dot{x}$  ein, gelangt man zur Darstellung (4.1-12). Dieses transformierte System soll einer Integratorkette gleichen.

$$
\dot{\mathbf{z}}(\mathbf{x}) = \frac{\partial \varphi(\mathbf{x})}{\partial \mathbf{x}} \dot{\mathbf{x}} = \frac{\partial \varphi(\mathbf{x})}{\partial \mathbf{x}} (\mathbf{a}(\mathbf{x}) + \mathbf{b}(\mathbf{x}) \cdot u) = \begin{bmatrix} 0 & 1 & 0 & 0 \\ 0 & 0 & 1 & 0 \\ 0 & 0 & 0 & 1 \\ 0 & 0 & 0 & 0 \end{bmatrix} \mathbf{z} + \begin{bmatrix} 0 \\ 0 \\ 0 \\ 1 \end{bmatrix} v
$$
(4.1-12)

<span id="page-42-0"></span>Integratorkette

Daraus ergibt sich das Gleichungssystem [\( 4.1-13](#page-43-0) ) für die Zustandsgrößen **z**.

$$
\frac{\partial \varphi_1(\mathbf{x})}{\partial \mathbf{x}} \mathbf{a}(\mathbf{x}) = L_a \varphi_1(\mathbf{x}) = z_2
$$

$$
\frac{\partial \varphi_2(\mathbf{x})}{\partial \mathbf{x}} \mathbf{a}(\mathbf{x}) = L_a^2 \varphi_1(\mathbf{x}) = z_3
$$

$$
\frac{\partial \varphi_3(\mathbf{x})}{\partial \mathbf{x}} \mathbf{a}(\mathbf{x}) = L_a^3 \varphi_1(\mathbf{x}) = z_4
$$

$$
\frac{\partial \varphi_4(\mathbf{x})}{\partial \mathbf{x}} \mathbf{a}(\mathbf{x}) + \frac{\partial \varphi_4(\mathbf{x})}{\partial \mathbf{x}} \mathbf{b}(\mathbf{x}) \cdot u = L_a^4 \varphi_1(\mathbf{x}) + L_b L_a^3 \varphi_1(\mathbf{x}) \cdot u = v
$$
(4.1-13)

Aus dieser Forderung ergibt sich die Berechnungsvorschrift für die nichtlineare Zustandstransformation **φ**(**x**).

<span id="page-43-0"></span>
$$
\varphi(\mathbf{x}) = \begin{bmatrix} \varphi_1 \\ \varphi_2 \\ \varphi_3 \\ \varphi_4 \end{bmatrix} = \begin{bmatrix} \varphi_1(\mathbf{x}) \\ L_{\mathbf{a}}\varphi_1(\mathbf{x}) \\ L_{\mathbf{a}}^2\varphi_1(\mathbf{x}) \\ L_{\mathbf{a}}^3\varphi_1(\mathbf{x}) \end{bmatrix}
$$
(4.1-14)

Bei erneutem Anschreiben der Gleichungen aus [\( 4.1-13](#page-43-0) ) wird ersichtlich, dass die gesamte Nichtlinearität des Systems in die Eingangsgröße transformiert wird.

$$
\begin{bmatrix} \dot{z}_1 \\ \dot{z}_2 \\ \dot{z}_3 \\ \dot{z}_4 \end{bmatrix} = \begin{bmatrix} 0 & 1 & 0 & 0 \\ 0 & 0 & 1 & 0 \\ 0 & 0 & 0 & 1 \\ 0 & 0 & 0 & 0 \end{bmatrix} \mathbf{z} + \begin{bmatrix} 0 \\ 0 \\ 0 \\ 1 \end{bmatrix} (L_a^4 \varphi_1(\mathbf{x}) + L_b L_a^3 \varphi_1(\mathbf{x}) \cdot u) \qquad (4.1-15)
$$

Wählt man nun die Eingangsgröße

$$
u = \frac{-L_{\mathbf{a}}^4 \varphi_1(\mathbf{x})}{\underbrace{L_b L_a^3 \varphi_1(\mathbf{x})}_{\alpha(\mathbf{x})}} + \underbrace{\frac{1}{L_b L_a^3 \varphi_1(\mathbf{x})}}_{\beta(\mathbf{x})} \cdot v \tag{4.1-16}
$$

ergibt sich die gewünschte Integratorkette

$$
\dot{\mathbf{z}} = \begin{bmatrix} 0 & 1 & 0 & 0 \\ 0 & 0 & 1 & 0 \\ 0 & 0 & 0 & 1 \\ 0 & 0 & 0 & 0 \end{bmatrix} \mathbf{z} + \begin{bmatrix} 0 \\ 0 \\ 0 \\ 1 \end{bmatrix} v
$$
(4.1-17)

als Gesamtsystem. Das zweite Gleichungssystem aus [\( 4.1-12](#page-42-0) ) ergibt sich aus der Betrachtung des Eingangsvektors der Eingangsgröße v. Die resultierenden Bedingungen sind in den Gleichungen (4.1-18) ersichtlich.

$$
\frac{\partial \varphi_1(\mathbf{x})}{\partial \mathbf{x}} \mathbf{b}(\mathbf{x}) = L_{\mathbf{b}} \varphi_1(\mathbf{x}) = 0
$$
  

$$
\frac{\partial \varphi_2(\mathbf{x})}{\partial \mathbf{x}} \mathbf{b}(\mathbf{x}) = L_{\mathbf{b}} L_{\mathbf{a}} \varphi_1(\mathbf{x}) = \frac{\partial \varphi_1(\mathbf{x})}{\partial \mathbf{x}} \text{ad}_{\mathbf{a}} \mathbf{b} = 0
$$
  

$$
\frac{\partial \varphi_3(\mathbf{x})}{\partial \mathbf{x}} \mathbf{b}(\mathbf{x}) = L_{\mathbf{b}} L_{\mathbf{a}}^2 \varphi_1(\mathbf{x}) = \frac{\partial \varphi_1(\mathbf{x})}{\partial \mathbf{x}} \text{ad}_{\mathbf{a}}^2 \mathbf{b} = 0
$$
  

$$
\frac{\partial \varphi_4(\mathbf{x})}{\partial \mathbf{x}} \mathbf{b}(\mathbf{x}) = L_{\mathbf{b}} L_{\mathbf{a}}^3 \varphi_1(\mathbf{x}) = \frac{\partial \varphi_1(\mathbf{x})}{\partial \mathbf{x}} \text{ad}_{\mathbf{a}}^3 \mathbf{b} \neq 0
$$
 (4.1-18)

Daraus ergeben sich folgende Forderungen:

<span id="page-44-1"></span><span id="page-44-0"></span>
$$
\frac{\partial \varphi_1(\mathbf{x})}{\partial \mathbf{x}} \mathbf{b}(\mathbf{x}) = 0
$$
  

$$
\frac{\partial \varphi_1(\mathbf{x})}{\partial \mathbf{x}} \text{ad}_{\mathbf{a}} \mathbf{b} = 0
$$
  

$$
\frac{\partial \varphi_1(\mathbf{x})}{\partial \mathbf{x}} \text{ad}_{\mathbf{a}}^2 \mathbf{b} = 0
$$
  

$$
\frac{\partial \varphi_1(\mathbf{x})}{\partial \mathbf{x}} \text{ad}_{\mathbf{a}}^3 \mathbf{b} \neq 0
$$
 (4.1-19)

Es handelt sich hierbei um ein System von partiellen Differentialgleichungen erster Ordnung für die gesuchte Funktion  $\varphi_1(x)$ . Es ergeben sich somit zwei Bedingungen, die erfüllt sein müssen, damit das nichtlineare System *Eingangs-/ Zustand- linearisierbar* ist. Hier sind die Bedingungen für ein System 4. Ordnung angegeben.

#### **1. Steuerbarkeit des nichtlinearen Systems**

Das nichtlineare System muss steuerbar sein. Diese Forderung lässt sich mathematisch so beschreiben, dass die Spaltenvektoren der Matrix

$$
\begin{bmatrix} \mathbf{b} & ad_{\mathbf{a}} \mathbf{b} & ad_{\mathbf{a}}^2 \mathbf{b} & ad_{\mathbf{a}}^3 \mathbf{b} \end{bmatrix} \tag{4.1-20}
$$

linear unabhängig sein müssen.

#### **2. Involutivitätsbedingung**

Mit dieser Bedingung wird überprüft, ob überhaupt eine Ausgangsgröße  $y = \varphi_1(\mathbf{x})$  der Integratorkette existiert, für die das nichtlineare System *Eingangs-/ Zustands- linearisierbar* ist. Beziehungsweise, ob das System von partiellen Differentialgleichungen eine Lösung  $\varphi_1(\mathbf{x})$ besitzt. Mathematisch lässt sich diese Forderung so formulieren, indem die Menge der Vektoren

$$
\left\{ \mathbf{b} \quad \mathbf{ad}_{\mathbf{a}} \mathbf{b} \quad \mathbf{ad}_{\mathbf{a}}^2 \mathbf{b} \right\} \tag{4.1-21}
$$

involutiv sein muss.

Die Involutivität einer Menge aus Vektoren ist so definiert, dass die Lie- Klammer zweier beliebiger Vektoren aus der Menge als Linearkombination der Vektoren in der Menge darstellbar ist. Siehe z.B. ([4] Slotine und Li 1991).

#### **4.1.4 Zusammenfassung**

Die allgemeinen Bedingungen für die Existenz einer Eingangs-/ Zustands- Linearisierung für ein System mit der Systemordnung n können wie folgt angegeben werden.

#### **1. Steuerbarkeit des nichtlinearen Systems**

Die nichtlineare Steuerbarkeitsmatrix

<span id="page-45-1"></span>
$$
\mathbf{F} = [\mathbf{b} \quad \mathrm{ad}_{\mathbf{a}} \mathbf{b} \quad \mathrm{ad}_{\mathbf{a}}^2 \mathbf{b} \quad \dots \quad \mathrm{ad}_{\mathbf{a}}^{n-1} \mathbf{b}] \tag{4.1-22}
$$

muss regulär sein.

#### **2. Involutivitätsbedingung**

Die Menge der Vektoren  $\left\{ \mathbf{b} \quad \text{ad}_{\mathbf{a}} \mathbf{b} \quad \text{ad}_{\mathbf{a}}^2 \mathbf{b} \quad \dots \quad \text{ad}_{\mathbf{a}}^{n-2} \mathbf{b} \right\}$ **( 4.1-23 )**

muss involutiv sein.

Damit kann eine nichtlineare Zustandstransformation in der Form

<span id="page-45-0"></span>
$$
\varphi(\mathbf{x}) = \begin{bmatrix} z_1 \\ z_2 \\ z_3 \\ \vdots \\ z_n \end{bmatrix} = \begin{bmatrix} \varphi_1(\mathbf{x}) \\ L_{\mathbf{a}}\varphi_1(\mathbf{x}) \\ L_{\mathbf{a}}^2\varphi_1(\mathbf{x}) \\ \vdots \\ L_{\mathbf{a}}^{n-1}\varphi_1(\mathbf{x}) \end{bmatrix}
$$
(4.1-24)

berechnet werden.

Die nichtlineare Zustandsrückführung

$$
u = \frac{-L_a^n \varphi_1(\mathbf{x})}{\underbrace{L_b L_a^{n-1} \varphi_1(\mathbf{x})}_{\alpha(\mathbf{x})}} + \frac{1}{\underbrace{L_b L_a^{n-1} \varphi_1(\mathbf{x})}_{\beta(\mathbf{x})}} \cdot v
$$
(4.1-25)

ergibt schließlich das exakt linearisierte Modell in der Form einer Integratorkette.

#### **4.2 E-/Z- Linearisierung des Labormodells "Wagen auf drehbarem Balken"**

Bei der Untersuchung der Existenz einer *Eingangs-/ Zustands- Linearisierung* für das Labormodell "Wagen auf drehbarem Balken", stößt man auf das Problem, dass die Involutivitätsbedingung [\( 4.1-23](#page-45-0) ) nicht erfüllt ist. Die dazu notwendigen Berechnungen wurden mit der "Symbolic Toolbox" von Matlab durchgeführt. Die Ergebnisse sind in der beiliegenden CD unter {1} zu finden. Somit besitzt das System von partiellen Differentialgleichungen  $(4.1-19)$  keine Lösung  $\varphi_1(\mathbf{x})$ . Die Steuerbarkeitsbedingung (4.1-22) hingegen ist erfüllt. Da

eine *Eingangs-/ Zustands- Linearisierung* nicht möglich ist, wird die Möglichkeit einer *Eingangs-/ Ausgangs- Linearisierung* untersucht.

#### **4.3 Eingangs-/ Ausgangs- Linearisierung**

Bei der E-/Z- Linearisierung wird das nichtlineare System durch eine statische nichtlineare Zustandsrückführung in ein lineares System mit dem neuen Eingang v und den transformierten Zuständen **z** übergeführt. Dies erfolgt unabhängig vom Ausgang y des ursprünglichen Systems. Die Eingangs-/ Ausgangs- Linearisierung verfolgt ein anderes Ziel. Hier wird durch eine geeignete statische nichtlineare Zustandsrückführung das nichtlineare Verhalten zwischen dem neuen Eingang v und der Ausgangsgröße y des ursprünglichen nichtlinearen Systems kompensiert. Es entsteht dabei wieder eine Integratorkette, jedoch ist hier der Ausgang der Integratorkette der reale Ausgang des nichtlinearen Systems. Die Ordnung der Integratorkette ist gleich dem relativen Grad der Ausgangsgröße  $y = c(x)$  des nichtlinearen Systems.

#### **4.3.1 Relativer Grad**

Bei der E-/A- Linearisierung hat der Begriff "relativer Grad" eine große Bedeutung. Die mehrfache zeitliche Ableitung der Ausgangsgröße des Systems

$$
\dot{\mathbf{x}} = \mathbf{a}(\mathbf{x}) + \mathbf{b}(\mathbf{x})u
$$
  
y = c(\mathbf{x}) (4.3-1)

ergibt:

$$
y = c(\mathbf{x})
$$
  
\n
$$
\dot{y} = L_a c(\mathbf{x}) + L_b c(\mathbf{x}) u
$$
  
\n
$$
\ddot{y} = L_a^2 c(\mathbf{x}) + L_b L_a c(\mathbf{x}) u
$$
  
\n:  
\n:  
\n
$$
y^{(r-1)} = L_a^{r-1} c(\mathbf{x}) + L_b L_a^{r-2} c(\mathbf{x}) u
$$
  
\n
$$
y^{(r)} = L_a^r c(\mathbf{x}) + L_b L_a^{r-1} c(\mathbf{x}) u
$$

Wirkt nun die Eingangsgröße u erst auf die r-te zeitliche Ableitung der Ausgangsgröße, so gilt:

$$
L_{\mathbf{b}}c(\mathbf{x}) = 0
$$
  
\n
$$
L_{\mathbf{b}}L_{\mathbf{a}}c(\mathbf{x}) = 0
$$
  
\n
$$
\vdots
$$
  
\n
$$
L_{\mathbf{b}}L_{\mathbf{a}}^{r-2}c(\mathbf{x}) = 0
$$
  
\n
$$
L_{\mathbf{b}}L_{\mathbf{a}}^{r-1}c(\mathbf{x}) \neq 0
$$

So gelangt man direkt zur Definition des relativen Grades r:

$$
L_{\mathbf{b}} L_{\mathbf{a}}^{i} c(\mathbf{x}) = 0 \qquad i = 0, ..., r - 2
$$
  

$$
L_{\mathbf{b}} L_{\mathbf{a}}^{r-1} c(\mathbf{x}) \neq 0
$$
 (4.3-2)

Die Ableitungen der Ausgangsgröße ergeben sich dann zu:

$$
y = c(\mathbf{x})
$$
  
\n
$$
\dot{y} = L_a c(\mathbf{x})
$$
  
\n
$$
\ddot{y} = L_a^2 c(\mathbf{x})
$$
  
\n:  
\n
$$
y^{(r-1)} = L_a^{r-1} c(\mathbf{x})
$$
  
\n
$$
y^{(r)} = L_a^r c(\mathbf{x}) + L_b L_a^{r-1} c(\mathbf{x}) u
$$

Durch die statische nichtlineare Zustandsrückführung

$$
u = \frac{-L_a^r c(\mathbf{x})}{\underbrace{L_b L_a^{r-1} c(\mathbf{x})}_{\alpha(\mathbf{x})}} + \underbrace{\frac{1}{L_b L_a^{r-1} c(\mathbf{x})}}_{\beta(\mathbf{x})} \cdot v
$$
(4.3-3)

entsteht eine Integratorkette mit der Ordnung r.

$$
y = c(\mathbf{x})
$$
  
\n
$$
\dot{y} = L_{\mathbf{a}} c(\mathbf{x})
$$
  
\n
$$
\ddot{y} = L_{\mathbf{a}}^{2} c(\mathbf{x})
$$
  
\n
$$
\vdots
$$
  
\n
$$
y^{(r-1)} = L_{\mathbf{a}}^{r-1} c(\mathbf{x})
$$
  
\n
$$
y^{(r)} = v
$$

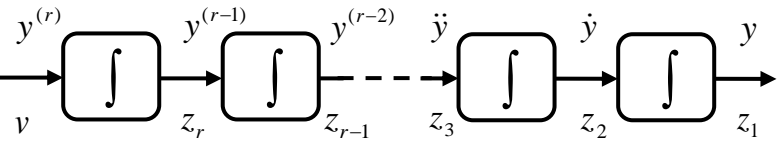

**Bild 4.3-1: Resultierendes Eingangs- Ausgangs- Verhalten**

Das Eingangs- Ausgangs- Verhalten vom neuen Eingang v zum Ausgang des nichtlinearen Systems entspricht der Übertragungsfunktion

$$
G(s) = \frac{1}{s^r}.
$$
 (4.3-4)

Der Ausgang der Integratorkette entspricht dem realen Ausgang des ursprünglichen nichtlinearen Modells. Dies bedeutet wiederum, dass die Ausgänge der Integratoren in der Integratorkette den zeitlichen Ableitungen der Ausgangsgröße des nichtlinearen Modells entsprechen.

#### **4.3.2 Nichtlineare Zustandstransformation**

Es ist nun eine Zustandstransformation gesucht, welche das System

$$
\dot{\mathbf{x}} = \mathbf{a}(\mathbf{x}) + \mathbf{b}(\mathbf{x})u
$$

$$
y = c(\mathbf{x})
$$

in die Byrnes-Isidori Normalform ([4] Slotine und Li 1991)

$$
\begin{aligned}\n\dot{z}_1 &= z_2 \\
\dot{z}_2 &= z_3 \\
\vdots \\
\dot{z}_r &= L'_a c(\mathbf{z}, \mathbf{w}) + L_b L_a^{r-1} c(\mathbf{z}, \mathbf{w}) u \\
\dot{\mathbf{w}} &= \mathbf{h}(\mathbf{z}, \mathbf{w})\n\end{aligned}\n\right\} \text{Interne Dynamik}
$$
\n
$$
\begin{aligned}\n\text{Externe Dynamik:} \\
\text{Integrate Dynamik:} \\
\text{Integrate Dynamik:} \\
\text{Integrate Dynamik:} \\
\text{Integrate Dynamik:} \\
\text{Integrate Dynamik:} \\
\text{Integrate Dynamik:} \\
\text{Integrate Dynamik:} \\
\text{Integrate Dynamik:} \\
\text{Integrate Dynamik:} \\
\text{Integrate Dynamik:} \\
\text{Integrate Dynamik:} \\
\text{Integrate Dynamik:} \\
\text{Integrate Dynamik:} \\
\text{Integrate Dynamik:} \\
\text{Integrate Dynamik:} \\
\text{Integrate Dynamik:} \\
\text{Integrate Dynamik:} \\
\text{Integrate Dynamik:} \\
\text{Integrate Dynamik:} \\
\text{Integrate Dynamik:} \\
\text{Integrate Dynamik:} \\
\text{Integrate Dynamik:} \\
\text{Integrate Dynamik:} \\
\text{Integrate Dynamik:} \\
\text{Integrate Dynamik:} \\
\text{Integrate Dynamik:} \\
\text{Integrate Dynamik:} \\
\text{Integrate Dynamik:} \\
\text{Integrate Dynamik:} \\
\text{Integrate Dynamik:} \\
\text{Integrate Dynamik:} \\
\text{Integrate Dynamik:} \\
\text{Integrate Dynamik:} \\
\text{Integrate Dynamik:} \\
\text{Integrate Dynamik:} \\
\text{Integrate Dynamik:} \\
\text{Integrate Dynamik:} \\
\text{Integrate Dynamik:} \\
\text{Integrate Dynamik:} \\
\text{Integrate Dynamik:} \\
\text{Integrate Dynamik:} \\
\text{Integrate Dynamik:} \\
\text{Integrate Dynamik:} \\
\text{Integrate Dynamik:} \\
\text{Integrate Dynamik:} \\
\text{Integrate Dparamik:} \\
\text{Integrate Dparamik:} \\
\text{Integrate Dparamik:} \\
\text{Integrate Dparamik:} \\
\text{Integrate Dparamik:} \\
\text{Integrate Dparamik:} \\
\text{Integrate Dparamik:} \\
\text{Integrate Dparamik:} \\
\text{Integrate Dparamik:} \\
\text{Integrate Dparamik:} \\
\
$$

transformiert. Dies gelingt mit folgender Transformationsvorschrift.

$$
z = \begin{bmatrix} z_1 \\ z_2 \\ \vdots \\ z_r \\ z_{r+1} \\ \vdots \\ z_n \end{bmatrix} = \varphi(\mathbf{x}) = \begin{bmatrix} y \\ y \\ \vdots \\ y^{r-1} \\ \varphi_{r+1}(\mathbf{x}) \\ \vdots \\ \varphi_n(\mathbf{x}) \end{bmatrix} = \begin{bmatrix} c(x) \\ L_a c(\mathbf{x}) \\ \vdots \\ L_a^{r-1} c(\mathbf{x}) \\ \varphi_{r+1}(\mathbf{x}) \\ \vdots \\ \varphi_n(\mathbf{x}) \end{bmatrix} \begin{bmatrix} r \\ r \\ \vdots \\ r - r \end{bmatrix}
$$
(4.3-5)

Die nichtlineare Zustandstransformation  $\varphi(x)$  muss wie bei der E-/Z- Linearisierung einen Diffeomorphismus darstellen. Die ersten r Komponenten der Zustandstransformation entsprechen den Ausgängen der Integratorkette. Die restlichen n – r Komponenten werden so gewählt, dass  $\varphi(\mathbf{x})$  ein Diffeomorphismus ist und  $\varphi_{r+1}(\mathbf{x}),...,\varphi_n(\mathbf{x})$  nicht von u abhängen.

Durch die Eingangstransformation  $u = \alpha(x) + \beta(x) \cdot v$  ist die externe Dynamik von den Zustandsgrößen **w** der internen Dynamik unabhängig.

 $\dot{\mathbf{w}} = \mathbf{h}(\mathbf{z}, \mathbf{w})$  $\dot{z}_2 = z_3$  $\dot{z}_1 = z_2$  $\dot{z}_r = v$  $\mathbb{R}^2$ 

Damit die interne Dynamik von der Stellgröße unabhängig ist, muss gelten:

$$
L_{\mathbf{b}}\varphi_i(\mathbf{x}) = 0 \quad i = r+1,\ldots,n
$$

Die interne Dynamik ist nicht beobachtbar, sie wird aber durch die Zustandsgrößen **z** des linearen Systems angeregt. Damit das E-/A- linearisierte Gesamtsystem stabil ist, muss die interne Dynamik stabil sein. Die Voraussetzung, damit eine E-/A- Linearisierung eines nichtlinearen Systems möglich ist, ist also die Stabilität der internen Dynamik.

#### **4.3.3 Stabilität der internen Dynamik**

Die Stabilität der internen Dynamik

$$
\dot{\mathbf{w}} = h(\mathbf{z}, \mathbf{w})
$$

wird mit Hilfe ihrer Nulldynamik bestimmt. Dabei stellt man sich die Frage, wie der Anfangszustand  $x_0$  und die Stellgröße u gewählt werden müssen, damit der Ausgang y(t) und seine zeitlichen Ableitungen für alle Zeiten identisch Null sind. Dazu wird das System in Byrnes-Isidori Normalform betrachtet.

$$
\dot{z}_1 = z_2
$$
\n
$$
\dot{z}_2 = z_3
$$
\n
$$
\vdots
$$
\n
$$
\dot{z}_r = L'_a c(\mathbf{x}) + L_b L_a^{r-1} c(\mathbf{x}) u
$$
\n
$$
\dot{\mathbf{w}} = \mathbf{h}(\mathbf{z}, \mathbf{w})
$$

Aus  $y = z_1 \equiv 0$  folgt:

$$
\begin{aligned}\n\dot{y} &= z_2 \equiv 0 \\
\dot{y} &= z_3 \equiv 0 \\
\vdots \\
y^{(r-1)} &= z_r \equiv 0\n\end{aligned}
$$

Damit auch  $\dot{z}_r \equiv 0$  gilt, muss für die Eingangsgröße gelten:

$$
u_0 = \frac{-L'_{\rm a}c(\mathbf{x})}{L_{\rm b}L_{\rm a}^{r-1}c(\mathbf{x})}
$$
(4.3-6)

Mit dieser Wahl für  $x_0$  und  $u_0$  erhält man die so genannte Nulldynamik

 $\dot{\mathbf{w}} = \mathbf{h}(\mathbf{0}, \mathbf{w})$ .

Die asymptotische Stabilität der Ruhelage der Nulldynamik, kann nun mit den bekannten Methoden von Ljapunov untersucht werden. Siehe ([4] Slotine und Li 1991).

#### **4.3.4 Vergleich zur E-/Z- Linearisierung**

Besitzt nun die Ausgangsgröße  $y = c(x)$  den relativen Grad  $r = n$ , dann ist  $\varphi_1(x) = c(x)$  auch Lösung des Systems von partiellen Differentialgleichungen [\( 4.1-19](#page-44-1) ). Somit entspricht die E-/A- Linearisierung mit relativem Grad r = n einer E-/Z- Linearisierung. Es entsteht dabei eine Integratorkette mit der Ordnung n. Der Ausgang der Integratorkette entspricht dem Ausgang des nichtlinearen Systems  $y = c(x)$  und es ist keine interne Dynamik vorhanden.

$$
y^{(4)} \n\underbrace{\hspace{1cm}}_{v} y^{(3)} \n\underbrace{\hspace{1cm}}_{z_4} y^{(3)} \n\underbrace{\hspace{1cm}}_{z_3} y \n\underbrace{\hspace{1cm}}_{z_2} y = c(\mathbf{x})
$$

**Bild 4.3-2:** Integratorkette - relativer Grad  $r = n = 4$ 

$$
y = c(\mathbf{x})
$$
  
\n
$$
\dot{y} = L_{\mathbf{a}}c(\mathbf{x})
$$
  
\n
$$
\dot{z}_1 = z_2
$$
  
\n
$$
\dot{y} = L_{\mathbf{a}}^2c(\mathbf{x})
$$
  
\n
$$
y^{(3)} = L_{\mathbf{a}}^3c(\mathbf{x})
$$
  
\n
$$
y^{(4)} = v
$$
  
\n
$$
y^{(4)} = v
$$
  
\n
$$
z_1 = z_1
$$
  
\n
$$
\dot{z}_2 = z_3
$$
  
\n
$$
\dot{z}_3 = z_4
$$
  
\n
$$
\dot{z}_4 = v
$$

#### **4.4 E-/A- Linearisierung des Labormodells "Wagen auf drehbarem Balken"**

Das mathematische Modell des Labormodells "Wagen auf drehbarem Balken" ist gegeben mit:

$$
\mathbf{\hat{w}} = \mathbf{h}(\mathbf{0}, \mathbf{w}).
$$
\n
$$
\mathbf{\hat{w}} = \mathbf{h}(\mathbf{0}, \mathbf{w}).
$$
\n
$$
\mathbf{\hat{w}} = \mathbf{h}(\mathbf{0}, \mathbf{w}).
$$
\n
$$
\mathbf{\hat{w}} = \mathbf{h}(\mathbf{0}, \mathbf{w}).
$$
\n
$$
\mathbf{\hat{w}} = \mathbf{h}(\mathbf{0}, \mathbf{w}).
$$
\n
$$
\mathbf{\hat{w}} = \mathbf{h}(\mathbf{0}, \mathbf{w}).
$$
\n
$$
\mathbf{\hat{w}} = \mathbf{h}(\mathbf{0}, \mathbf{w}).
$$
\n
$$
\mathbf{\hat{w}} = \mathbf{h}(\mathbf{0}, \mathbf{w}).
$$
\n
$$
\mathbf{\hat{w}} = \mathbf{h}(\mathbf{0}, \mathbf{w}).
$$
\n
$$
\mathbf{\hat{w}} = \mathbf{h}(\mathbf{0}, \mathbf{w}).
$$
\n
$$
\mathbf{\hat{w}} = \mathbf{h}(\mathbf{0}, \mathbf{w}).
$$
\n
$$
\mathbf{\hat{w}} = \mathbf{h}(\mathbf{0}, \mathbf{w}).
$$
\n
$$
\mathbf{\hat{w}} = \mathbf{h}(\mathbf{0}, \mathbf{w}).
$$
\n
$$
\mathbf{\hat{w}} = \mathbf{h}(\mathbf{0}, \mathbf{w}).
$$
\n
$$
\mathbf{\hat{w}} = \mathbf{h}(\mathbf{0}, \mathbf{w}).
$$
\n
$$
\mathbf{\hat{w}} = \mathbf{h}(\mathbf{0}, \mathbf{w}).
$$
\n
$$
\mathbf{\hat{w}} = \mathbf{h}(\mathbf{0}, \mathbf{w}).
$$
\n
$$
\mathbf{\hat{w}} = \mathbf{h}(\mathbf{0}, \mathbf{w}).
$$
\n
$$
\mathbf{\hat{w}} = \mathbf{h}(\mathbf{0}, \mathbf{w}).
$$
\n
$$
\mathbf{\hat{w}} = \mathbf{h}(\mathbf{0}, \mathbf{w}).
$$
\n
$$
\mathbf{\hat{w}} = \mathbf{h}(\mathbf{0}, \mathbf{w}).
$$
\n
$$
\mathbf{\
$$

Leitet man die Ausgangsfunktion des mathematischen Modells zeitlich ab, kommt die Eingangsgröße u wie in

$$
y = x_1
$$
  
\n
$$
\dot{y} = x_2
$$
  
\n
$$
\ddot{y} = x_1 x_4^2 - g \sin(x_3) - \frac{k}{m} x_2
$$
  
\n
$$
\dddot{y} = x_2 x_4^2 + \frac{2x_1 x_4}{J + mx_1^2} \left( -2mx_1 x_2 x_4 - mgx_1 \cos(x_3) - k_B x_4 + \frac{\ddot{u}^2 k_M k_E}{R} x_4 + \frac{\ddot{u}^2 k_M}{R} x_4 + \frac{\ddot{u}^2 k_M}{R} x_4 \right) + \dots
$$

gezeigt, schon in der dritten Ableitung vor. Das bedeutet der relative Grad beträgt r = 3. Das Eingangs- Ausgangs- Verhalten des mathematischen Modells kann also in eine Integratorkette mit drei Integratoren linearisiert werden.

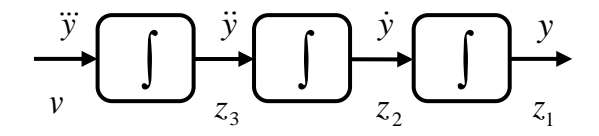

**Bild 4.4-1: Resultierendes Eingangs- Ausgangs- Verhalten mit r = 3**

Es ist nun eine nichtlineare Zustandstransformation gesucht, welche das mathematische Modell in die Byrnes-Isidori Normalform

<span id="page-51-0"></span>
$$
\dot{z}_1 = z_2
$$
\n
$$
\dot{z}_2 = z_3
$$
\n
$$
\dot{z}_3 = L_a^3 c(\mathbf{x}) + L_b L_a^2 c(\mathbf{x}) u
$$
\n
$$
\dot{w} = h(\mathbf{z}, w)
$$
\n(4.4-1)

transformiert. Dies ist mit folgender nichtlinearer Zustandstransformation möglich:

$$
\varphi(\mathbf{x}) = \begin{bmatrix} y \\ \dot{y} \\ \ddot{y} \\ \varphi_4(\mathbf{x}) \end{bmatrix} = \begin{bmatrix} c(\mathbf{x}) \\ L_\mathbf{a} c(\mathbf{x}) \\ L_\mathbf{a}^2 c(\mathbf{x}) \\ \varphi_4(\mathbf{x}) \end{bmatrix} = \begin{bmatrix} x_1 \\ x_2 \\ x_1 x_4^2 - g \sin(x_3) - \frac{k}{m} x_2 \\ \varphi_4(\mathbf{x}) \\ \varphi_4(\mathbf{x}) \end{bmatrix}.
$$

Damit die interne Dynamik von u unabhängig ist muss gelten:

$$
L_{\mathbf{b}}\varphi_{4}(\mathbf{x}) = 0
$$
\n
$$
\begin{bmatrix}\n\frac{\partial \varphi_{4}}{\partial x_{1}} & \frac{\partial \varphi_{4}}{\partial x_{2}} & \frac{\partial \varphi_{4}}{\partial x_{3}} & \frac{\partial \varphi_{4}}{\partial x_{4}}\n\end{bmatrix}\n\begin{bmatrix}\n0 \\
0 \\
\frac{-\ddot{u}k_{M}}{R(J + mx_{1}^{2})}\n\end{bmatrix} = 0
$$
\n
$$
-\frac{\partial \varphi_{4}}{\partial x_{4}} \frac{\ddot{u}k_{M}}{R(J + mx_{1}^{2})} = 0
$$

Eine Lösung der partiellen Differentialgleichung ist:

$$
\varphi_4(\mathbf{x}) = x_3
$$

Als nichtlineare Zustandstransformation ergibt sich somit:

$$
\varphi(\mathbf{x}) = \begin{bmatrix} x_1 \\ x_2 \\ x_1 x_4^2 - g \sin(x_3) - \frac{k}{m} x_2 \\ x_3 \end{bmatrix}
$$

Durch die Eingangstransformation

$$
u = \frac{-L_a^3 c(\mathbf{x})}{\underbrace{L_b L_a^2 c(\mathbf{x})}_{\alpha(\mathbf{x})}} + \frac{1}{\underbrace{L_b L_a^2 c(\mathbf{x})}_{\beta(\mathbf{x})}} \cdot v
$$

entsteht aus der zustandstransformierten Strecke [\( 4.4-1](#page-51-0) ) eine Integratorkette mit drei Integratoren. Die Ergebnisse sind auf der beiliegenden CD unter {2} zu finden.

$$
\begin{aligned}\n\dot{z}_1 &= z_2 \\
\dot{z}_2 &= z_3 \\
\dot{z}_3 &= v\n\end{aligned}\n\qquad\nIntegrate the\n(4.4-2)\n
$$
\begin{aligned}\n\text{Integrate the}\n\left(4.4-2\right) \\
\dot{w} &= \dot{\varphi}_4(\mathbf{z}, w)\n\end{aligned}
$$
$$

Die vierte Größe  $w = \varphi_4(z, w)$  der Zustandstransformation ist nicht beobachtbar. Damit ein lokaler Diffeomorphismus vorhanden ist, muss die Zustandstransformation im Bereich der Ruhelage x<sub>R</sub> regulär sein. Das heißt, die Determinante der Jacobimatrix muss in der Ruhelage  $x_R$  ungleich Null sein.

$$
\frac{\partial \varphi}{\partial \mathbf{x}} = \begin{bmatrix} 1 & 0 & 0 & 0 \\ 0 & 1 & 0 & 0 \\ x_4^2 & -\frac{k}{m} & -g\cos(x_3) & 2x_1x_4 \\ 0 & 0 & 1 & 0 \end{bmatrix}
$$

$$
\det\left(\frac{\partial \varphi}{\partial \mathbf{x}}\right) = -2x_1x_4
$$

Die Ruhelagen des Systems sind überall dort, wo der Wagen steht und der Balken in waagrechter Position ist.

$$
\mathbf{x}_{R} = \begin{bmatrix} r_{R} \\ v_{R} \\ \varphi_{R} \\ \varphi_{R} \end{bmatrix} = \begin{bmatrix} r_{R} \\ 0 \\ 0 \\ 0 \end{bmatrix}
$$

Das Problem ist nun, dass die Zustandstransformation in den Punkten der Ruhelagen des Systems nicht regulär ist.

$$
\det\!\left(\frac{\partial\varphi}{\partial\mathbf{x}}\right|_{\mathbf{x}_{R}}=0
$$

Dies wäre auch direkt aus der dritten zeitlichen Ableitung der Ausgangsgröße ersichtlich gewesen. Dort wird nämlich die Eingangsgröße genau mit diesem Term 2x<sub>1</sub>x<sub>4</sub> der Determinante multipliziert. Ist nun x<sup>1</sup> oder x<sup>4</sup> Null, wird die Eingangsgröße mit Null multipliziert und der relative Grad ist nicht mehr definiert.

Das heißt, ist der Balken in waagrechter Position ( $x_4 = 0$ ), was nach jedem Anfahren einer Position der Fall ist, oder befindet sich der Wagen in der Mitte des Balkens ( $x_1 = 0$ ), ist die Zustandstransformation nicht umkehrbar. Somit liegt kein lokaler Diffeomorphismus vor und eine Eingangs-/ Ausgangs- Linearisierung ist nicht möglich. Wird  $\varphi_4(\mathbf{x})$  als Kombination der Zustandsgrößen  $x_1$  und  $x_2$  gewählt ist die Zustandstransformation ebenfalls nicht regulär.

Da nun eine E-/Z- und auch eine E-/A- Linearisierung nicht möglich sind, stellt sich die Frage, ob durch eine Modifikation des mathematischen Modells der Strecke, eine E-/Z- Linearisierung oder E-/A- Linearisierung ermöglicht werden kann.

#### **4.5 Modifikation des mathematischen Modells**

<span id="page-53-0"></span>Im Fall des Labormodells "Wagen auf drehbarem Balken" ist die Nichtinvolutivität eine mathematische Restriktion, die umgangen werden kann. Denn durch die Vernachlässigung einer nicht dominanten Systemeigenschaft, der Zentrifugalkraft auf den Wagen, kann die Involutivität hergestellt werden. Die Zentrifugalkraft wird mit der Formel  $F_z = mr\omega^2 = mx_1x_4^2$  $F_z = m r \omega^2 = m x_1 x_4^2$  beschrieben. Die Zentrifugalkraft kommt in der Differentialgleichung des mathematischen Modells für  $\dot{x}_2$  vor. In (4.5-1) ist das modifizierte mathematische Modell des Labormodells ersichtlich.

| Obies wire auch direkt aus der dritten zeitlichen zetilchen Abelitung der Ausgangsgröße ersichtlich gewesen. Dort wird nämlich die Eingangsgröße gaan mit diesem Term 2x <sub>i</sub> x <sub>4</sub> der Determinante<br>mutipiliziert. Ist nun x <sub>1</sub> oder x <sub>4</sub> Null, wird die Eingangsgröße mit Null multipliziert und der Palken in waageröröke gaan mit Null multipliziert und der Fläten der Bläts, oder befineht.\n                                                                                                    |
|----------------------------------------------------------------------------------------------------|
| Das heißt, ist der Balken in waagerchter Position (x <sub>4</sub> = 0), was nach jedem Anfahren einer<br>Ratsünder Hall ist, oder befinelet sich der Wagen in der Mitte des Balkens (x <sub>1</sub> = 0), ist die<br>Zustandsgrößen x <sub>1</sub> und x <sub>2</sub> gewählt ist die Zustandstransformation ebenfalls nicht megulär.                                                                                                    |
| Da nun eine E-7Z- und auch eine E-7A-Linearisierung nicht möglich sind, stellt sich die Fra-<br>eigen, oder E-7A-Linearisierung emöglich werden klandet<br>sierung oder E-7A-Linearisierung emöglich werden kann.                                                                                                    |
| 4.5 Modifikation des mathematischen Modells der Strecke, eine E-7Z-Lineari-<br>nichdominaten Systemeigement, der Zentrifugalkraft auf den Wagen, kan die Involuit-<br>vität hergestellt werden. Die Zentrifugalkraft wird mit der Formel $F_z = mro^2 = m_x x_z^2$ be-<br>schrieben. Die Zentrifugalkraft wird mit der Formel $F_z = mro^2 = m_x x_z^2$ be-<br>schrieben.                                                                                                    |
| 4.5 Modifikatton, die ungangser och kan. Dematischen Medels<br>für x <sub>2</sub> vor. In (4.5-1) ist das modifizierte mathematische Modell des Labormodells<br>für k <sub>2</sub> ver. In (4.5-1) ist das modifizierte mathematische Modell des Labormodells<br>für k <sub>2</sub> ver. In (4.5-1) ist das modifizierte mathematische Modell des Labormodells<br>für k <sub>2</sub> ver. In (4.5-1) ist das modifiziert wird niet her un die Involutivität hergestellt,<br>bødeleutet, es ist nicht nur eine E-7Z-Linearisierung mögüich, sondern auch eine E-7A-Linearisierung mit |

Durch die Vernachlässigung der Zentrifugalkraft wird nicht nur die Involutivität hergestellt, sondern zusätzlich der relative Grad der Ausgangsgröße  $y = x_1$  von  $r = 3$  auf  $r = 4$  erhöht. Das bedeutet, es ist nicht nur eine E-/Z- Linearisierung möglich, sondern auch eine E-/A- Linearisierung mit dem relativen Grad  $r = n$ . Die E-/A- Linearisierung mit relativen Grad  $r = n$  entspricht einer E-/Z- Linearisierung, bei der die Lösung der partiellen Differenzialgleichung  $(4.1-19)$  mit  $\varphi_1(x) = y = c(x)$  gegeben ist. Dass nach der Modifikation des mathematischen Modells der relative Grad r der Systemordnung  $n = 4$  entspricht, ist mit

$$
y = x_1
$$
  
\n
$$
\dot{y} = x_2
$$
  
\n
$$
\ddot{y} = -g \sin(x_3) - \frac{k}{m} x_2
$$
  
\n
$$
\ddot{y} = -g \cos(x_3) \dot{x}_3 - \frac{k}{m} \dot{x}_2 = -g \cos(x_3) x_4 - \frac{k}{m} \left( -g \sin(x_3) - \frac{k}{m} x_2 \right)
$$
  
\n
$$
y^{(4)} = g \sin(x_3) x_4 - \frac{g \cos(x_3)}{J + m x_1^2} \left( -2m x_1 x_2 x_4 - m g x_1 \cos(x_3) - k_B x_4 + \frac{\ddot{u}^2 k_M k_E}{R} x_4 + \frac{\ddot{u}^2 k_M}{R} u \right) + \dots
$$

gezeigt. Für das Labormodell ist eine Führungsregelung für die Wagenposition  $x_1$  gesucht. Darum wird im Folgendem eine E-/A- Linearisierung für den Ausgang  $y = x_1$  realisiert.

#### **4.6 E-/A- Linearisierung des Labormodells mit relativem Grad r = n**

Durch die Vernachlässigung der Zentrifugalkraft auf den Wagen hat sich der relative Grad der Ausgangsgröße  $y = x_1$  auf  $r = 4$  erhöht. Das modifizierte mathematische Modell des Labormodells ist gegeben mit:

$$
\begin{bmatrix} \dot{x}_1 \\ \dot{x}_2 \\ \dot{x}_3 \\ \dot{x}_4 \end{bmatrix} = \begin{bmatrix} x_2 \\ x_3 \\ \dot{x}_4 \end{bmatrix}
$$

$$
-g \sin(x_3) - \frac{k}{m} x_2
$$

$$
x_4
$$

$$
x_4
$$

$$
y = x_1
$$

$$
y = x_1
$$

$$
y = x_1
$$

$$
y = x_2
$$

$$
y = x_1
$$

$$
y = x_1
$$

$$
y = x_2
$$

$$
y = x_1
$$

$$
y = x_2
$$

$$
y = x_1
$$

$$
y = x_1
$$

$$
y = x_2
$$

$$
y = x_1
$$

$$
y = x_2
$$

$$
x_3 = x_3
$$

$$
y = x_1
$$

$$
y = x_2
$$

$$
y = x_1
$$

$$
y = x_2
$$

$$
y = x_1
$$

$$
y = x_2
$$

$$
y = x_1
$$

$$
y = x_2
$$

$$
y = x_1
$$

$$
y = x_2
$$

$$
y = x_1
$$

$$
y = x_2
$$

$$
y = x_1
$$

$$
y = x_2
$$

$$
y = x_1
$$

$$
y = x_2
$$

$$
z = x_1
$$

$$
y = x_2
$$

$$
z = x_1
$$

$$
y = x_2
$$

$$
z = x_1
$$

$$
y = x_2
$$

$$
z = x_1
$$

$$
y = x_2
$$

$$
z = x_1
$$

$$
z = x_2
$$

$$
z = x_1
$$

$$
z = x_2
$$

$$
z = x_1
$$

$$
z = x_2
$$

$$
z = x_1
$$

$$
z = x_2
$$

$$
z = x_2
$$

$$
z = x_1
$$

$$
z = x_2
$$

Entspricht der relative Grad der Systemordnung n, entsteht bei der E-/A- Linearisierung eine Integratorkette mit n Integratoren. Der Ausgang der Integratorkette ist der Ausgang des nichtlinearen Systems.

<span id="page-54-0"></span>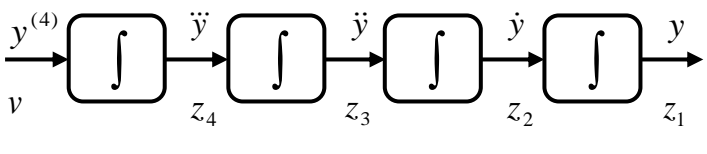

**Bild 4.6-1: Integratorkette - relativer Grad r = 4**

Die Eingangsgröße v greift erst auf die n-te zeitliche Ableitung des Ausgangs durch. Durch die nichtlineare Zustandstransformation

$$
\varphi(\mathbf{x}) = \begin{bmatrix} z_1 \\ z_2 \\ z_3 \\ z_4 \end{bmatrix} = \begin{bmatrix} c(\mathbf{x}) \\ L_a c(\mathbf{x}) \\ L_a^2 c(\mathbf{x}) \\ L_a^3 c(\mathbf{x}) \end{bmatrix}
$$
(4.6-2)

und die Zustandsrückführung

$$
u = \frac{-L_a^4 c(\mathbf{x})}{\underbrace{L_b L_a^3 c(\mathbf{x})}_{a(\mathbf{x})}} + \underbrace{\frac{1}{L_b L_a^3 c(\mathbf{x})}}_{\beta(\mathbf{x})} \cdot v
$$
(4.6-3)

resultiert aus [\( 4.6-1](#page-54-0) ) das mathematische Modell

$$
\dot{z}_1 = z_2
$$
\n
$$
\dot{z}_2 = z_3
$$
\n
$$
\dot{z}_3 = z_4
$$
\n
$$
\dot{z}_4 = v
$$
\n(4.6-4)

mit den neuen Zustandsgrößen **z**.

#### **4.6.1 Zustandstransformation**

Die Zustandstransformation, welche das modifizierte mathematische Modell [\( 4.6-1](#page-54-0) ) in die Byrnes-Isidori Normalform transformiert, ist gegeben mit:

$$
\varphi(\mathbf{x}) = \begin{bmatrix} z_1 \\ z_2 \\ z_3 \\ z_4 \end{bmatrix} = \begin{bmatrix} c(\mathbf{x}) \\ L_a c(\mathbf{x}) \\ L_a^2 c(\mathbf{x}) \\ L_a^3 c(\mathbf{x}) \end{bmatrix} = \begin{bmatrix} x_1 \\ x_2 \\ -g \sin(x_3) - \frac{k}{m} x_2 \\ -g \sin(x_3) + \frac{k}{m} x_2 \\ \frac{k}{m} \left( g \sin(x_3) + \frac{k}{m} x_2 \right) - g \cos(x_3) x_4 \end{bmatrix}
$$
(4.6-5)

Es handelt sich dabei um einen lokalen Diffeomorphismus, da die Umkehrtransformation nicht global existiert. Die Jacobimatrix der Zustandstransformation ist mit

$$
\frac{\partial \varphi}{\partial \mathbf{x}} = \begin{bmatrix} 1 & 0 & 0 & 0 \\ 0 & 1 & 0 & 0 \\ 0 & -\frac{k}{m} & -g\cos(x_3) & 0 \\ 0 & \left(\frac{k}{m}\right)^2 & \frac{k}{m}g\cos(x_3) + g\sin(x_3)x_4 & -g\cos(x_3) \end{bmatrix}
$$
(4.6-6)

gegeben. Die Jacobimatrix muss regulär sein. Das heißt, die Determinante der Jacobimatrix muss für einen Bereich der Zustandsgrößen, in dem sich das Labormodell bewegt, ungleich Null sein.

$$
\det\left(\frac{\partial\varphi}{\partial x}\right) = g^2 \cos(x_3)^2 \neq 0 \quad \text{für} \qquad -\frac{\pi}{2} < x_3 < \frac{\pi}{2} \tag{4.6-7}
$$

Der Balkenwinkel darf sich also zwischen ±90° bewegen, damit die Zustandstransformation regulär bleibt.

#### **4.6.2 Nichtlineare Zustandsrückführung**

Die nichtlineare Zustandsrückführung  $u = \alpha(\mathbf{x}) + \beta(\mathbf{x})v$  lässt sich mit

$$
u = \frac{-L_a^4 c(\mathbf{x})}{\frac{L_b L_a^3 c(\mathbf{x})}{\alpha(\mathbf{x})}} + \frac{1}{\frac{L_b L_a^3 c(\mathbf{x})}{\beta(\mathbf{x})}} \cdot v
$$
(4.6-8)

berechnen. Aufgrund des sehr umfangreichen Ergebnisses, wird dazu auf die zur Masterarbeit gehörenden Matlab m-Files verwiesen. Die Modifikation des mathematischen Modells der Strecke ermöglicht somit eine E-/A- Linearisierung mit relativem Grad  $r = n$ . In den nächsten Kapiteln wird für die E-/A- linearisierte Strecke ein Zustandsreglerentwurf durchgeführt. Die Ergebnisse der E-/A- Linearisierung mit  $r = n = 4$  sind auf der beiliegenden CD unter  $\{3\}$  zu finden.

#### **4.7 Zustandsreglerentwurf für das E-/A- linearisierte Modell**

Bei einer Zustandsregelung werden die Zustandsgrößen der Strecke verwendet, um eine Regelung zu realisieren. Dabei werden die gewichteten Zustandsgrößen auf den Eingang des Systems zurückgeführt. Mit Hilfe der Gewichtungsfaktoren kann die Dynamik des geregelten Gesamtsystems beeinflusst werden. Um eine Zustandsregelung zu realisieren, müssen alle Zustandsgrößen messtechnisch erfasst werden. Im Falle des Labormodells, können die Zustandsgrößen v und ω durch softwaretechnisches Differenzieren der gemessenen Größen r und φ ermittelt werden. Dies birgt jedoch immer das Risiko, dass Störungen bei der Messung durch das Differenzieren verstärkt werden. Der Zustandsreglerentwurf wird für lineare Strecken durchgeführt. Im Fall des Labormodells "Wagen auf drehbarem Balken" wird der Reglerentwurf auf die E-/A- linearisierte Strecke angewendet. Der Entwurf erfolgt also für die Integratorkette.

#### <span id="page-56-0"></span>**4.7.1 Kontinuierlicher Zustandsregler**

Um dem linearisierten System (Integratorkette) eine gewünschte Dynamik zu geben, wird ein linearer Zustandsregler verwendet. Die auf den Eingang zurückgeführten gewichteten Zustandsgrößen sind dabei der Ausgang y der Integratorkette und dessen zeitliche Ableitungen. Damit der stationäre Ausgangswert mit dem Wert der sprungförmig veränderlichen Führungsgröße übereinstimmt, ist ein zusätzlicher Verstärkungsfaktor V notwendig. Das Strukturbild der Zustandsregelung für die Integratorkette ist in [Bild 4.7-1](#page-57-0) ersichtlich. Wobei die Ausgangsgröße  $x_1$  mit y bezeichnet ist und die Führungsgröße mit r.

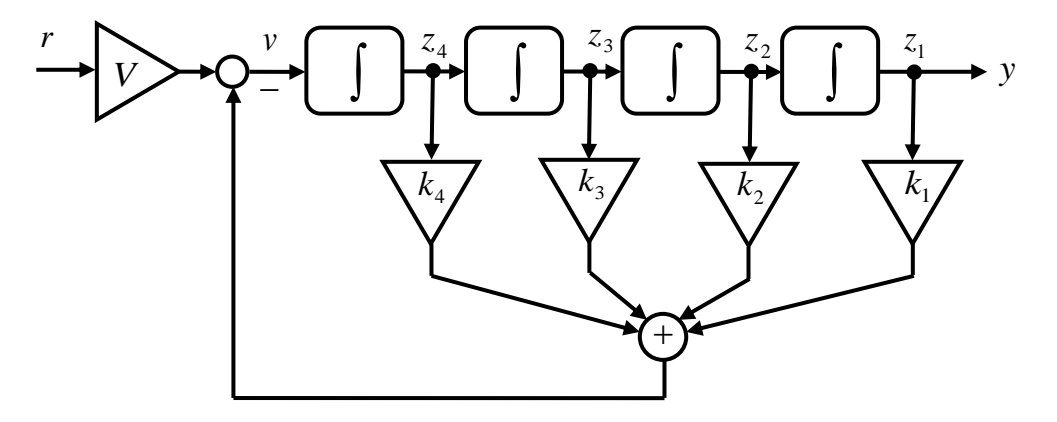

**Bild 4.7-1: Integratorkette mit Zustandsregelung**

<span id="page-57-0"></span>Die Zustandsregelung hat das Regelgesetz

<span id="page-57-1"></span>
$$
v = -\mathbf{k}^T \mathbf{z} + Vr \tag{4.7-1}
$$

Das Zustandsraummodell des geregelten Gesamtsystems welches in [Bild 4.7-1](#page-57-0) ersichtlich ist, ist mit

$$
\dot{\mathbf{z}} = \begin{bmatrix} 0 & 1 & 0 & 0 \\ 0 & 0 & 1 & 0 \\ 0 & 0 & 0 & 1 \\ -k_1 & -k_2 & -k_3 & -k_4 \end{bmatrix} \mathbf{z} + \begin{bmatrix} 0 \\ 0 \\ 0 \\ 1 \end{bmatrix} V r
$$
\n
$$
y = \underbrace{[1 \quad 0 \quad 0 \quad 0 \quad 0]}_{\mathbf{c}^r} \mathbf{z}
$$
\n(4.7-2)

gegeben. Es handelt sich dabei um ein System in Regelungsnormalform. Die daraus resultierende Führungsübertragungsfunktion ist gegeben mit

$$
T(s) = \mathbf{c}^{T} \Big[ s \mathbf{E} - (\mathbf{A} - \mathbf{b} \mathbf{k}^{T}) \Big]^{-1} \mathbf{b} V .
$$
 (4.7-3)  

$$
T(s) = \frac{V}{s^{4} + k_{4} s^{3} + k_{3} s^{2} + k_{2} s + k_{1}}
$$
 (4.7-4)

 $2^{\mathcal{S}}$  T  $\mathcal{N}_1$ 

Die Konstanten k<sup>i</sup> des Zustandsreglers sind die negativen Koeffizienten des gewünschten charakteristischen Polynoms

4

 $\overline{a}$ 

3

$$
\Delta(s) = s^4 + k_4 s^3 + k_3 s^2 + k_2 s + k_1 \tag{4.7-5}
$$

des geschlossenen Regelkreises. Durch die Vorgabe der gewünschten Eigenwerte s<sup>i</sup> des geschlossenen Regelkreises werden die Koeffizienten  $k_i$  der Zustandsregelung vorgegeben.

$$
\Delta(s) = (s - s_1)(s - s_2)(s - s_3)(s - s_4) = s^4 + k_4 s^3 + k_3 s^2 + k_2 s + k_1
$$
\n(4.7-6)

Der Verstärkungsfaktor V lässt sich über den stationären Wert der Ausgangsgröße berechnen.

$$
y(s) = T(s) \cdot r(s) = \mathbf{c}^{T} \Big[ s \mathbf{E} - (\mathbf{A} - \mathbf{b} \mathbf{k}^{T}) \Big]^{-1} \mathbf{b} V \cdot \frac{1}{s}
$$
  

$$
y(t \to \infty) = \lim_{s \to 0^{+}} (s \cdot y(s)) = -\mathbf{c}^{T} \Big[ \mathbf{A} - \mathbf{b} \mathbf{k}^{T} \Big]^{-1} \mathbf{b} V \stackrel{!}{=} 1
$$
  

$$
V = \frac{-1}{\mathbf{c}^{T} \Big[ \mathbf{A} - \mathbf{b} \mathbf{k}^{T} \Big]^{-1} \mathbf{b}}
$$
(4.7-7)

Liegt die Strecke nicht in der Regelungsnormalform [\( 4.7-2](#page-57-1) ) vor, kann in Matlab/Simulink der Zustandsrückführungsvektor  $\mathbf{k}^T$  mit dem Befehl  $\mathbf{k}^T = \text{acker}(\mathbf{A}, \mathbf{b}, \mathbf{p})$  berechnen werden. Wobei **A** und **b** die kontinuierliche Strecke und **p** der Vektor mit den gewünschten Eigenwerten des Gesamtsystems im Laplace-Bereich (s-Bereich) ist.

#### *4.7.1.1 Wahl der Eigenwerte der Zustandsregelung*

Die Wahl der Eigenwerte erfolgt im Allgemeinen derart, dass eine gewünschte Stellgrößenund Zustandsgrößenbeschränkung eingehalten wird. Je negativer der Realteil der Eigenwerte im s-Bereich ist, desto höher ist die Dynamik des Gesamtsystems und der Betrag der Stellgröße. Das bringt aber auch eine höhere mechanische Belastung des zu regelnden Systems mit sich. Daher kann es auch sein, dass zur mechanischen Schonung des Systems, die Eigenwerte nicht so weit "links" gewählt werden, wie es von der Stellgrößenbeschränkung her möglich wäre. Die genaue Bestimmung der Eigenwerte erfolgt mit Hilfe einer Simulation des geregelten Gesamtsystems im Softwarepaket Matlab/Simulink.

#### **4.7.2 Zeitdiskreter Zustandsregler**

Da die Regelung des Labormodells zeitdiskret an einem Personal Computer durchgeführt wird, muss der Zustandsreglerentwurf zeitdiskret erfolgen. In [Bild 4.7-2](#page-58-0) ist die E-/A- linearisierte Strecke mit der Zustandsregelung abgebildet.

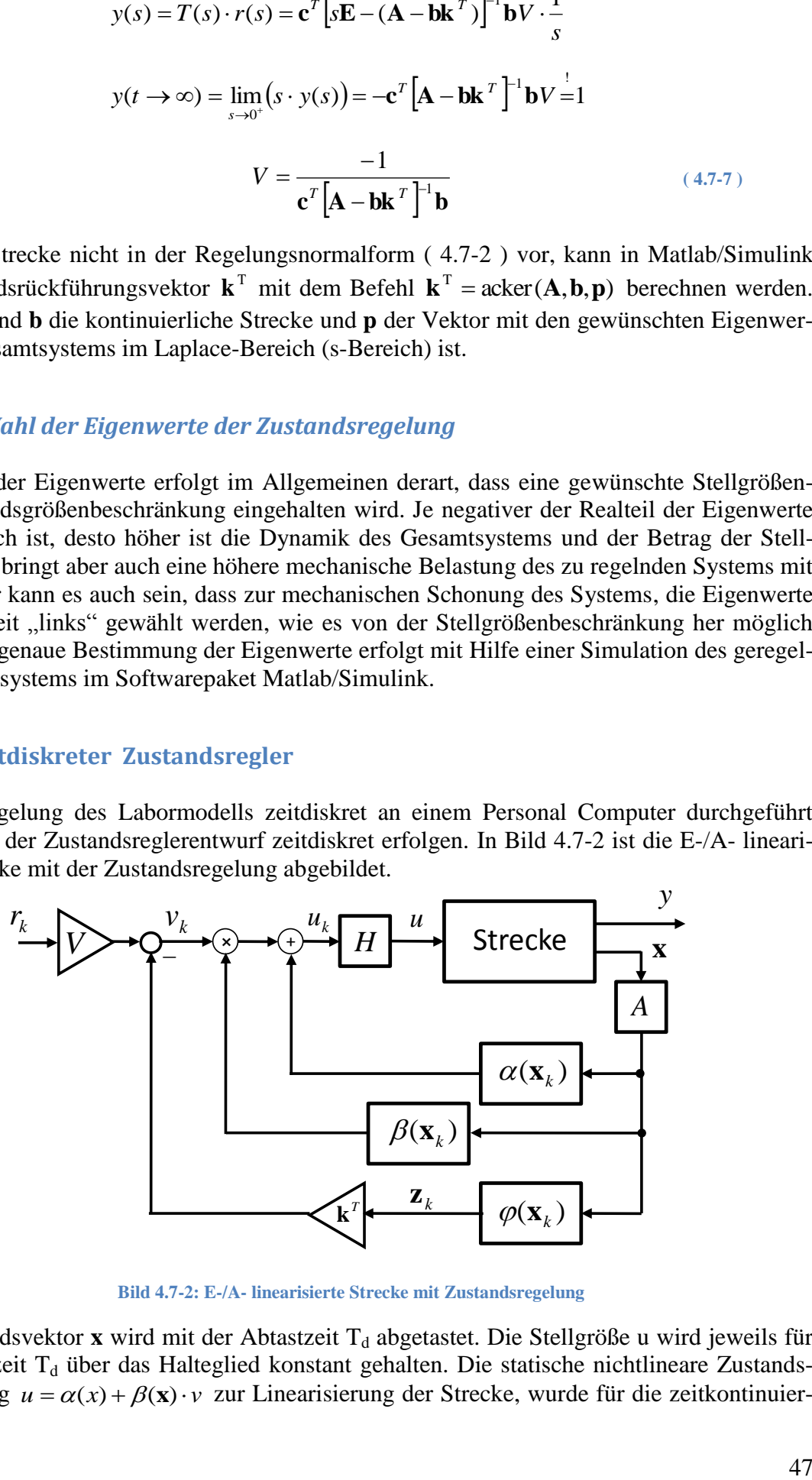

**Bild 4.7-2: E-/A- linearisierte Strecke mit Zustandsregelung**

<span id="page-58-0"></span>Der Zustandsvektor **x** wird mit der Abtastzeit  $T_d$  abgetastet. Die Stellgröße u wird jeweils für die Abtastzeit  $T_d$  über das Halteglied konstant gehalten. Die statische nichtlineare Zustandsrückführung  $u = \alpha(x) + \beta(x) \cdot v$  zur Linearisierung der Strecke, wurde für die zeitkontinuierliche Strecke berechnet. Realisiert wird sie jedoch bei der Echtzeitregelung zeitdiskret. Die diskrete Verwendung der kontinuierlichen Zustandsrückführung setzt eine genügend kleine Abtastzeit voraus.

Der Entwurf des zeitdiskreten Zustandsreglers wird so durchgeführt, indem die zeitkontinuierliche Integratorkette

$$
\dot{\mathbf{z}} = \begin{bmatrix} 0 & 1 & 0 & 0 \\ 0 & 0 & 1 & 0 \\ 0 & 0 & 0 & 1 \\ 0 & 0 & 0 & 0 \end{bmatrix} \mathbf{z} + \begin{bmatrix} 0 \\ 0 \\ 0 \\ 1 \end{bmatrix} v
$$
  
\n
$$
y = \underbrace{[1 \quad 0 \quad 0 \quad 0 \quad 0]}_{\mathbf{c}^{T}} \mathbf{z} + \underbrace{0}_{\mathbf{a}^{T}} \cdot v
$$
\n(4.7-8)

diskretisiert wird. Die Diskretisierung wird mit den Formeln [\( 4.7-9](#page-59-0) ) welche in Anhang B hergeleitet werden durchgeführt.

<span id="page-59-0"></span>
$$
\mathbf{A}_{d} = e^{AT_{d}}
$$
\n
$$
\mathbf{b}_{d} = \int_{0}^{T_{d}} e^{A\tau} d\tau \mathbf{b}
$$
\n
$$
\mathbf{c}_{d}^{T} = \mathbf{c}^{T}
$$
\n
$$
d_{d} = d
$$
\n(4.7-9)

Wird das diskretisierte System in die Regelungsnormalform gebracht, kann der Zustandsreglerentwurf äquivalent zum Entwurf des kontinuierlichen Zustandsreglers wie in Abschnitt [4.7.1](#page-56-0) beschrieben durchgeführt werden. Allerdings müssen die kontinuierlichen Eigenwerte s<sup>i</sup> in diskrete Eigenwerte z<sup>i</sup> umgerechnet werden. Dies geschieht mit der Formel

<span id="page-59-1"></span>
$$
z_i = e^{s_i T_d} \,. \tag{4.7-10}
$$

In Matlab/Simulink wird der diskrete Zustandsreglerentwurf mit dem Befehl  $\mathbf{k}^T = \text{acker}(\mathbf{A}_d, \mathbf{b}_d, \mathbf{p}_d)$  durchgeführt. Wobei A<sub>d</sub> und b<sub>d</sub> die diskretisierte Integratorkette und **p**<sub>d</sub> der Vektor mit den gewünschten Eigenwerten des Gesamtsystems im z-Bereich ist.

 $k + V_k$ 

 $v_k = -\mathbf{k}^T \mathbf{z}_k + Vr$ 

Der Verstärkungsfaktor V wird beim zeitdiskreten Zustandsregler mit

$$
V = \frac{1}{\mathbf{c}_d^T \left[\mathbf{E} - (\mathbf{A}_d - \mathbf{b}_d \mathbf{k}^T)\right]^{-1} \mathbf{b}_d}
$$
(4.7-11)

berechnet.

Diskrete Strecke:

$$
\mathbf{z}_{k+1} = \mathbf{A}_d \mathbf{z}_k + \mathbf{b}_d \mathbf{v}_k
$$
  

$$
\mathbf{y}_k = \mathbf{c}_d^T \mathbf{z}_k
$$
 (4.7-12)

**( 4.7-13 )**

Regelgesetz:

Gesamtsystem:

$$
\mathbf{z}_{k+1} = \left[\mathbf{A}_d - \mathbf{b}_d \mathbf{k}^T\right] \mathbf{z}_k + \mathbf{b}_d V r_k
$$
  
\n
$$
y_k = \mathbf{c}_d^T \mathbf{z}_k
$$
 (4.7-14)

Das Gesamtsystem [\( 4.7-14](#page-60-0) ) besitzt die gewünschten Eigenwerte  $p_d$ . Die Abtastzeit T<sub>d</sub> zur Regelung des Labormodells, wird in Abschnitt [4.10.3](#page-71-0) bestimmt.

<span id="page-60-0"></span>
$$
T_d = 10ms
$$

#### **4.7.3 Zeitdiskreter integrierender Zustandsregler**

Durch Parameterschwankungen und dadurch, dass das mathematische Modell der Strecke die reale Strecke nicht ideal abbildet, kommt es zu einer bleibenden Regelabweichung. Beim Labormodell "Wagen auf drehbarem Balken" bedeutet dies, dass der Wagen nicht exakt seine Sollposition erreicht. Dies ist auch auf die vorhandene Haftreibung des Wagens zurückzuführen, welche im mathematischen Modell der Strecke nicht berücksichtigt wird. Durch einen integrierenden Regler, welcher der Zustandsregelung überlagert ist, kann die bleibende Regelabweichung bei konstanter Führungsgröße verkleinert werden. Die E-/A- linearisierte Strecke, mit Zustandsregler und überlagertem integrierendem Regler, ist in [Bild 4.7-3](#page-60-1) ersichtlich.

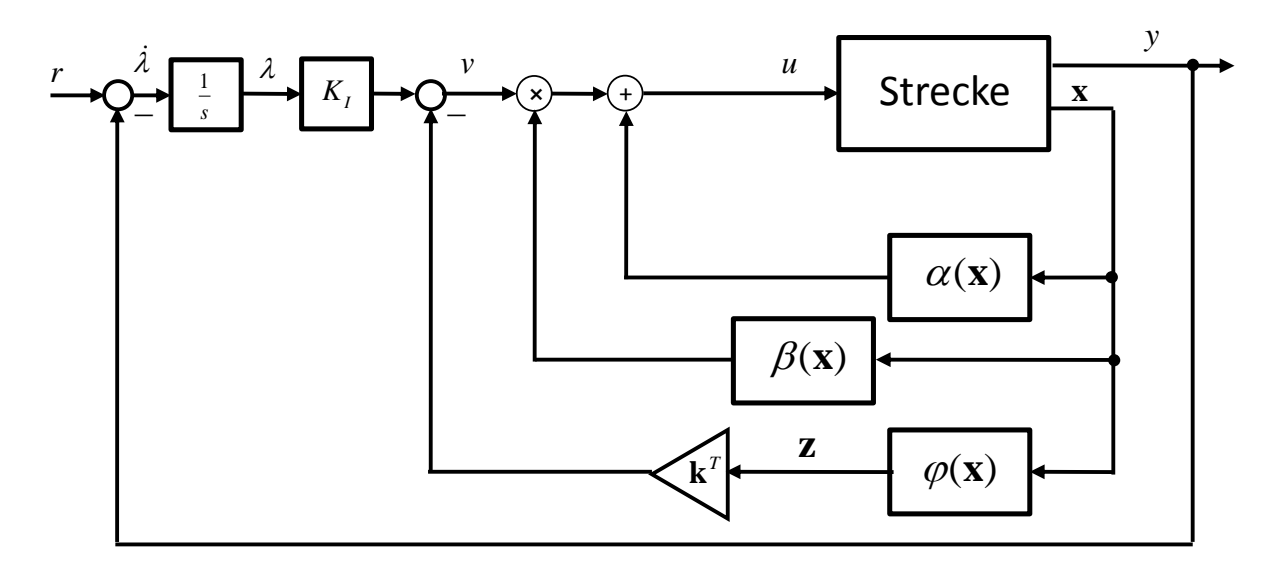

**Bild 4.7-3: Kontinuierliche integrierende Zustandsregelung**

<span id="page-60-1"></span>Zunächst wird das System kontinuierlich betrachtet. Das Regelgesetz des integrierenden Zustandsreglers ist mit

$$
v = -\mathbf{k}^T \mathbf{z} + K_I \cdot \lambda \tag{4.7-15}
$$

gegeben. Der Verstärkungsfaktor V, wie er beim nicht integrierenden Zustandsregler verwendet wird, ist durch den I-Anteil des Reglers nicht mehr notwendig. Mit

<span id="page-61-0"></span>
$$
\begin{bmatrix} \dot{\mathbf{z}} \\ \dot{\lambda} \end{bmatrix} = \underbrace{\begin{bmatrix} \mathbf{A} & 0 \\ -\mathbf{c}^T & 0 \end{bmatrix} \begin{bmatrix} \mathbf{z} \\ \lambda \end{bmatrix}}_{\tilde{\mathbf{A}}} + \underbrace{\begin{bmatrix} \mathbf{b} \\ 0 \end{bmatrix} v}_{\tilde{\mathbf{b}}} + \begin{bmatrix} 0 \\ 1 \end{bmatrix} r
$$
\n
$$
y = \underbrace{\begin{bmatrix} \mathbf{c}^T & 0 \\ \mathbf{c}^T \end{bmatrix} \begin{bmatrix} \mathbf{z} \\ \lambda \end{bmatrix}}_{\tilde{\mathbf{c}}^T}
$$
\n(4.7-16)

sind die Zustandsgleichungen des Gesamtsystems ohne die Zustandsrückführung gegeben. Durch den I-Anteil hat sich die Ordnung des Systems um eins erhöht. Es ist die neue Zustandsgröße  $\lambda$  hinzugekommen. Die Größen **A**, **b** und  $\mathbf{c}^T$  sind vom Zustandsraummodell der kontinuierlichen Integratorkette. Das System [\( 4.7-16](#page-61-0) ) muss nun diskretisiert werden.

<span id="page-61-2"></span>
$$
\widetilde{\mathbf{A}}_{d} = e^{\widetilde{A}T} \n\widetilde{\mathbf{b}}_{d} = \int_{0}^{T_{d}} e^{\widetilde{A}\tau} d\tau \widetilde{\mathbf{b}} \n\widetilde{\mathbf{c}}_{d}^{T} = \widetilde{\mathbf{c}}^{T} \n\widetilde{d}_{d} = \widetilde{d}
$$
\n(4.7-17)

Für dieses diskretisierte System erfolgt der Zustandsreglerentwurf. Der Entwurf des Zustandsreglers in Matlab/Simulink erfolgt mit dem Befehl $\left[\mathbf{k}^T - K_I\right] = \text{acker}(\tilde{\mathbf{A}}_d, \tilde{\mathbf{b}}_d, \tilde{\mathbf{p}}_d)$ . Wobei der Rückführungsvektor  $\mathbf{k}^T$  und der Verstärkungsfaktor des Integrators  $K_I$  gleichzeitig berechnet werden. Der Vektor  $\tilde{p}_d$  beinhaltet die mit der Formel (4.7-10) diskretisierten Eigenwerte. Die diskrete Realisierung der integrierenden Zustandsregelung ist in [Bild 4.7-4](#page-61-1) zu sehen.

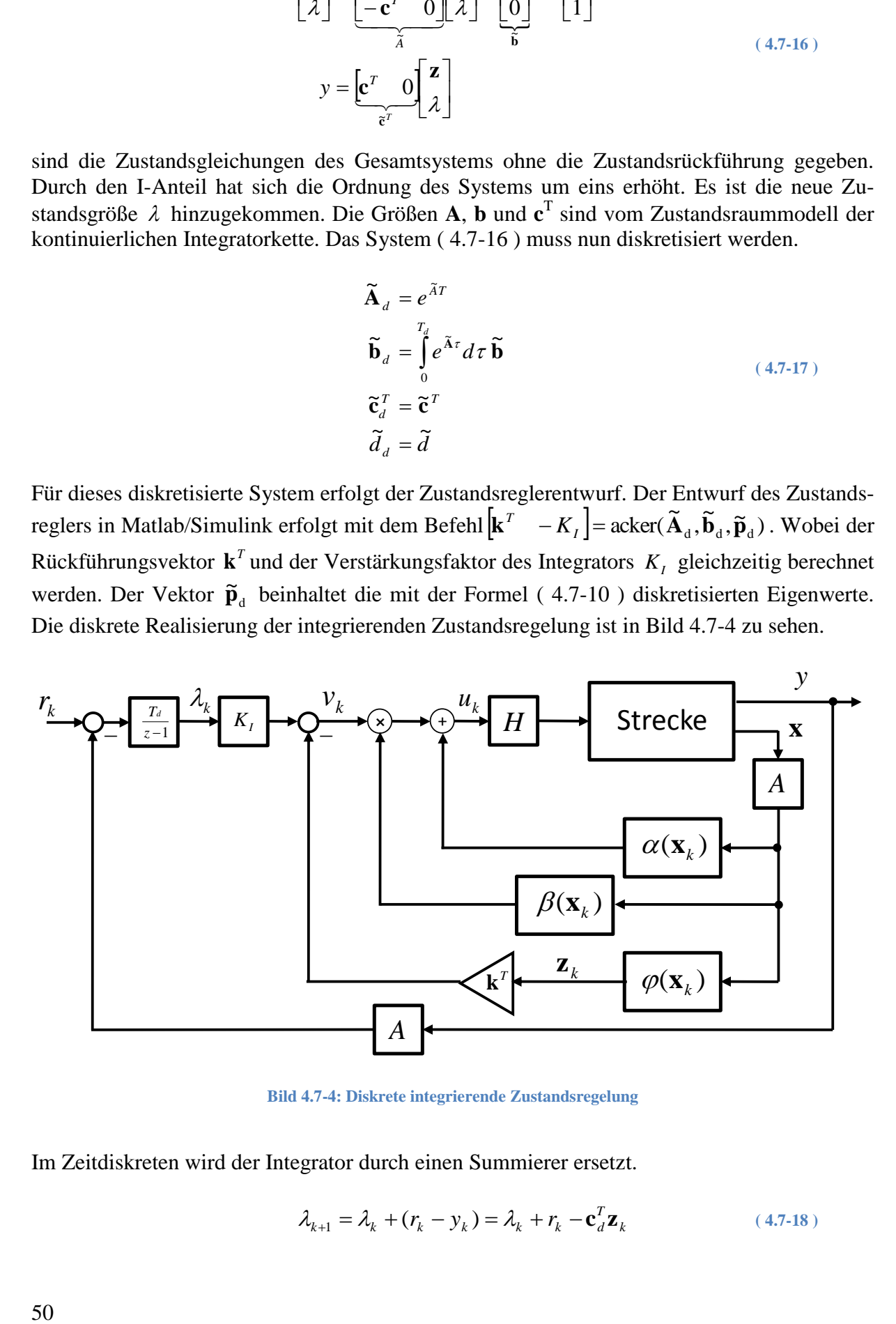

**Bild 4.7-4: Diskrete integrierende Zustandsregelung**

<span id="page-61-1"></span>Im Zeitdiskreten wird der Integrator durch einen Summierer ersetzt.

$$
\lambda_{k+1} = \lambda_k + (r_k - y_k) = \lambda_k + r_k - \mathbf{c}_d^T \mathbf{z}_k
$$
\n(4.7-18)

Diskrete linearisierte Strecke:

Regelgesetz:

$$
\mathbf{z}_{k+1} = \mathbf{A}_d \mathbf{z}_k + \mathbf{b}_d \mathbf{v}_k
$$
  

$$
\mathbf{y}_k = \mathbf{c}_d^T \mathbf{z}_k
$$
 (4.7-19)

$$
v_k = -\mathbf{k}^T \mathbf{z}_k + K_I \cdot \lambda_k \tag{4.7-20}
$$

Diskretes Gesamtsystem mit Zustandsregelung und I-Anteil:

$$
\begin{bmatrix} \mathbf{z}_{k+1} \\ \lambda_{k+1} \end{bmatrix} = \begin{bmatrix} \mathbf{A}_d - \mathbf{b}_d \mathbf{k}^T & K_I \mathbf{b}_d \\ -\mathbf{c}_d^T & 1 \end{bmatrix} \begin{bmatrix} \mathbf{z}_k \\ \lambda_k \end{bmatrix} + \begin{bmatrix} 0 \\ 1 \end{bmatrix} r_k
$$
\n
$$
y_k = \begin{bmatrix} \mathbf{c}_d^T & 0 \end{bmatrix} \begin{bmatrix} \mathbf{z}_k \\ \lambda_k \end{bmatrix} \tag{4.7-21}
$$

Dieses System besitzt die gewünschten Eigenwerte  $\widetilde{\mathbf{p}}_{d}$ . ([7] Berger 2001).

#### *4.7.3.1 Wahl der Eigenwerte des integrierenden Zustandsreglers*

Neben der Einhaltung der Stellgrößen- und Zustandsgrößenbeschränkungen stellt sich die Frage, wie der zusätzliche Eigenwert, der durch den integrierenden Regler im Gesamtsystem erzeugt wird, gewählt wird. Eine Möglichkeit besteht darin, zuerst einen nicht integrierenden Zustandsregler zu entwerfen, um einen Anhaltspunkt für die Eigenwerte zu bekommen. Anschließend kann durch Simulation des integrierenden Zustandsreglers eine Abstimmung der Eigenwerte erfolgen.

#### **4.8 Zustandsreglerentwurf für das E-/A- linearisierte Labormodell**

#### **4.8.1 Nicht integrierender Zustandsregler**

Die Eigenwerte des geschlossenen Gesamtsystems wurden so gewählt, dass bei einem Positionswechsel des Wagens vom einen Ende des Balkens zum anderen, die Stellgrößenbeschränkung und die Winkelbeschränkung eingehalten werden. Die Stellgrößenbeschränkung ist mit  $|u| \le u_{max}$  gegeben, wobei die maximale Motorspannung  $u_{max} = 12$  [V] beträgt. Der maximale Balkenwinkel beträgt  $\varphi_{\text{max}} = \pm 20$  [°], somit gilt die Winkelbegrenzung  $|\varphi| \leq \varphi_{\text{max}}$ .

$$
|u| \le 12 \text{ [V]}
$$

$$
|\varphi| \le 20 \text{ [°]}
$$

Die Eigenwerte wurden mit Hilfe der Simulation des Gesamtsystems in Matlab/Simulink ermittelt. Ein guter Kompromiss zwischen hoher Dynamik und Einhaltung der Beschränkungen ergibt die Wahl

$$
\mathbf{p} = \begin{bmatrix} -2 & -2 & -10 & -10 \end{bmatrix}^T
$$

der Eigenwerte. Wobei die Einstellung der Eigenwerte des geschlossenen Gesamtsystems im s-Bereich erfolgt, da dort die Platzierung der Eigenwerte anschaulicher als im z-Bereich ist. Die Reihenfolge der Eigenwerte im Vektor gibt die Zugehörigkeit zur jeweiligen Zustandsgröße im Zustandsvektor

$$
\mathbf{x} = \begin{bmatrix} r & v & \varphi & \varpi \end{bmatrix}^T
$$

an. Das bedeutet die Zustandsgrößen  $\varphi$  und  $\omega$  sind mit einer höheren Dynamik versehen, als die Zustandsgrößen *r* und *v* . Wird nun die kontinuierliche Integratorkette diskretisiert nach [\( 4.7-9](#page-59-0) ) und die Eigenwerte mittels [\( 4.7-10](#page-59-1) ) in den z-Bereich umgerechnet, kann in Matlab/Simulink mit dem Befehl

$$
\mathbf{k}^{\mathrm{T}} = \mathrm{acker}(\mathbf{A}_d, \mathbf{b}_d, \mathbf{p}_d)
$$

der Rückführungsvektor **k**<sup>T</sup> berechnet werden.

$$
\mathbf{k}^{\mathrm{T}} = \begin{bmatrix} 355,08 & 427,94 & 165,55 & 22,16 \end{bmatrix}
$$

Der Verstärkungsfaktor V ist gegeben mit

$$
V = \frac{1}{\mathbf{c}_{d}^{T}[\mathbf{E} - (\mathbf{A}_{d} - \mathbf{b}_{d}\mathbf{k}^{T})]^{-1}\mathbf{b}_{d}} = 355,08.
$$

In [Bild 4.8-1](#page-63-0) sind die Simulationsergebnisse der diskreten Zustandsregelung ersichtlich. Wie gefordert, werden Stellgrößenbeschränkung und Winkelbeschränkung eingehalten.

![](_page_63_Figure_10.jpeg)

<span id="page-63-0"></span>**Bild 4.8-1: Simulationsergebnisse der Zustandsregelung**

#### **4.8.2 Integrierender Zustandsregler**

Beim integrierenden Zustandsregler ist dieselbe Stellgrößen- und Winkelbeschränkung einzuhalten wie beim nicht integrierenden Zustandsregler.

$$
|u| \le 12 \text{ [V]}
$$

$$
|\varphi| \le 20 \text{ [°]}
$$

Als Anhaltspunkt für die Eigenwerte im s-Bereich wurden die Eigenwerte vom nicht integrierenden Zustandsregler verwendet. Mit Hilfe der Simulation in Matlab/Simulink und gleichzeitiger Optimierung der Eigenwerte am realen Labormodell, wurden folgende Eigenwerte im s-Bereich ermittelt.

$$
\mathbf{p} = \begin{bmatrix} -2 & -3 & -10 & -15 & -1 \end{bmatrix}^T
$$

Die Reihenfolge der Eigenwerte im Vektor gibt die Zugehörigkeit zur jeweiligen Zustandsgröße im Zustandsvektor

$$
\begin{bmatrix} \mathbf{x} & \lambda \end{bmatrix}^T = \begin{bmatrix} r & v & \varphi & \omega & \lambda \end{bmatrix}^T
$$

an. Der Entwurf erfolgt nun so, dass das kontinuierliche System [\( 4.7-16](#page-61-0) ) mit den Formeln [\( 4.7-17](#page-61-2) ) diskretisiert wird. Die Eigenwerte werden mit [\( 4.7-10](#page-59-1) ) in den z-Bereich umgerechnet. Der Rückführungsvektor  $\mathbf{k}^T$  und der Verstärkungsfaktor  $K_I$  des Integrators können in Matlab/Simulink mit dem Befehl

$$
\begin{bmatrix} \mathbf{k}^T & -K_I \end{bmatrix} = \text{acker}(\widetilde{\mathbf{A}}_{d}, \widetilde{\mathbf{b}}_{d}, \widetilde{\mathbf{p}}_{d})
$$

berechnet werden.

$$
[\mathbf{k}^T \quad -K_1] = [1547,78 \quad 1020,98 \quad 272,06 \quad 28,00 \quad -771,86]
$$

![](_page_64_Figure_12.jpeg)

<span id="page-64-0"></span>**Bild 4.8-2: Simulationsergebnisse der integrierenden Zustandsregelung**  $K_I = 771,86$ 

Durch diese Wahl der Eigenwerte kommt es bei der Simulation in [Bild 4.8-2](#page-64-0) zu nahezu keinem Überschwingen der Wagenposition. Die Stellgröße u gelangt am Beginn der Regelung kurzzeitig in ihre Begrenzung.

Der Verstärkungsfaktor  $K<sub>I</sub>$  des Integrators wurde durch den Betrieb des Reglers am Labormodell angepasst. Mit  $K<sub>I</sub> = 1300$  konnte ein gutes Führungs- und Störverhalten des Regelkreises erreicht werden. In der Simulation hat die Wagenposition ein deutliches Überschwingen.

![](_page_65_Figure_3.jpeg)

**Bild 4.8-3: Simulationsergebnis mit angepasstem Verstärkungsfaktor des Integrators**  $K_I = 1300$ 

Am realen Labormodell kommt jedoch durch die Haftreibung des Wagens kein Überschwingen der Wagenposition zustande. Dies ist bei den experimentellen Resultaten in Abschnitt [4.9.2](#page-67-0) ersichtlich.

#### **4.9 Experimentelle Resultate der Zustandsregelung**

#### **4.9.1 Nicht integrierender Zustandsregler**

Beim Vergleich zwischen Messung und Simulation, ist der Einfluss der Haftreibung deutlich ersichtlich. Durch die Haftreibung und Parameterschwankungen erreicht der Wagen nicht seine Sollposition. In der Simulation erreicht der Wagen exakt seine Sollposition. Im mathematischen Modell, welches für die Simulation verwendet wird, ist die Haftreibung nicht enthalten. Die Simulation ist in der beiliegenden CD unter {4} zu finden.

![](_page_66_Figure_4.jpeg)

#### <span id="page-67-0"></span>**4.9.2 Integrierender Zustandsregler**

Bei der integrierenden Zustandsregelung ( siehe CD unter {5} ) wurden die Parameter

$$
[\mathbf{k}^T \quad -K_1] = [1547,78 \quad 1020,98 \quad 272,06 \quad 28,00 \quad -1300]
$$

verwendet. Durch die Haftreibung des Wagens, ist das Überschwingen der Wagenposition beim realen Labormodell sehr gering bzw. nicht vorhanden. Die genaue Sollposition wird jedoch wegen der Haftreibung nicht auf Anhieb erreicht. Ab dem Zeitpunkt  $t_1 = 12.4s$  sieht man, wie der Regelfehler aufintegriert wird und der Balkenwinkel  $\varphi$  langsam ansteigt. Ab dem Zeitpunkt  $t_2 = 18s$  wird die Haftreibung des Wagens überwunden und der Wagen rollt los. Durch die Haftreibung bleibt der Wagen jedoch wieder nicht exakt bei der Sollposition stehen. Erst ab dem Zeitpunkt  $t_3 = 22s$  hat der Wagen annähernd seine Sollposition erreicht.

![](_page_67_Figure_5.jpeg)

**Bild 4.9-2: Vergleich zwischen Messung und Simulation**

### **4.10 Kaskadenregelung**

Das lineare Regelungskonzept, welches auf das Labormodell "Wagen auf drehbarem Balken" angewendet werden soll, ist die Kaskadenregelung. Mit Hilfe der Kaskadenregelung kann eine Begrenzung einer Zustandsgröße durch einen unterlagerten Regelkreis bewerkstelligt werden. Im konkreten Fall des Labormodells ist das eine Begrenzung des Balkenwinkels φ  $(Zustandsgröße x<sub>3</sub>)$ . Ein Vorteil gegenüber der Zustandsregelung ist, dass nicht alle Zustandsgrößen für die Regelung benötigt werden. Bei der Kaskadenregelung wird sich zeigen, dass nur zwei der vier Zustandsgrößen zur Regelung benötigt werden. Nämlich die Wagenposition r und der Balkenwinkel φ. Dies ist ein großer Vorteil, da kein Differenzieren der Messgrößen erforderlich ist. Zudem wird das komplizierte mathematische Modell des Labormodells in einfachere Teilstrecken zerlegt, was den Reglerentwurf vereinfacht.

Überblick der Vorteile:

- Begrenzung des max. Balkenwinkels möglich
- Nicht alle Zustandsgrößen zur Regelung benötigt
- Komplizierte Strecke wird in einfachere Teilstrecken aufgeteilt
- Einfacherer Reglerentwurf

#### **4.10.1 Anforderungen**

Eine Anforderung an die Kaskadenregelung ist, dass die bleibende Regelabweichung bei konstanter Führungsgröße Null ist. Dies wird mit einem integrierenden Regler erreicht. Die Wagenposition darf während des Anfahrens einer Position, kein Überschwingen besitzen. Diese Forderung wird mit der erweiterten Regelkreisstruktur erreicht, bei der nicht nur die Pole der Führungsübertragungsfunktion vorgegeben werden können. Zusätzlich soll eine Begrenzung des Balkenwinkels auf maximal  $\pm 20^\circ$  eingehalten werden. Dies gelingt mit einem unterlagerten Winkelregelkreis, welcher den begrenzten Balkenwinkel als Führungsgröße hat. Da die maximale Eingangsspannung des Gleichstrommotors ±12V beträgt, muss auch eine Stellgrößenbeschränkung mit Anti- Windup Maßnahme vorhanden sein.

Überblick der Anforderungen:

- Integrierende Regler
- Kein Überschwingen der Wagenposition
- Begrenzung des max. Balkenwinkels
- Stellgrößenbeschränkung mit Anti- Windup- Maßnahme

#### **4.10.2 Mathematisches Modell**

Bei der Kaskadenregelung wird das Drehmoment M im mathematischen Modell [\( 2.4-1](#page-30-0) ) positiv eingesetzt. Wird das resultierende Modell in der Form

$$
\dot{\mathbf{x}} = \mathbf{f}(\mathbf{x}, u) \ny = g(\mathbf{x})
$$
\n(4.10-1)

angeschrieben, ergibt sich das Zustandsraummodell

$$
\begin{bmatrix} \dot{x}_1 \\ \dot{x}_2 \\ \dot{x}_3 \\ \dot{x}_4 \end{bmatrix} = \begin{bmatrix} x_2 \\ x_3 \\ \dot{x}_4 \end{bmatrix}
$$
  

$$
x_1x_4^2 - g \sin(x_3) - \frac{k}{m}x_2
$$
  

$$
x_4
$$
  

$$
x_4
$$
  

$$
y = x_1
$$
  

$$
x_2
$$
  

$$
x_3
$$
  

$$
x_4
$$
  

$$
x_5
$$
  

$$
x_6
$$
  

$$
x_5
$$
  

$$
x_6
$$
  

$$
x_7
$$
  

$$
x_8
$$
  

$$
x_9
$$
  

$$
x_1x_2x_4 - mgx_1 \cos(x_3) - k_Bx_4 - \frac{\ddot{u}^2k_Mk_E}{R}x_4 + \frac{\ddot{u}k_M}{R}u \end{bmatrix}.
$$
 (4.10-2)

Damit eine positive Motorspannung eine Bewegung des Balkens in negativer φ - Richtung bewirkt, wird später das Vorzeichen der Stellgröße umgedreht.

Dieses nichtlineare Modell wird um die Ruhelage x<sub>R</sub> linearisiert. Bei dieser Ruhelage befindet sich der Wagen in der Balkenmitte und der Balken selbst in waagrechter Position. Die Linearisierung um die Ruhelage erfolgt mit den Formeln [\( 4.10-4](#page-69-0) ).

<span id="page-69-1"></span><span id="page-69-0"></span>
$$
\mathbf{x}_{R} = \begin{bmatrix} r_{R} \\ v_{R} \\ \varphi_{R} \\ \varpi_{R} \end{bmatrix} = \begin{bmatrix} 0 \\ 0 \\ 0 \\ 0 \end{bmatrix} \qquad u_{R} = 0 \qquad (4.10-3)
$$

$$
\mathbf{A} = \frac{\partial \mathbf{f}(\mathbf{x}, u)}{\partial \mathbf{x}} \Big|_{\mathbf{x}_{R}, u_{R}} = \begin{bmatrix} 0 & 1 & 0 & 0 \\ 0 & -\frac{k}{m} & -g & 0 \\ 0 & 0 & 0 & 1 \\ -\frac{mg}{J} & 0 & 0 & -\frac{k_{B}}{J} - \frac{\ddot{u}^{2}k_{M}k_{E}}{RJ} \end{bmatrix}
$$

$$
\mathbf{b} = \frac{\partial \mathbf{f}(\mathbf{x}, u)}{\partial u} \Big|_{\mathbf{x}_{R}, u_{R}} = \begin{bmatrix} 0 \\ 0 \\ 0 \\ \frac{\ddot{u}k_{M}}{RJ} \end{bmatrix}
$$

$$
\mathbf{c}^{T} = \frac{\partial g(\mathbf{x})}{\partial \mathbf{x}} \Big|_{\mathbf{x}_{R}, u_{R}} = \begin{bmatrix} 1 & 0 & 0 & 0 \end{bmatrix}
$$

$$
d = \frac{\partial g(\mathbf{x})}{\partial u} \Big|_{\mathbf{x}_{R}, u_{R}} = 0
$$
(4.10-4)

Dadurch gelangt man zum linearen Modell, aus dem die für die Kaskadenregelung benötigten Übertragungsfunktionen mit

$$
G(s) = \mathbf{c}^T \left[ s\mathbf{E} - \mathbf{A} \right]^{-1} \mathbf{b} + d \tag{4.10-5}
$$

generiert werden können. Benötigt werden die Übertragungsfunktionen von u  $\rightarrow \varphi$  für die Realisierung der Winkelbegrenzung und u  $\rightarrow$  r zur Regelung der Wagenposition. Beim Labormodell "Wagen auf drehbarem Balken" ergibt sich jedoch das Problem, dass die Übertragungsfunktion u → φ differenzierendes Verhalten aufweist. Es befindet sich in der kontinuierlichen Übertragungsfunktion eine Nullstelle bei  $s = 0$ . Physikalisch betrachtet kann dies jedoch nicht sein, denn liegt eine konstante Spannung am Motor an, steigt der Balkenwinkel φ stetig an. Also muss die Strecke integrierendes Verhalten aufweisen, was mit einer Polstelle bei  $s = 0$  beschrieben wird.

$$
u \to \varphi: \qquad \mathbf{c}^T = \begin{bmatrix} 0 & 0 & 1 & 0 \end{bmatrix} \qquad G_1(s) = \frac{5,08 \text{ s} (s+1,125)}{(s+110,1) (s-0,47) (s^2+1,59s+0,75)}
$$

$$
u \to r: \qquad \mathbf{c}^T = \begin{bmatrix} 1 & 0 & 0 & 0 \end{bmatrix} \qquad G_2(s) = \frac{-49,8}{(s+110,1) (s-0,47) (s^2+1,59s+0,75)}
$$

Lösung des Problems:

Durch das Streichen eines Terms in der Systemmatrix **A**, kann dieses Problem umgangen werden. Es wird dabei die Drehung des Balkens durch das Eigengewicht des Wagens vernachlässigt.

$$
\mathbf{A} = \begin{bmatrix} 0 & 1 & 0 & 0 \\ 0 & -\frac{k}{m} & -g & 0 \\ 0 & 0 & 0 & 1 \\ -\frac{mg}{M} & 0 & 0 & -\frac{k_B}{J} - \frac{\ddot{u}^2 k_M k_E}{RJ} \end{bmatrix}
$$

Das resultierende lineare Modell

$$
\begin{bmatrix} \dot{x}_1 \\ \dot{x}_2 \\ \dot{x}_3 \\ \dot{x}_4 \end{bmatrix} = \begin{bmatrix} 0 & 1 & 0 & 0 \\ 0 & -\frac{k}{m} & -g & 0 \\ 0 & 0 & 0 & 1 \\ 0 & 0 & 0 & -\frac{k}{J} - \frac{\ddot{u}^2 k_M k_E}{RJ} \end{bmatrix} \mathbf{x} + \begin{bmatrix} 0 \\ 0 \\ 0 \\ \frac{\ddot{u}k_M}{RJ} \end{bmatrix} u
$$
(4.10-6)

kann nun in zwei Teilsysteme aufgespalten werden.

Teilsystem 1: Teilsystem 2:

$$
\dot{x}_1 = x_2
$$
\n
$$
\dot{x}_2 = -\frac{k}{m}x_2 - gx_3
$$
\n
$$
\dot{x}_3 = x_4
$$
\n
$$
\dot{x}_4 = \left(-\frac{k_B}{J} - \frac{\ddot{u}^2 k_M k_E}{RJ}\right)x_4 + \frac{\ddot{u}k_M}{RJ}u
$$
\n
$$
\varphi \to r : P(s) = \frac{-9.81}{s(s+1.125)}
$$
\n
$$
u \to \varphi : G(s) = \frac{5.08}{s(s+110.1)}
$$

Aus diesen zwei Teilsystemen lässt sich das Strukturbild der Kaskadenregelung durch Hintereinanderschaltung der beiden Übertragungsfunktionen G(s) und P(s) erstellen. Dies ist in [Bild](#page-71-1)  [4.10-1](#page-71-1) zu sehen. Wobei die Ausgangsgröße  $x_1$  mit y bezeichnet ist und die Führungsgröße mit r. Durch diese Struktur kann eine Stellgrößen- und Winkelbegrenzung realisiert werden. Die Regelung soll an einem Digitalrechner erfolgen, daher sind die Regler  $R_1(z)$  und  $R_2(z)$  diskret. Die Teilstrecken G(s) und P(s) bilden in Wirklichkeit ein System (das Labormodell) ab. Die

Zustandsgröße  $\varphi$  verbindet die beiden Teilstrecken in Realität zeitkontinuierlich. Durch das Einführen von Abtast- und Halteglied bei der Zustandsgröße  $\varphi$  können die beiden Übertragungsfunktionen getrennt voneinander diskretisiert werden. Bei genügend kleiner Abtastzeit kann dies zur mathematischen Vereinfachung gemacht werden. Da die Übertragungsfunktionen G(s) und P(s) mit dem positiven Drehmoment im mathematischen Modell [\( 4.10-2](#page-69-1) ) berechnet wurden, ist in [Bild 4.10-1](#page-71-1) kein Vorzeichenwechsel der Stellgröße notwendig. Erst bei der Simulation mit dem korrekten nichtlinearen Modell, bei dem das Drehmoment negativ eingesetzt wurde, ist der Vorzeichenwechsel notwendig (siehe Abschnitt [4.10.7\)](#page-88-0).

![](_page_71_Figure_2.jpeg)

**Bild 4.10-1: Struktur der Kaskadenregelung**

<span id="page-71-1"></span>Die Diskretisierung der Übertragungsfunktionen erfolgt mit der Formel

$$
P(z) = (1 - z^{-1})Z \left\{ \frac{P(s)}{s} \right\},
$$
\n(4.10-7)

welche in Anhang B hergeleitet wird. In Matlab/Simulink erfolgt die Diskretisierung nach der Zero Order Hold Methode mit dem Befehl  $P(z) = c2d(P(s), T_d)$ . Die Pole der Übertragungsfunktionen G(s) und P(s) liegen um den Faktor 100 auseinander, daher können die Regelkreise beim Reglerentwurf getrennt voneinander betrachtet werden. Die diskretisierten Übertragungsfunktionen ergeben sich zu:

$$
G(z) = \frac{0.00018188 (z + 0.6951)}{(z - 1) (z - 0.3324)}
$$
  
 
$$
P(z) = \frac{-0.00048867 (z + 0.9963)}{(z - 1) (z - 0.9888)}
$$

#### <span id="page-71-0"></span>**4.10.3 Abschätzung der benötigten Abtastzeit T<sup>d</sup>**

Handelt es sich um ein zeitkontinuierliches lineares System, kann die maximale Abtastzeit  $T_d$ mit Hilfe der Eigenwerte der Systemmatrix **A** abgeschätzt werden ([8] Bauer 2009). Liegt ein nichtlineares mathematisches Modell der Strecke vor, kann dieses um die Ruhelage linearisiert werden. Dann erfolgt die Abschätzung gleich wie im linearen Fall.

Liegt das lineare bzw. das um die Ruhelage linearisierte System in der Form

$$
\dot{\mathbf{x}} = \mathbf{A}\mathbf{x} + \mathbf{b}u
$$
  

$$
y = \mathbf{c}^T \mathbf{x} + du
$$
 (4.10-8)

vor, müssen die Eigenwerte der Systemmatrix bestimmt werden. Im Allgemeinen sind die Eigenwerte komplex. Die Anzahl der Eigenwerte ist gleich der Systemordnung n.

$$
s_i = \sigma_i + j\omega_i \qquad \qquad i = 1...n \qquad (4.10-9)
$$
Es wird nun die betragsmäßig größte Dämpfung  $\sigma_i$  bzw. Kreisfrequenz  $\omega_i$  gesucht.

$$
\omega_{\text{max}} = \max \{ \omega_i \} \qquad \qquad i = 1...n \qquad (4.10-10)
$$

$$
\sigma_{\text{max}} = \max \left\{ \sigma_i \right\}
$$
  $i = 1...n$  (4.10-11)

Die gewählte Abtastzeit  $T_d$  muss die Bedingungen

$$
T_d \le \frac{1}{\omega_{\text{max}}} \qquad T_d \le \frac{1}{\sigma_{\text{max}}} \tag{4.10-12}
$$

erfüllen. Beim Labormodell "Wagen auf drehbarem Balken" sind die Eigenwerte des linearisierten mathematischen Modells [\( 4.10-6](#page-70-0) ) gegeben mit:

$$
s_{1,2} = 0
$$
  
\n
$$
s_3 = -1,125
$$
  
\n
$$
s_4 = -110,14
$$

Die Abschätzung der maximalen Abtastzeit ergibt:

$$
T_d \le \frac{1}{\sigma_{\text{max}}} = \frac{1}{110,14} = 9,1ms
$$

Da es sich hierbei nur um eine Abschätzung handelt wurde für die Regelung mit dem Echtzeitsystem folgende Abtastzeit gewählt:

$$
T_d=10ms
$$

#### **4.10.4 Reglerentwurf mit analytischer Synthese**

Bei der analytischen Synthese wird die Führungsübertragungsfunktion T(z) des Regelkreises vorgegeben. Durch die bekannte Streckenübertragungsfunktion P(z) kann dann der Regler R(z) berechnet werden. Die analytische Synthese kann bei kontinuierlichen und diskreten Systemen angewendet werden. Die Berechnung erfolgt mit Hilfe der Koeffizienten der Übertragungsfunktionen. Im Folgenden wird die analytische Synthese für zeitdiskrete Systeme behandelt. Es gibt zwei grundsätzliche Regelkreisstrukturen. Den *Standardregelkreis* und die *erweiterte Regelkreisstruktur*. Je nach Struktur, können unterschiedliche Ziele bezüglich der gewünschten Führungsübertragungsfunktion erreicht werden. Bei der erweiterten Regelkreisstruktur kann die gesamte Führungsübertragungsfunktion vorgegeben werden, jedoch muss die Führungsübertragungsfunktion die außerhalb des Einheitskreises liegenden Nullstellen der Strecke beinhalten. Beim Standardregelkreis können nur die Pole der Führungsübertragungsfunktion vorgegeben werden. Die Berechnung und Realisierung des Reglers ist bei der erweiterten Regelkreisstruktur anspruchsvoller, da die beiden Regler V(z) und R(z) in einem gemeinsamen Zustandsraummodell realisiert werden müssen ( [Bild 4.10-2](#page-73-0) ). ([9] Horn und Dourdoumas 2004).

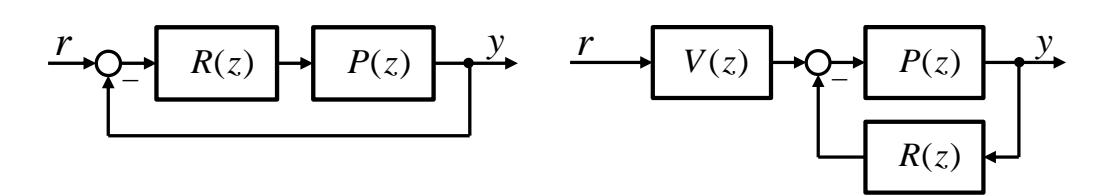

**Bild 4.10-2: Standardregelkreis (links) und erweiterte Regelkreisstruktur (rechts)**

# <span id="page-73-0"></span>**4.10.5 Analytische Synthese - Polvorgabe für den Standardregelkreis**

# *4.10.5.1Standardregelkreis – Erreichbare Ziele*

Bei der Polvorgabe für den Standardregelkreis kann nur das Nennerpolynom bzw. die Pole der Führungsübertragungsfunktion vorgegeben werden. Das Zählerpolynom bzw. die Nullstellen von T(z) ergeben sich durch die Polvorgabe. Da das Überschwingen einer Sprungantwort auch von den Nullstellen der Führungsübertragungsfunktion abhängt, hat man dadurch keinen guten Einfluss auf das Überschwingen. Wird also bei der Sprungantwort der Führungsübertragungsfunktion kein Überschwingen geduldet, muss zu einer anderen Struktur – der erweiterten Regelkreisstruktur übergegangen werden. Zusätzlich muss das Zählerpolynom von T(z) auch die "instabilen" (außerhalb des Einheitskreises liegenden) Nullstellen der Strecke enthalten. Dies ergibt sich jedoch automatisch bei der Polvorgabe. ([9] Horn und Dourdoumas 2004)

Zusammenfassung:

- Vorgabe des Nennerpolynoms / Pole von  $T(z)$
- Führungsübertragungsfunktion enthält nach der Polvorgabe die instabilen (außerhalb des Einheitskreises liegenden) Nullstellen der Strecke
- Auf Zählerpolynom / Nullstellen von T(z) hat man keinen Einfluss ergibt sich durch die Polvorgabe
- Kein Einfluss auf Überschwingen

# *4.10.5.2Implementierbarkeit*

Damit die Polvorgabe einen intern stabilen und realisierbaren Regelkreis liefert, muss die Führungsübertragungsfunktion T(z) implementierbar sein. Die Führungsübertragungsfunktion T(z) ist implementierbar, wenn gilt:

- 1. Alle Teilsysteme im Regelkreis sind realisierbar
- 2. Der Regelkreis ist nicht entartet
- 3. Der Regelkreis ist intern stabil

# <span id="page-73-1"></span>4.10.5.2.1Realisierbarkeit

Eine Übertragungsfunktion wird realisierbar genannt, wenn der Grad des Zählerpolynoms kleiner oder gleich dem Grad des Nennerpolynoms ist.

$$
P(z) = \frac{\mu(z)}{\mathcal{G}(z)} \quad \text{mit} \quad \text{Grad}(\mu) \le \text{Grad}(\mathcal{G})
$$

#### 4.10.5.2.2Entartung

Ein Regelkreis ist "nicht entartet", wenn alle möglichen Übertragungsfunktionen des Regelkreises realisierbar sind.

# <span id="page-74-0"></span>4.10.5.2.3Interne Stabilität

Bei einem intern stabilen Regelkreis besitzen alle möglichen Übertragungsfunktionen des geschlossenen Regelkreises die BIBO- Eigenschaft. Das bedeutet bei einem diskreten System, dass alle Pole der möglichen Übertragungsfunktionen des Regelkreises innerhalb des Einheitskreises liegen.

# 4.10.5.2.4Implementierbarkeit - Standardregelkreis

Damit eine gewählte Führungsübertragungsfunktion T(z) implementierbar ist, müssen folgende Bedingungen erfüllt sein.

$$
u \rightarrow y: \qquad P(z) = \frac{\mu(z)}{g(z)}
$$
  

$$
r \rightarrow y: \qquad T(z) = \frac{\mu_r(z)}{g_r(z)}
$$
  

$$
r \rightarrow u: \qquad T_u(z) = \frac{T(z)}{P(z)}
$$

# 1. T(z) besitzt die BIBO- Eigenschaft

Bedingung:  $\mathcal{G}_T(z)$  ist ein Einheitskreispolynom

- 2.  $T_u(z)$  besitzt die BIBO- Eigenschaft (interne Stabilität)
	- Bedingung: Alle instabilen (außerhalb des Einheitskreises liegenden) Nullstellen der Strecke müssen auch Nullstellen von T(z) sein.
- 3. Realisierbarkeit von  $T_u(z)$

Bedingung: Polüberschuss von  $T(z) \geq$  Polüberschuss von P(z)  $Grad(\mathcal{G}_r) - Grad(\mu_r) \ge Grad(\mathcal{G}) - Grad(\mu)$ 

# 4. Nicht Entartung des Regelkreises

Bedingung: Die Strecke P(z) darf nicht sprungfähig sein

#### *4.10.5.3Aufstellen der Resultante*

Alle Übertragungsfunktionen werden in Zähler- und Nennerpolynom aufgespalten. Die Strecke P(z) und die Führungsübertragungsfunktion T(z) werden aus Gründen der Implementierbarkeit als nicht sprungfähig angenommen. Der Regler R(z) hingegen wird als sprungfähig angesetzt. Die Streckenübertragungsfunktion P(z) wird als Quotient zweier teilerfremder Polynome  $\mu(z)$  und  $\mathcal{G}(z)$  dargestellt.

$$
T(z) = \frac{\mu_r(z)}{\vartheta_r(z)} \qquad \qquad P(z) = \frac{\mu(z)}{\vartheta(z)} \qquad \qquad R(z) = \frac{b(z)}{a(z)}
$$

 $Grad(\mu) < Grad(\vartheta) = n$  $Grad(b) = Grad(a) = \delta$ 

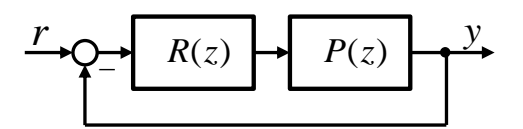

**Bild 4.10-3: Standardregelkreis**

$$
T(z) = \frac{R(z)P(z)}{1 + R(z)P(z)} = \frac{b(z)\mu(z)}{a(z)\mathcal{G}(z) + b(z)\mu(z)} = \frac{\mu_T(z)}{\mathcal{G}_T(z)}
$$
(4.10-13)

Damit erhält man die Polynomgleichungen:

$$
b(z)\mu(z) = \mu_T(z) \tag{4.10-14}
$$

 $a(z)\theta(z) + b(z)\mu(z) = \theta_T(z)$ ... Diophantische Gleichung **(4.10-15**)

Das Polynom  $\mathcal{G}_T(z)$  muss demnach den Grad  $n + \delta$  besitzen. Bei der Führungsübertragungsfunktion kann nur das Nennerpolynom (die Pole) vorgegeben werden:

$$
T(z) = \frac{\mu_r(z)}{\mathcal{G}_r(z)} = \frac{\text{nicht vorgegeben}}{f_{n+\delta}z^{n+\delta} + f_{n+\delta-1}z^{n+\delta-1} + \dots + f_1z + f_0}
$$

Es sind also  $n + \delta + 1$  Koeffizientenvergleiche mittels der diophantischen Gleichung

$$
(a_{\delta}z^{\delta} + ... + a_0)(\theta_n s^n + ... + \theta_0) + (b_{\delta}z^{\delta} + ... + b_0)(\mu_n s^n + ... + \mu_0) = f_{n+\delta}z^{n+\delta} + ... + f_0
$$

möglich. Somit können  $n + \delta + 1$  Gleichungen aufgestellt werden. Der Regler

$$
R(z) = \frac{b(z)}{a(z)} = \frac{b_{\delta}z^{\delta} + b_{\delta - 1}z^{\delta - 1} + \dots + b_1z + b_0}{a_{\delta}z^{\delta} + a_{\delta - 1}z^{\delta - 1} + \dots + a_1z + a_0}
$$

hat  $2\delta + 2$  Unbekannte.

Das heißt, es muss gelten:

$$
2\delta + 2 = n + \delta + 1 \tag{4.10-16}
$$

Daraus ergibt sich die Reglerordnung für die eindeutige Lösung der diophantischen Gleichung zu:

$$
\delta = n - 1 \tag{4.10-17}
$$

<span id="page-76-0"></span> $\Gamma$ 

Dieses Gleichungssystem zur Lösung der diophantischen Gleichung lässt sich in Matrixschreibweise anschreiben.

$$
\begin{bmatrix} \mathcal{G}_{0} & & & \\ \mathcal{G}_{1} & \mathcal{G}_{0} & & \\ \vdots & \mathcal{G}_{1} & & \\ \mathcal{G}_{n} & \cdots & \mathcal{G}_{0} & \\ \vdots & \mathcal{G}_{n} & & \\ \mathcal{G}_{n} & \cdots & \mathcal{G}_{0} & \\ \mathcal{G}_{n} & & & \end{bmatrix} \begin{bmatrix} \mu_{0} & & & \\ \mu_{1} & & & \\ \vdots & \mu_{1} & & \\ \vdots & \mu_{1} & & \\ \mu_{n-1} & \cdots & \mathcal{G}_{0} & \\ \vdots & & \mu_{n-1} & \\ \vdots & & \vdots & \\ \mathcal{G}_{n} & & & \end{bmatrix} \begin{bmatrix} \mathcal{G}_{0} \\ \mathcal{G}_{1} \\ \vdots \\ \mathcal{G}_{n} \\ \vdots \\ \mathcal{G}_{n} \end{bmatrix} = \begin{bmatrix} f_{0} \\ f_{1} \\ \vdots \\ f_{2} \\ \vdots \\ f_{n} \\ \vdots \\ \vdots \\ f_{n+1} \end{bmatrix}
$$
(4.10-18)

Die Matrix **F** wird Resultante der Polynome  $\mathcal{G}(z)$  und  $\mu(z)$  genannt. Sie ist genau dann regulär, wenn  $\mathcal{G}(z)$  und  $\mu(z)$  teilerfremd sind.

#### **Zusätzliche Forderung:** Regler soll integrierend sein

Durch den Zusatzwunsch, dass der Regler integrierend sein soll, muss die Reglerordnung um eins erhöht werden.

$$
\delta = n
$$

$$
R(z) = \frac{b(z)}{a(z)} = \frac{b_{\delta}z^{\delta} + b_{\delta - 1}z^{\delta - 1} + \ldots + b_{1}z + b_{0}}{(z - 1) \cdot (\ldots)} = \frac{b_{\delta}z^{\delta} + b_{\delta - 1}z^{\delta - 1} + \ldots + b_{1}z + b_{0}}{a_{\delta}z^{\delta} + a_{\delta - 1}z^{\delta - 1} + \ldots + a_{1}z + a_{0}}
$$

Das bedeutet, das Polynom  $a(z)$  muss an der Stelle  $z = 1$  eine Nullstelle besitzen. Dies liefert eine zusätzliche Gleichung zum Gleichungssystem:

$$
a(z)\Big|_{z=1} = 0 \tag{4.10-19}
$$
 bzw. 
$$
a_{\delta} + a_{\delta - 1} + ... + a_1 + a_0 = 0
$$

In der diophantischen Gleichung muss in diesem Fall  $\mathcal{G}_T(z)$  den Grad  $n + \delta = 2n$  besitzen. Die Berechnung des Reglers erfolgt nun durch Lösen des erweiterten Gleichungssystems

<span id="page-77-0"></span>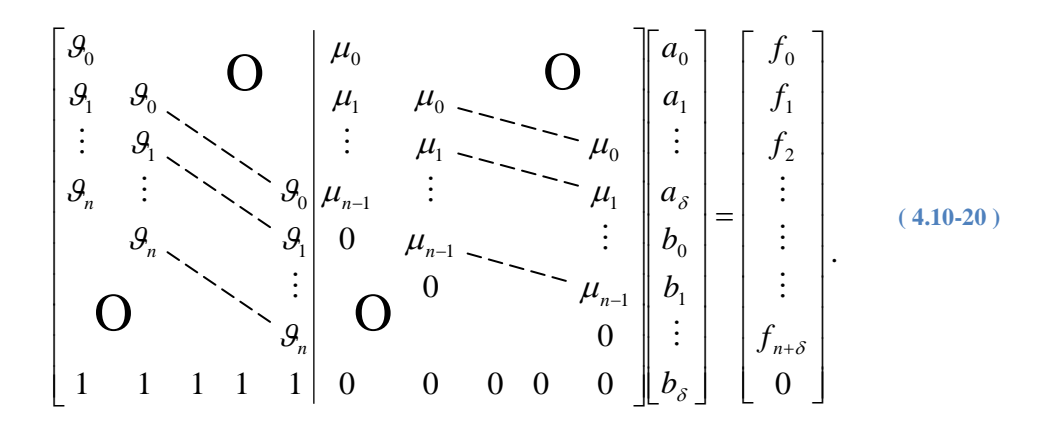

Die gesuchte Übertragungsfunktion des Reglers ergibt sich schließlich zu:

$$
R(z) = \frac{b(z)}{a(z)} = \frac{b_{\delta}z^{\delta} + b_{\delta - 1}z^{\delta - 1} + \dots + b_1z + b_0}{a_{\delta}z^{\delta} + a_{\delta - 1}z^{\delta - 1} + \dots + a_1z + a_0}
$$
(4.10-21)

#### *4.10.5.4Entwurf des inneren Winkelregelkreises*

Damit der innere Winkelregelkreis dem begrenzten Soll- Balkenwinkel des äußeren Positionsregelkreises schnell genug folgen kann, muss der innere Regelkreis eine viel höhere Dynamik aufweisen als der äußere. So gelingt eine ausreichende Begrenzung des Balkenwinkels. Zudem kann dadurch beim Entwurf des äußeren Positionsregelkreises der innere Regelkreis vernachlässigt werden. Durch die höhere Dynamik kann ein geringes Überschwingen des inneren Winkelregelkreises toleriert werden. Aufgrund dessen, kann die Polvorgabe für den Standardkreis verwendet werden. Wäre ein Überschwingen nicht zulässig, müsste die analytische Synthese für die erweiterte Regelkreisstruktur verwendet werden.

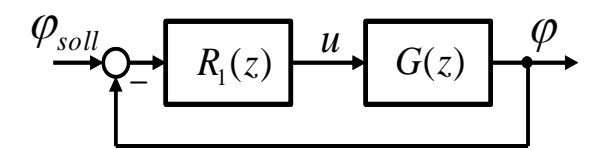

**Bild 4.10-4: Struktur des inneren Winkelregelkreises**

$$
u \to \varphi: \qquad G(z) = \frac{0.00018188 (z + 0.695)}{(z - 1) (z - 0.332)} \qquad \dots \text{Streckenübertragungsfunktion}
$$

Die gewählten Pole von T(z) sind:

$$
\mathbf{p}_d = \begin{bmatrix} 0.99 & 0.99 & 0.7 & 0.4 \end{bmatrix}
$$

Die Pole wurden simulationstechnisch mit Matlab/Simulink ermittelt. Der mit der Polvorgabe für den Standardregelkreis berechnete integrierende Regler ergibt sich zu:

$$
R_1(z) = \frac{146,7758(z-0.995)(z-0.924)}{(z-1)(z-0.774)}
$$

Die resultierende Führungsübertragungsfunktion ist gegeben mit:

$$
T(z) = \frac{0.0267 \cdot (z + 0.695)(z - 0.924)(z - 0.995)}{(z - 0.99)(z - 0.99)(z - 0.7)(z - 0.4)}
$$

In Abschnitt [4.10.7](#page-88-0) erfolgt die Abspaltung des Integrators vom Regler um eine Anti- Windup-Maßnahme zu realisieren. Die Berechnung des Winkelreglers mit abgespaltenem Integrator ist auf der CD unter {6} zu finden. Durch die Begrenzung der Stellgröße kommt es in der Sprungantwort des Regelkreises in [Bild 4.10-5](#page-78-0) zu keinem Überschwingen des Balkenwinkels.

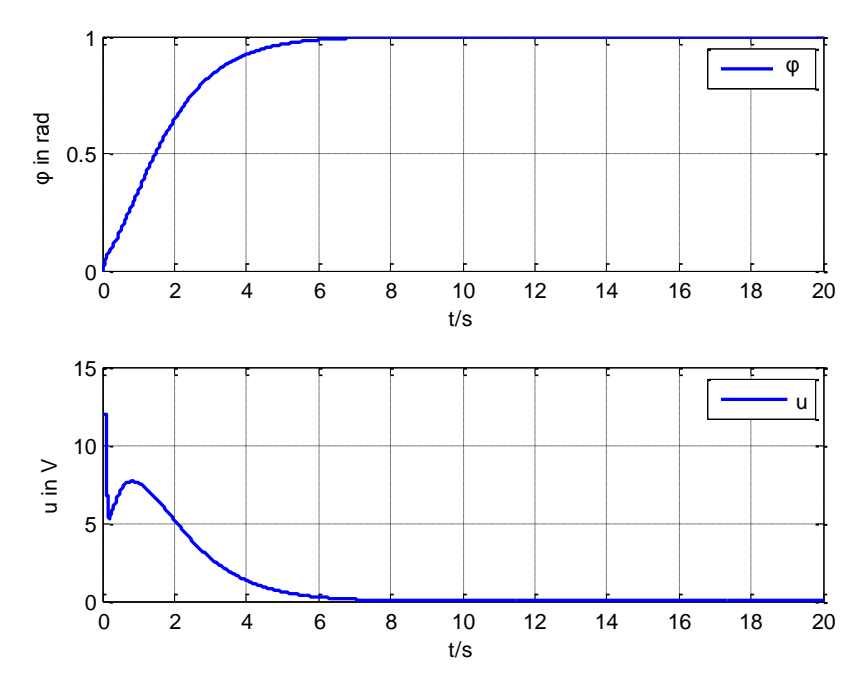

<span id="page-78-0"></span>**Bild 4.10-5: Sprungantwort des inneren Winkelregelkreises**

# **4.10.6 Analytische Synthese – Erweiterte Regelkreisstruktur**

# *4.10.6.1 Erweiterte Regelkreisstruktur – Erreichbare Ziele*

Bei der erweiterten Regelkreisstruktur kann jede implementierbare Führungsübertragungsfunktion T(z) vorgegeben werden. Es muss jedoch darauf geachtet werden, dass die instabilen (außerhalb des Einheitskreises liegenden) Nullstellen der Strecke auch Nullstellen von T(z) sind. Sonst ist die interne Stabilität des Regelkreises nicht gewährleistet. Dadurch kann eine Führungsübertragungsfunktion realisiert werden, deren Sprungantwort kein Überschwingen besitzt. ([9] Horn und Dourdoumas 2004).

Zusammenfassung:

- Gesamte Führungsübertragungsfunktion vorgebbar
- Instabile Nullstellen der Strecke müssen auch im vorgegebenem  $T(z)$  enthalten sein
- Kein Überschwingen

# *4.10.6.2Implementierbarkeit*

Bei der Implementierbarkeit einer Führungsübertragungsfunktion T(z) muss auf die gleichen Punkte [\(4.10.5.2.1](#page-73-1) bis [4.10.5.2.3\)](#page-74-0) geachtet werden wie beim Standardregelkreis.

#### 4.10.6.2.1Implementierbarkeit – Erweiterte Regelkreisstruktur

Damit eine Führungsübertragungsfunktion T(z) implementierbar ist, müssen folgende Bedingungen erfüllt sein:

$$
u \to y: \qquad P(z) = \frac{\mu(z)}{\mathcal{G}(z)}
$$
  

$$
r \to y: \qquad T(z) = \frac{V(z)P(z)}{1 + R(z)P(z)} = \frac{\mu_r(z)}{\mathcal{G}_r(z)}
$$
  

$$
r \to u: \qquad T_u(z) = \frac{T(z)}{P(z)}
$$

1. T(z) besitzt die BIBO- Eigenschaft

Bedingung:  $\mathcal{G}_T(z)$  ist ein Einheitskreispolynom

2. Tu(z) besitzt die BIBO- Eigenschaft ( interne Stabilität )

Bedingung: Alle instabilen (außerhalb des Einheitskreises liegenden) Nullstellen der Strecke müssen auch Nullstellen von T(z) sein.

3. Realisierbarkeit von  $T_u(z)$ 

Bedingung: Polüberschuss von  $T(z)$  > Polüberschuss von P(z)  $Grad(\mathcal{G}_r) - Grad(\mu_r) \ge Grad(\mathcal{G}) - Grad(\mu)$ 

#### 4. Nicht Entartung des Regelkreises

Bedingung: Die Strecke P(z) darf nicht sprungfähig sein

#### *4.10.6.3Aufstellen der Resultante*

Die Streckenübertragungsfunktion P(z) wird als Quotient zweier teilerfremder Polynome  $\mu(z)$  und  $\mathcal{G}(z)$  dargestellt. Die Reglerübertragungsfunktionen V(z) und R(z) werden sprungfähig angesetzt.

$$
T(z) = \frac{\mu_r(z)}{\vartheta_r(z)} \qquad \qquad P(z) = \frac{\mu(z)}{\vartheta(z)} \qquad \qquad R(z) = \frac{b(z)}{a(z)} \qquad \qquad V(z) = \frac{c(z)}{a(z)}
$$

 $Grad(\mu) < Grad(\theta)$  $Grad(b) = Grad(c) = Grad(a)$ 

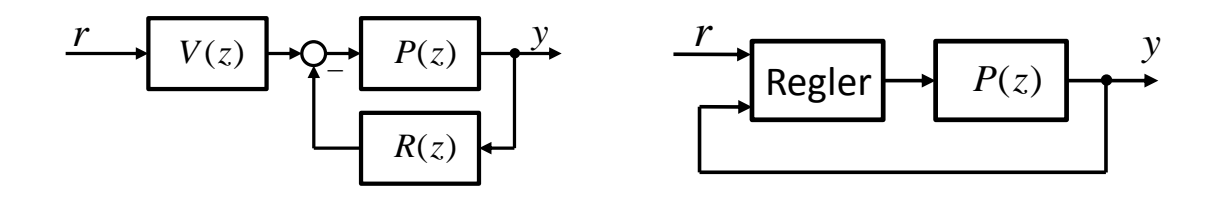

**Bild 4.10-6: Erweiterte Regelkreisstruktur**

Die Übertragungsfunktionen R(z) und V(z) haben das gleiche Nennerpolynom. Daher können sie in einem gemeinsamen Zustandsraummodell realisiert werden.

$$
T(z) = \frac{V(z)P(z)}{1 + R(z)P(z)} = \frac{c(z)\mu(z)}{a(z)\mathcal{G}(z) + b(z)\mu(z)} = \frac{1}{\mathcal{G}_T(z)}
$$

Daraus ergeben sich zwei Bedingungen:

 $c(z) \mu(z) = \mu_T(z)$  ... keine Polynomgleichung da  $Grad(c \cdot \mu) > Grad(\mu_T)$  im Allg.  $\rightarrow$  Bestimmung von c(z) nicht möglich

$$
a(z)\mathcal{G}(z) + b(z)\mu(z) = \mathcal{G}_T(z)
$$

Modifikation der Entwurfsaufgabe:

$$
T(z) = \frac{c(z)\mu(z)}{a(z)\mathcal{A}(z) + b(z)\mu(z)} = \frac{\mu_T(z)}{\mathcal{G}_T(z)} \qquad | \quad : \mu(z)
$$

$$
\frac{c(z)}{a(z)\mathcal{G}(z) + b(z)\mu(z)} = \frac{\mu_T(z)}{\mathcal{G}_T(z)\mu(z)} = \frac{\widetilde{\mu}_T(z)}{\widetilde{\mathcal{G}}_T(z)} = \frac{T(z)}{\mu(z)} = \widetilde{T}(z)
$$

In  $\tilde{T}(z)$  werden auch "instabile" Kürzungen durchgeführt. Nach diesem Schritt ergeben sich neue Polynomgleichungen für den Entwurf:

$$
c(z) = \tilde{\mu}_T(z)
$$
\n
$$
a(z)\mathcal{G}(z) + b(z)\mu(z) = \tilde{\mathcal{G}}_T(z) \dots
$$
 Diophantische Gleichung (4.10-23)

Eindeutige Lösung der diophantischen Gleichung:

$$
a(z)\mathcal{G}(z) + b(z)\mu(z) = \widetilde{\mathcal{G}}_T(z) \qquad \qquad \text{Grad}(\mu) < \text{Grad}(\mathcal{G}) = n
$$
\n
$$
\text{Grad}(b) = \text{Grad}(a) = \delta
$$

In diesem Fall muss das Polynom  $\tilde{\mathcal{G}}_T(z)$  den Grad  $n + \delta$  besitzen.

$$
R(z) = \frac{b(z)}{a(z)} = \frac{b_{\delta}z^{\delta} + b_{\delta-1}z^{\delta-1} + \dots + b_1z + b_0}{a_{\delta}z^{\delta} + a_{\delta-1}z^{\delta-1} + \dots + a_1z + a_0}
$$
 Regler: 2 $\delta$  + 2 Unbekannte

$$
\widetilde{T}(z) = \frac{T(z)}{\mu(z)} = \frac{\widetilde{\mu}_T(z)}{\widetilde{\mathcal{G}}_T(z)} = \frac{\widetilde{\mu}_T(z)}{\widetilde{f}_{n+\delta}z^{n+\delta} + \widetilde{f}_{n+\delta-1}z^{n+\delta-1} + \dots + \widetilde{f}_1z + \widetilde{f}_0}
$$

Somit sind  $n + \delta + 1$  Koeffizientenvergleiche möglich.

$$
2\delta + 2 = n + \delta + 1 \tag{4.10-24}
$$

Daraus ergibt sich die Reglerordnung für die eindeutige Lösung der diophantischen Gleichung.

$$
\delta = n - 1 \tag{4.10-25}
$$

Für die Berechnung der Reglerkoeffizienten ist wieder ein lineares Gleichungssystem analog zu [\( 4.10-18](#page-76-0) ) zu lösen.

Sollte  $Grad(\widetilde{\mathcal{G}}_T) < n + \delta$  sein, muss mit einem Einheitskreispolynom w(z) entsprechenden Grades erweitert werden, damit der Polynomgrad wieder  $n + \delta$  ist.

$$
\widetilde{T}(z) = \frac{T(z)}{\mu(z)} = \frac{\widetilde{\mu}_T(z)}{\widetilde{\beta}_T(z)} = \frac{\widetilde{\mu}_T(z)w(z)}{\widetilde{\beta}_T(z)w(z)} = \frac{\widetilde{\mu}_T(z)w(z)}{\widetilde{f}_{n+\delta}z^{n+\delta} + \widetilde{f}_{n+\delta-1}z^{n+\delta-1} + \dots + \widetilde{f}_1z + \widetilde{f}_0}
$$

# **Zusätzliche Forderung:** Regler soll integrierend sein

Durch den Zusatzwunsch, dass der Regler integrierend sein soll, muss die Reglerordnung um eins erhöht werden, d.h. es gilt wieder

$$
\delta = n
$$

und damit für den Grad des Polynoms  $\widetilde{\mathcal{G}}_T(z)$ 

$$
Grad(\widetilde{\mathcal{G}}_T) = n + \delta = 2n.
$$
 (4.10-26)

Der Ansatz für die Reglerübertragungsfunktionen lautet in diesem Fall:

$$
R(z) = \frac{b(z)}{a(z)} = \frac{b_{\delta}z^{\delta} + b_{\delta-1}z^{\delta-1} + \dots + b_{1}z + b_{0}}{(z-1)\cdot(\dots)} = \frac{b_{\delta}z^{\delta} + b_{\delta-1}z^{\delta-1} + \dots + b_{1}z + b_{0}}{a_{\delta}z^{\delta} + a_{\delta-1}z^{\delta-1} + \dots + a_{1}z + a_{0}}
$$
  

$$
V(z) = \frac{c(z)}{a(z)} = \frac{c_{\delta}z^{\delta} + c_{\delta-1}z^{\delta-1} + \dots + c_{1}z + c_{0}}{(z-1)\cdot(\dots)} = \frac{c_{\delta}z^{\delta} + c_{\delta-1}z^{\delta-1} + \dots + c_{1}z + c_{0}}{a_{\delta}z^{\delta} + a_{\delta-1}z^{\delta-1} + \dots + a_{1}z + a_{0}}
$$

Zur Bestimmung der Koeffizienten  $a_0, \ldots, a_{\delta}$  und  $b_0, \ldots, b_{\delta}$  ist ebenfalls ein Gleichungssystem der Form [\( 4.10-20](#page-77-0) ) zu lösen.

Die beiden gesuchten Übertragungsfunktionen ergeben sich schließlich zu:

$$
R(z) = \frac{b(z)}{a(z)} = \frac{b_{\delta}z^{\delta} + b_{\delta - 1}z^{\delta - 1} + \dots + b_{1}z + b_{0}}{a_{\delta}z^{\delta} + a_{\delta - 1}z^{\delta - 1} + \dots + a_{1}z + a_{0}}
$$
(4.10-27)

$$
V(z) = \frac{c(z)}{a(z)} = \frac{\tilde{\mu}_T(z)}{a(z)}
$$
(4.10-28)

#### *4.10.6.4Kombination von R(z) und V(z) in einem Zustandsraummodell*

Die beiden Übertragungsfunktionen V(z) und R(z) bilden den Regler. Diese können instabil sein, daher müssen sie in einem gemeinsamen Zustandsraummodell realisiert werden. Dies ist möglich, da beide Regler dasselbe Nennerpolynom besitzen. Das resultierende Zustandsraummodell hat die beiden Eingänge r und y.

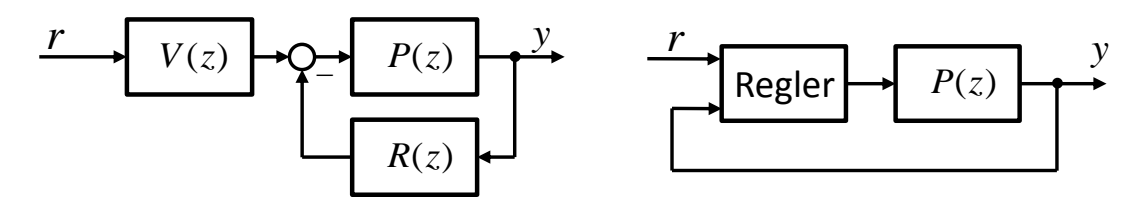

**Bild 4.10-7: Gemeinsames Zustandsraummodell bei der erweiterten Regelkreisstruktur**

Das Minus des Summationspunktes wird in das Zustandsraummodell übernommen. Ziel ist es, V(z) und R(z) in ein diskretes Zustandsraummodell der Form

$$
\mathbf{x}_{k+1} = \mathbf{A}\mathbf{x}_k + \mathbf{B} \begin{bmatrix} r_k \\ y_k \end{bmatrix}
$$
  

$$
u_k = \mathbf{c}^T \mathbf{x}_k + \mathbf{d}^T \begin{bmatrix} r_k \\ y_k \end{bmatrix}
$$
 (4.10-29)

zu kombinieren.

$$
R(z) = \frac{b(z)}{a(z)} = \frac{b_{\delta}z^{\delta} + b_{\delta - 1}z^{\delta - 1} + \dots + b_{1}z + b_{0}}{a_{\delta}z^{\delta} + a_{\delta - 1}z^{\delta - 1} + \dots + a_{1}z + a_{0}}
$$

$$
V(z) = \frac{c(z)}{a(z)} = \frac{c_{\delta}z^{\delta} + c_{\delta - 1}z^{\delta - 1} + \dots + c_{1}z + c_{0}}{a_{\delta}z^{\delta} + a_{\delta - 1}z^{\delta - 1} + \dots + a_{1}z + a_{0}}
$$

Gilt  $a_{\delta} = 1$  können die beiden Übertragungsfunktionen mit Hilfe der Beobachter-Normalform in das Zustandsraummodell

$$
\begin{bmatrix} x_{1,k+1} \\ x_{2,k+1} \\ \vdots \\ x_{\delta-1,k+1} \\ x_{\delta,k+1} \end{bmatrix} = \begin{bmatrix} 0 & 0 & \cdots & 0 & -a_0 \\ 1 & 0 & \cdots & 0 & -a_1 \\ 0 & 1 & \cdots & 0 & -a_2 \\ \cdots & \cdots & \cdots & \cdots & \cdots \\ 0 & \cdots & \cdots & \cdots & \cdots \\ 0 & \cdots & \cdots & 1 & -a_{\delta-1} \end{bmatrix} \begin{bmatrix} x_{1,k} \\ x_{2,k} \\ \vdots \\ x_{\delta-1,k} \\ x_{\delta,k} \end{bmatrix} + \begin{bmatrix} c_0 - a_0 c_{\delta} & -(b_0 - a_0 b_{\delta}) \\ c_1 - a_1 c_{\delta} & -(b_0 - a_1 b_{\delta}) \\ \vdots \\ c_{\delta-2} - a_{\delta-2} c_{\delta} & -(b_{\delta-2} - a_{\delta-2} b_{\delta}) \end{bmatrix} \begin{bmatrix} r_k \\ r_k \\ \vdots \\ r_k \end{bmatrix}
$$
  
\n
$$
u_k = \begin{bmatrix} 0 & 0 & \cdots & 0 & 1 \\ 0 & \cdots & 0 & 1 & 1 \\ \vdots & \vdots & \vdots & \vdots & \vdots \\ x_2 \\ x_3 \\ \vdots & \vdots & \vdots & \vdots \\ x_{\delta-1} \\ x_{\delta-2} \end{bmatrix} + \begin{bmatrix} r_k \\ r_{\delta} \\ \vdots \\ r_{\delta-1} \end{bmatrix} + \begin{bmatrix} r_k \\ r_{\delta} \\ \vdots \\ r_k \end{bmatrix}
$$
 (4.10-30)

umgewandelt werden. In [Bild 4.10-8](#page-84-0) ist die Struktur der Kaskadenregelung mit kombiniertem Positionsregler im Zustandsraum zu sehen.

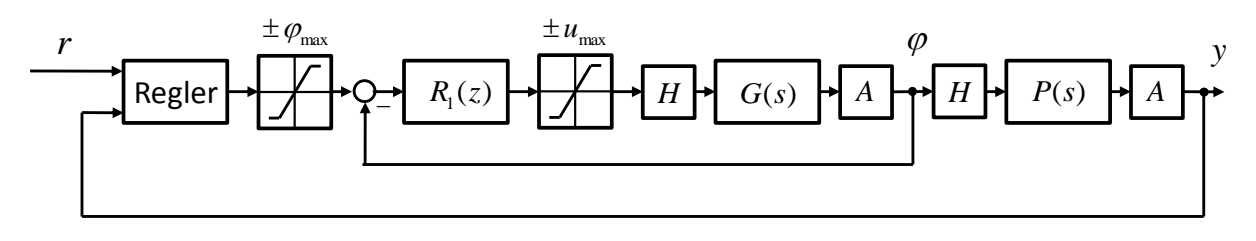

**Bild 4.10-8: Kaskadenregelung mit kombiniertem Positionsregler im Zustandsraum**

#### <span id="page-84-0"></span>*4.10.6.5Entwurf des äußeren Positionsregelkreises*

Bei der ersten Inbetriebnahme des Labormodells liegt der Balken auf dem linken oder rechten Anschlagbolzen auf. Der Wagen befindet sich dementsprechend am linken oder rechten Ende des Balkens. Zur mechanischen Schonung des Labormodells wird ein langsamer "Start- Up-*Regler*" verwendet. Dieser bewegt den Balken langsam vom Anschlag am Bolzen in die waagrechte Position, bis der Wagen in die Mitte des Balkens gerollt ist. In diesem Augenblick wird auf den schnellen "*Betriebsregler"* umgeschaltet.

# 4.10.6.5.1Betriebsregler

Beim Entwurf des Positionsreglers wurde die erweiterte Regelkreisstruktur verwendet, da ein Überschwingen der Wagenposition nicht erwünscht ist.

$$
\varphi \to y
$$
:  $P(z) = \frac{-0,00048867 (z + 0,9963)}{(z - 1) (z - 0,9888)}$ 

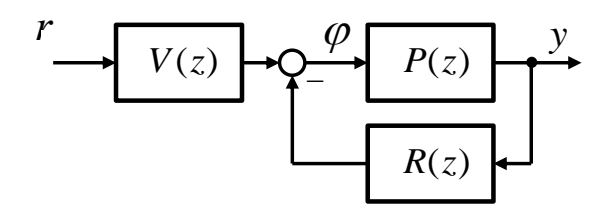

**Bild 4.10-9: Positionsregelkreis**

Die gewünschten Pole der Führungsübertragungsfunktion wurden im s-Bereich vorgebeben. Diese werden in den z-Bereich umgerechnet.

$$
\mathbf{p} = \begin{bmatrix} -2 & -2 & -10 \end{bmatrix}
$$

$$
z_i = e^{s_i T_d}
$$

$$
\mathbf{p}_d = \begin{bmatrix} 0.9802 & 0.9802 & 0.9048 \end{bmatrix}
$$

Der Verstärkungsfaktor von T(z) wird so gewählt, dass die stationäre Verstärkung eins ist. Die Strecke beinhaltet keine "instabilen" Nullstellen.

$$
T(z) = \frac{3,5508e - 006}{(z - 0.9802)^{2} (z - 0.9048)}
$$

Es handelt sich dabei um eine implementierbare Führungsübertragungsfunktion. Die Nullstelle z = -0,9963 der Strecke liegt jedoch nahe bei z = -1. Ein Pol bei z = -1 entspricht einer alternierenden Folge. Das bedeutet die Übertragungsfunktion  $T_u(z)$  von der Führungsgröße r (Sollposition) zum Balkenwinkel φ hat einen leicht abklingenden alternierenden Verlauf. Dies ist in [Bild 4.10-10](#page-85-0) ersichtlich. Die Nullstelle bei  $z = -0.9963$  der Strecke wird zu einer Polstelle in  $T_u(z)$ .

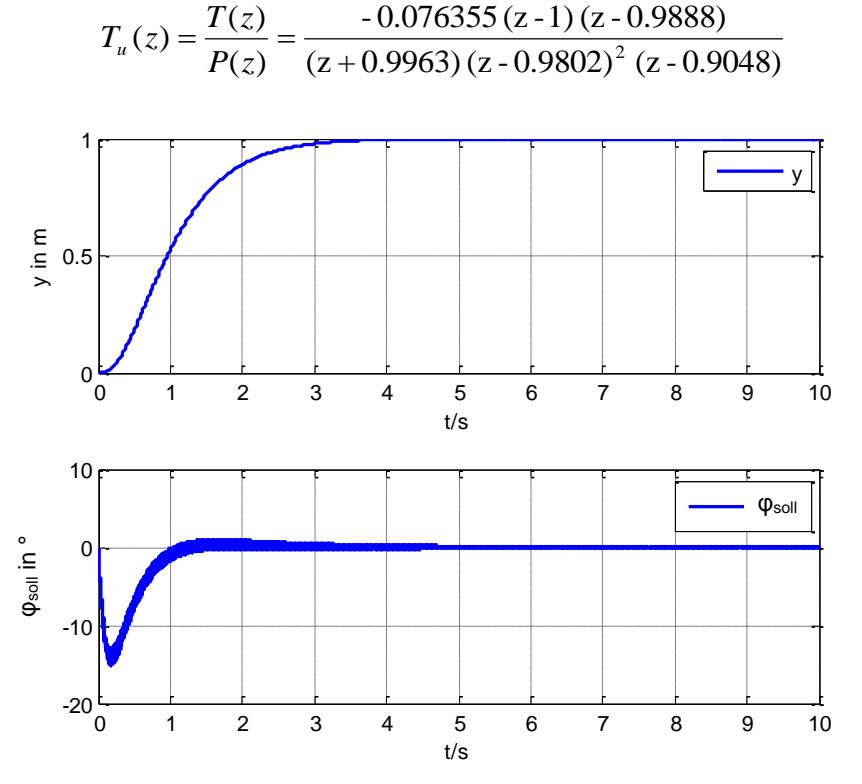

**Bild 4.10-10: Alternierender Verlauf des Balkensollwinkels**

<span id="page-85-0"></span>Um dies zu umgehen, wird die Nullstelle bei  $z = -0.9963$  in die Führungsübertragungsfunktion T(z) übernommen. Dann kommt es in  $T<sub>u</sub>(z)$  zu einer Kürzung dieser Nullstelle. Damit die Polynomgrade für die analytische Synthese wieder übereinstimmen, muss ein zusätzlicher Pol von T(z) vorgegeben werden.

$$
\mathbf{p} = \begin{bmatrix} -2 & -2 & -10 & -10 \end{bmatrix}
$$

$$
\mathbf{p}_d = [0.9802 \quad 0.9802 \quad 0.9048 \quad 0.9048]
$$

Die resultierende Führungsübertragungsfunktion lautet:

$$
T(z) = \frac{1.7787e - 006 (z + 0.9963)}{(z - 0.9802)^{2} (z - 0.9048)^{2}}
$$

$$
T_u(z) = \frac{T(z)}{P(z)} = \frac{-0.0036398 (z + 0.9963) (z - 1) (z - 0.9888)}{(z + 0.9963) (z - 0.9802)^2 (z - 0.9048)^2} = \frac{-0.0036398 (z - 1) (z - 0.9888)}{(z - 0.9802)^2 (z - 0.9048)^2}
$$

Der Pol bei  $z = -0.9963$  von  $T_u(z)$  ist nicht mehr vorhanden. Somit kommt es in [Bild 4.10-12](#page-86-0) zu keinem alternierenden Verlauf des Balkensollwinkels mehr. Der mit der analytischen Synthese berechnete integrierende Regler ergibt sich zu:

$$
V(z) = \frac{-0,0036398}{(z-1)(z-0,7885)}
$$

$$
R(z) = \frac{-14,7615(z^2 - 1,97z + 0,9703)}{(z-1)(z-0,7885)}
$$

Das dazugehörige Zustandsraummodell des Reglers ist gegeben mit:

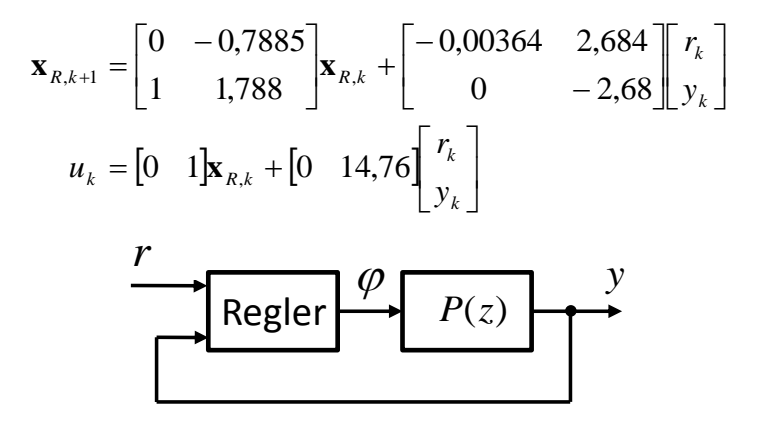

**Bild 4.10-11: Regler als Zustandsraummodell**

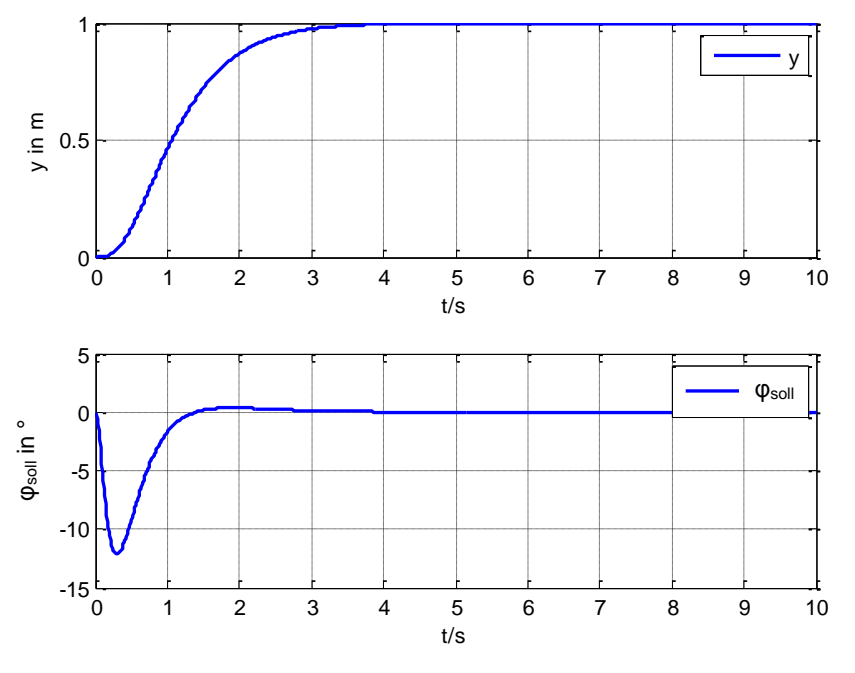

**Bild 4.10-12: Sprungantwort des äußeren Positionsregelkreises mit dem Betriebsregler**

<span id="page-86-0"></span>Die Berechnung des Betriebsreglers ist auf der beiliegenden CD unter {7} zu finden.

#### 4.10.6.5.2Start- Up- Regler

Zum Anfahren des Balkens in die waagrechte Position, wird der "Start- Up- Regler" verwendet. Dieser Regler hat eine geringere Dynamik als der *Betriebsregler*. Die Pole der Führungsübertragungsfunktion im s-Bereich sind:

$$
\mathbf{p} = \begin{bmatrix} -1 & -1 & -1 & -1 \end{bmatrix}
$$

$$
\mathbf{p}_d = \begin{bmatrix} 0.99 & 0.99 & 0.99 & 0.99 \end{bmatrix}
$$

$$
T(z) = \frac{4.91e - 9(z + 0.9963)}{(z - 0.99)^4}
$$

Es wurde ebenso die Nullstelle bei  $z = -0.9963$  der Strecke in die Führungsübertragungsfunktion übernommen. Mit der analytischen Synthese ergibt sich folgender Start- Up- Regler:

$$
V(z) = \frac{-1e-5}{(z-1)(z-0.9715)}
$$
  

$$
R(z) = \frac{-0.28(z-0.9968)(z-0.9888)}{(z-1)(z-0.9715)}
$$

Das dazugehörige Zustandsraummodell lautet:

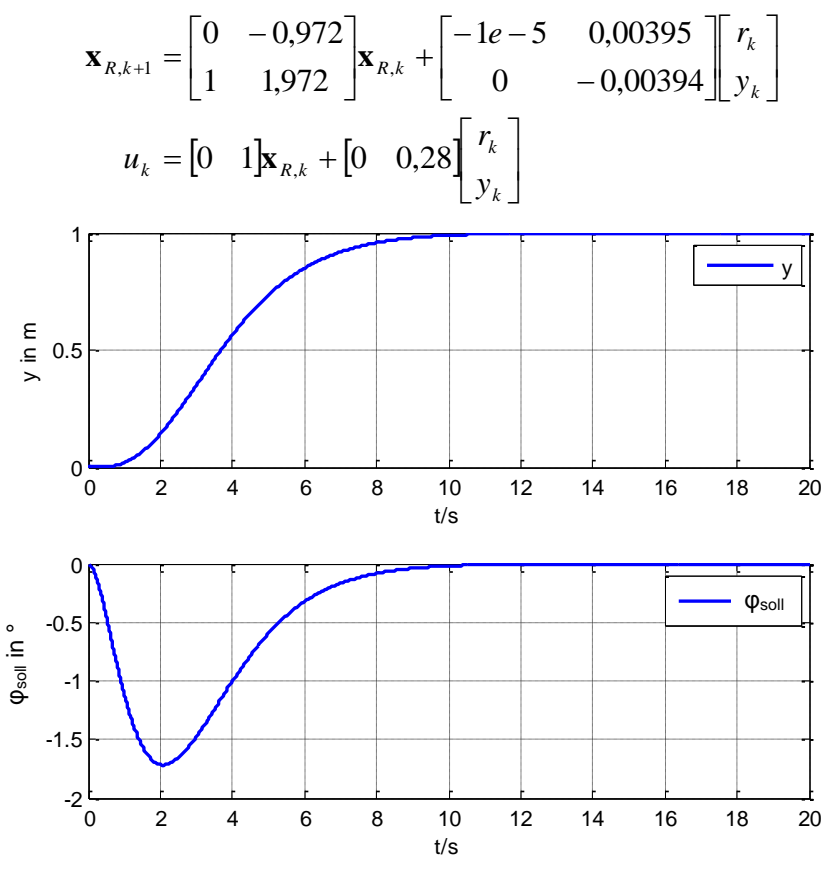

**Bild 4.10-13: Sprungantwort des äußeren Positionsregelkreises mit dem Start- Up- Regler**

Die Berechnung des Start- Up- Reglers ist auf der beiliegenden CD unter {7} zu finden.

#### <span id="page-88-0"></span>**4.10.7 Anti- Windup- Maßnahme**

Für den inneren Winkelregelkreis wird eine Anti- Windup- Maßnahme vorgesehen. Grund dafür ist, dass während der Regelung die Motorspannung in die Stellgrößenbegrenzung von ±12V gelangen kann. So wird das Aufintegrieren des Regelfehlers, während sich die Stellgröße in der Beschränkung befindet, verhindert. Kommen in der Reglerübertragungsfunktion nur einfache Pole p<sup>i</sup> vor, kann R(z) mit Hilfe folgender Partialbruchzerlegung dargestellt werden.

$$
R(z) = \frac{b(z)}{a(z)} = \frac{b_{\delta}z^{\delta} + b_{\delta-1}z^{\delta-1} + \ldots + b_1z + b_0}{a_{\delta}z^{\delta} + a_{\delta-1}z^{\delta-1} + \ldots + a_1z + a_0} = \frac{r_1}{z - p_1} + \frac{r_2}{z - p_2} + \ldots + \frac{r_{\delta}}{z - p_{\delta}} + k
$$

Für den Fall mehrfacher Polstellen in R(z) muss die Partialbruchzerlegung entsprechend angepasst werden. Da es sich um einen integrierenden Regler handelt, liegt ein Pol bei  $z = 1$ . Dessen Zähler in der Partialbruchentwicklung ist der Verstärkungsfaktor  $K_I$  des Integrators im Anti- Windup- Zweig.

$$
R(z) = \frac{b(z)}{a(z)} = \frac{K_1}{z - 1} + \frac{r_2}{z - p_2} + \dots + \frac{r_\delta}{z - p_\delta} + k
$$
(4.10-31)

Der restliche nicht integrierende Anteil des Reglers wird mit  $R_p(z)$  bezeichnet. Die Parallelschaltung von  $R_p(z)$  und dem abgespaltenen Integrierer ergibt den ursprünglichen Regler R(z).

$$
R(z) = \frac{K_I}{z-1} + R_p(z)
$$

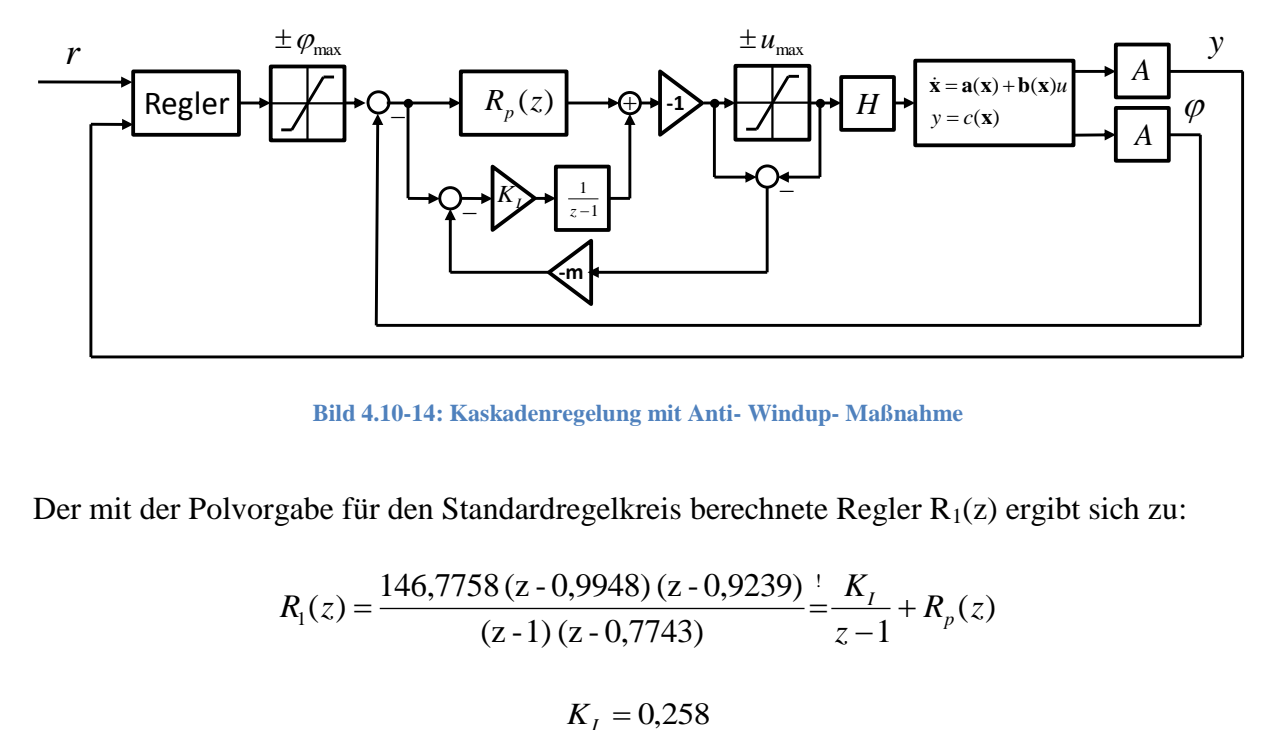

**Bild 4.10-14: Kaskadenregelung mit Anti- Windup- Maßnahme**

Der mit der Polvorgabe für den Standardregelkreis berechnete Regler  $R_1(z)$  ergibt sich zu:

$$
R_1(z) = \frac{146,7758(z-0,9948)(z-0,9239)}{(z-1)(z-0,7743)} = \frac{K_1}{z-1} + R_p(z)
$$
  

$$
K_1 = 0,258
$$

$$
R_p(z) = \frac{146,7758(z-0,9204)}{(z-0,7743)}
$$

Der Parameter m im Rückführungszweig wurde mit Hilfe der Simulation in Matlab/Simulink ermittelt.

 $m = 0,15$ 

# **4.11 Experimentelle Resultate der Kaskadenregelung**

Bei der Wagenposition r(t) stimmen Messung und Simulation sehr gut überein. Beim Balkenwinkel φ(t) hingegen treten Abweichungen auf. Dies könnte an der Vereinfachung des mathematischen Modells oder an veränderten Modellparametern liegen. Die Simulationsdaten sind auf der beiliegenden CD unter {8} zu finden.

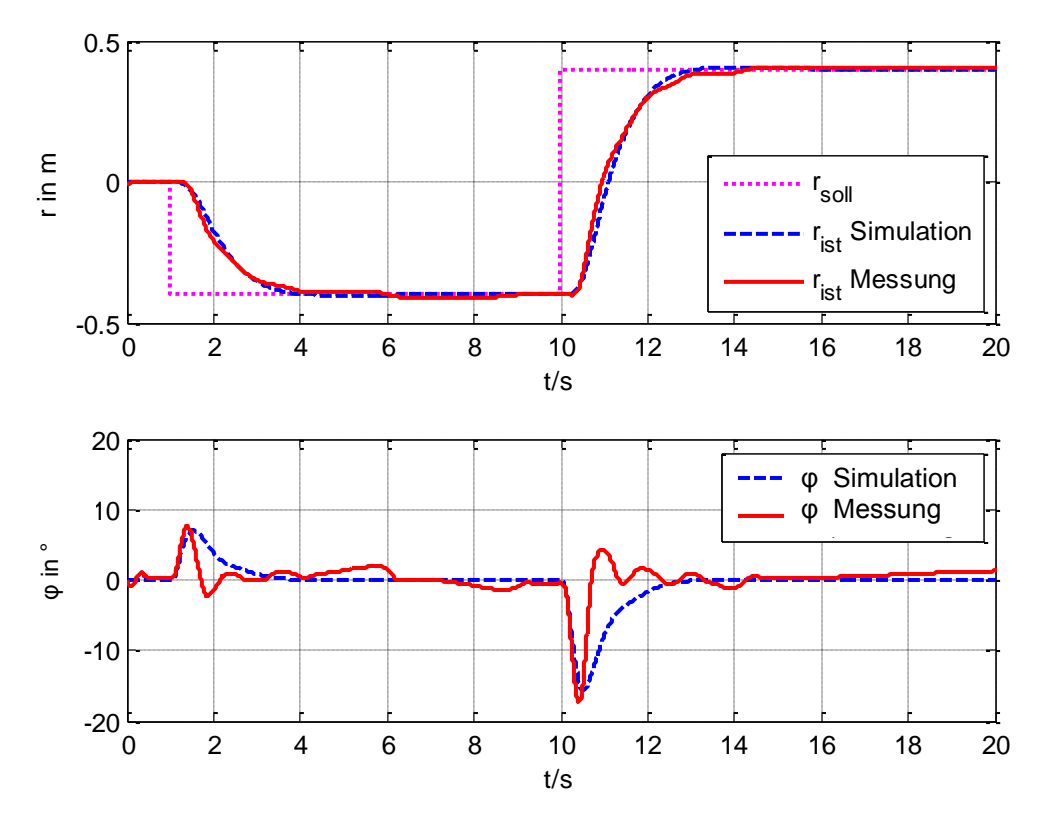

**Bild 4.11-1: Vergleich von Messung und Simulation**

# **Kapitel V** *Echtzeitumgebung*

# **5 Funktionsbeschreibung des Labormodells**

# **5.1 Anbindung des Labormodells an das digitale Regelungssystem**

Das Labormodell ist über die "MultiQ-PCI" Datenerfassungskarte an den Personal Computer angeschlossen. Die Messwerte des Labormodells werden im Matlab/Simulink mittels der Quanser Toolbox und WinCon 5.0.31.0 eingelesen. Die Regelung des Labormodells ist in Matlab/Simulink 7.0.4, RTX 6.1 implementiert. Die Messung des Balkenwinkels erfolgt mit einem Inkrementalgeber, der an der Motorwelle befestigt ist. Die berührungslose Positionsmessung erfolgt mit dem Positionssensor PCFP25 von ASM- Sensors. Die von der Regelung ausgegebene Stellgröße wird mit dem Quanser Verstärker UPM-1503 verstärkt.

# **5.1.1 Positionsmessung**

Die Messung der Position des Wagens erfolgt mit dem Sensor Posichron PCFP25 der Firma ASM- Sensors. In [Bild 5.1-1](#page-91-0) ist der Sensor mit seinem Messbereich abgebildet. Die Messlänge beträgt 1000mm, wobei die Messlänge nicht symmetrisch zur Sensormitte ist. Der Sensor hat einen analogen 0-10V Spannungsausgang. Die Spannungsausgabe erfolgt wie in [Bild](#page-91-0)  [5.1-1](#page-91-0) abgebildet.

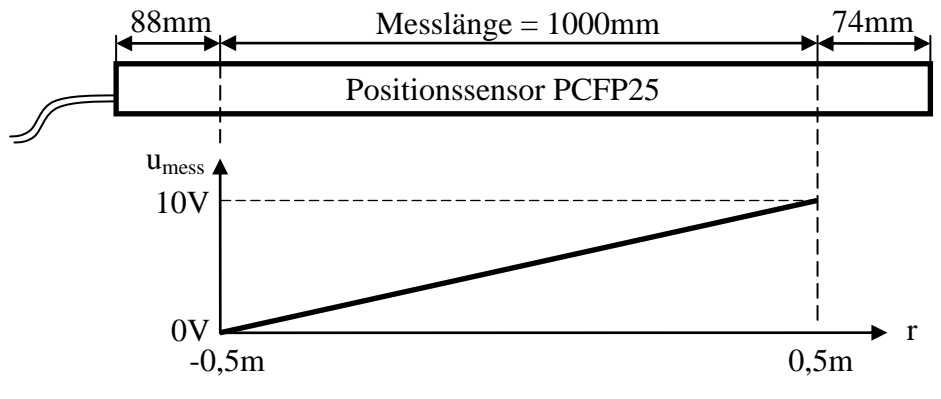

**Bild 5.1-1: Messbereich und Spannungsausgabe des Positionssensors**

<span id="page-91-0"></span>Die Wagenposition r lässt sich durch die Ausgangsspannung umess des Sensors berechnen:

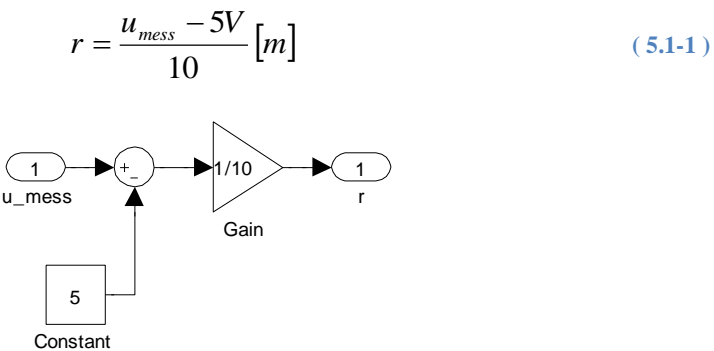

**Bild 5.1-2: Ermittlung der Wagenposition aus der Sensorspannung in Matlab/Simulink**

#### **5.1.2 Winkelmessung**

An der Welle des Gleichstrommotors ist ein Inkrementalgeber angebracht. Dieser gibt je Umdrehung N Impulse aus. Der Ausgang des Inkrementalgebers wird mit der "MultiQ-PCI" Datenerfassungskarte eingelesen. Bei Inbetriebnahme des Labormodells liegt der Balken auf dem linken oder rechten Anschlagbolzen auf. Abhängig davon, muss der richtige Anfangswinkel  $\varphi_0$  zum Winkel  $\Delta\varphi$  des Inkrementalgebers addiert werden. Die Erkennung, wo die Anfangsposition des Balkens ist, geschieht mit dem Simulink Block "Startpositions- Erkennung". Dieser ist in [Bild 5.1-3](#page-92-0) abgebildet.

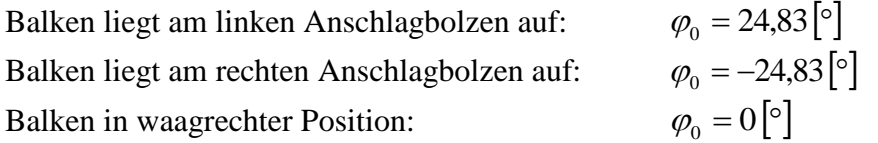

Mit dem Inkrementalgeber wird der Winkel des Rotors der Gleichstrommaschine gemessen. Gesucht ist jedoch der Balkenwinkel. Daher muss der Winkel des Inkrementalgebers mit dem Kehrwert des Gesamtübersetzungsverhältnisses multipliziert werden.

$$
\Delta \varphi = \frac{2\pi}{N} \cdot \frac{1}{i} \cdot k \quad [rad]
$$
\n
$$
\varphi = \Delta \varphi + \varphi_0 \tag{5.1-2}
$$
\n
$$
i = i i_1 i i_2 = 43 \cdot 7, 5 = 322, 5
$$
\n
$$
(5.1-3)
$$

*k* Anzahl der ausgegebenen Inkremente des Inkrementalgebers  $N = 2000$ Inkremente pro Umdrehung

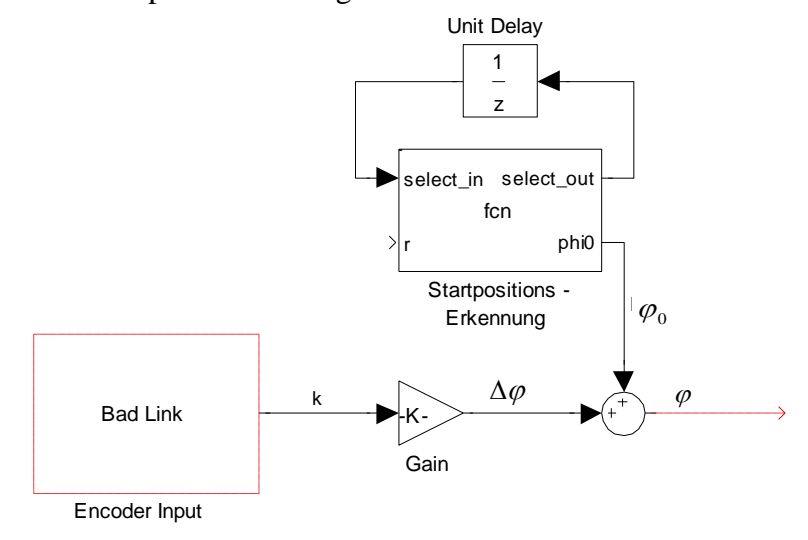

**Bild 5.1-3: Ermittlung des aktuellen Balkenwinkels**

#### <span id="page-92-0"></span>**5.1.3 Startpositionserkennung**

Der Startpositions- Erkennungs- Block ermittelt den Balkenanfangswinkel abhängig von der Wagenposition r beim Starten der Regelung. Ist der Wagen beim Starten der Regelung am linken Ende des Balkens ist  $\varphi_0 = 24.83 \, |\text{°}$ . Ist der Wagen am rechten Ende ist  $\varphi_0 = -24.83 \, |\text{°}$ .

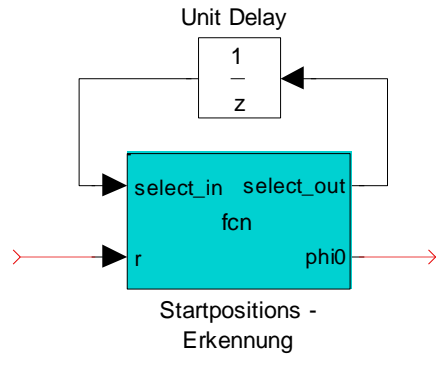

**Bild 5.1-4: Startpositions- Erkennung**

Bei diesem Block handelt es sich um eine "Embedded Matlab Function". Der dahinter liegende Matlab- Code ist in [Bild 5.1-5](#page-93-0) ersichtlich.

```
function [select out, phi0] = fcn(select in, r)
if(select in == 0 && r < -0.3 || select in == 1)
    phi0 = 24.83*pi/180;select out = 1;elseif(select in == 0 && r > 0.3 || select in == 2)
    phi0 = -2\overline{4.83 \cdot \pi i}/180;
    select out = 2;else
    phi = 0;select out = 3;
end
```
**Bild 5.1-5: Matlab- Code der Startpositions- Erkennung**

<span id="page-93-0"></span>Mit dem Verzögerungsblock wird ein Speicher realisiert. Die Balkenpositionserkennung wird nur einmal, am Beginn der Regelung, abhängig von der Wagenposition durchgeführt. Für die restliche Zeit der Regelung wird der Anfangswinkel  $\varphi_0$  nicht mehr verändert. Der Anfangswert des diskreten Verzögerungsblocks ist Null. Befindet sich beim Starten der Regelung der Wagen bei einer Position  $r < 0,3[m]$  ist der Anfangswinkel  $\varphi_0 = 24,83[\degree]$ . Bei  $r > 0,3[m]$  ist der Anfangswinkel  $\varphi_0 = -24.83 \, |^{\circ}$ . Befindet sich der Wagen bei  $-0.3 \, [m] \le r \le 0.3 \, [m]$  am Beginn der Regelung ist der Balken in waagrechter Position und der Anfangswinkel ist  $\varphi_0 = 0$  |°.

# **5.1.4 Diskretes Differenzieren der Messgrößen**

Bei der Zustandsregelung wird der gesamte Zustandsvektor **x** für die Regelung benötigt. Beim Labormodell "Wagen auf drehbarem Balken" werden aber nur die Wagenposition r und der Balkenwinkel φ gemessen. Die Wagengeschwindigkeit v und die Balkenwinkelgeschwindigkeit ω, werden softwaretechnisch in Matlab/Simulink durch Differenzieren der Messgrößen ermittelt.

$$
\mathbf{x} = \begin{bmatrix} r & v & \varphi & \omega \end{bmatrix}^T
$$

Das Differenzieren erfolgt mit dem "Discrete Derivative" Block in Simulink. Die z-Übertragungsfunktion dieses Blockes ist mit [\( 5.1-4](#page-94-0) ) gegeben.

<span id="page-94-0"></span>
$$
\frac{Y(z)}{U(z)} = \frac{k(z-1)}{T_d z} \tag{5.1-4}
$$

$$
Y(z) \cdot T_d z = k(z-1)U(z)
$$

$$
Y(z) \cdot T_d = k(1-z^{-1})U(z)
$$

$$
Y(z) = \frac{k(1-z^{-1})U(z)}{T_d}
$$

Die Differenzengleichung ergibt sich zu:

$$
y_i = \frac{k(u_i - u_{i-1})}{T_d}
$$
\n(5.1-5)\n  
\n
$$
k = 1
$$

Um eine Differenzenbildung ohne Verstärkung zu erhalten wird der Faktor k auf eins gesetzt. Da eine Messgröße immer mit Rauschen behaftet ist, wird nach der Differenzierung eine Filterung durchgeführt. Dies ist in [Bild 5.1-6](#page-94-1) zu sehen.

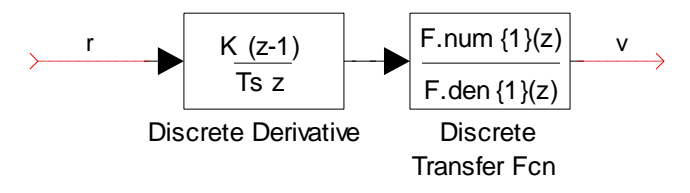

**Bild 5.1-6: Diskretes Differenzieren und Filtern der Messgröße**

<span id="page-94-1"></span>Die Filterung erfolgt mit einem Tiefpass 2. Ordnung. Die kontinuierliche Übertragungsfunktion des Filters ist gegeben mit:

$$
F(s) = \frac{1}{\left(1 + \frac{s}{2\pi \cdot f_{g1}}\right)\left(1 + \frac{s}{2\pi \cdot f_{g2}}\right)}
$$
\n
$$
f_{g1} = 10\left[Hz\right]
$$
\n
$$
f_{g2} = 20\left[Hz\right]
$$
\n(5.1-6)

Dieses kontinuierliche Filter wird diskretisiert, was zu folgender z- Übertragungsfunktion führt:

$$
F(z) = \frac{0,217(z+0,534)}{(z-0,534)(z+0,152)}
$$
(5.1-7)

In [Bild 5.1-7](#page-95-0) (oben) ist eine Messung der Wagenposition r(t) ersichtlich. [Bild 5.1-7](#page-95-0) (unten) zeigt die über das Differenzieren und Filtern [\(Bild 5.1-6\)](#page-94-1) von r(t) erhaltene Wagengeschwindigkeit v(t). Zusätzlich wurde v(t) durch das softwaretechnische Differenzieren von r(t) mit dem Matlab- Befehl diff(r(t)) ermittelt. Es ist ersichtlich, dass das durch das Differenzieren und Filtern erhaltene Ergebnis weniger verrauscht ist.

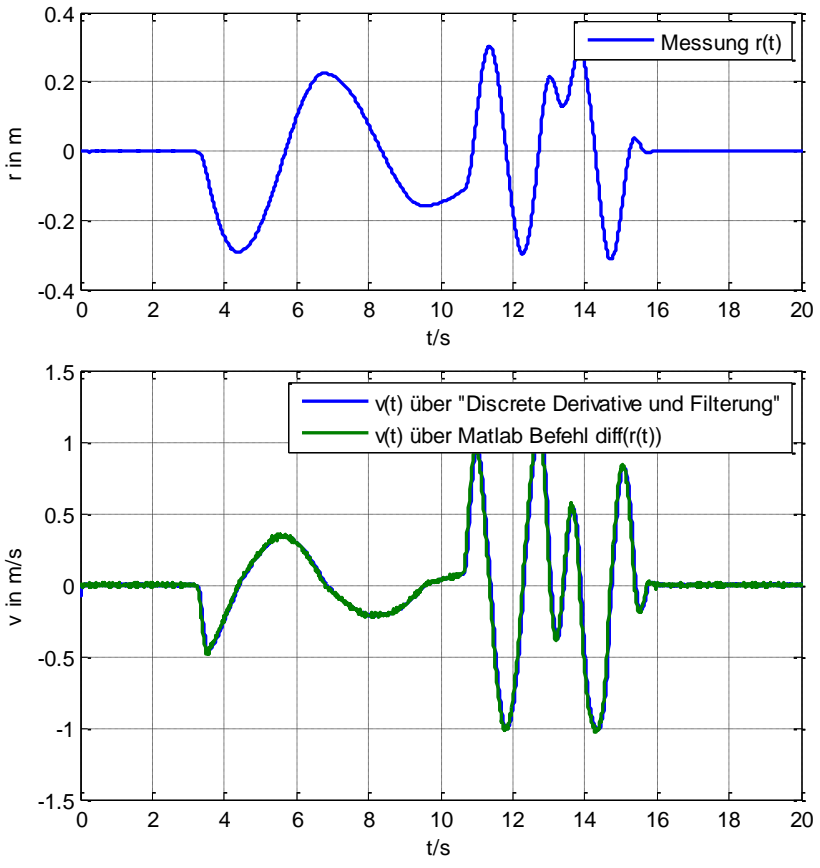

**Bild 5.1-7: Wagengeschwindigkeit v(t) über Differenzierung der Wagenposition r(t)**

<span id="page-95-0"></span>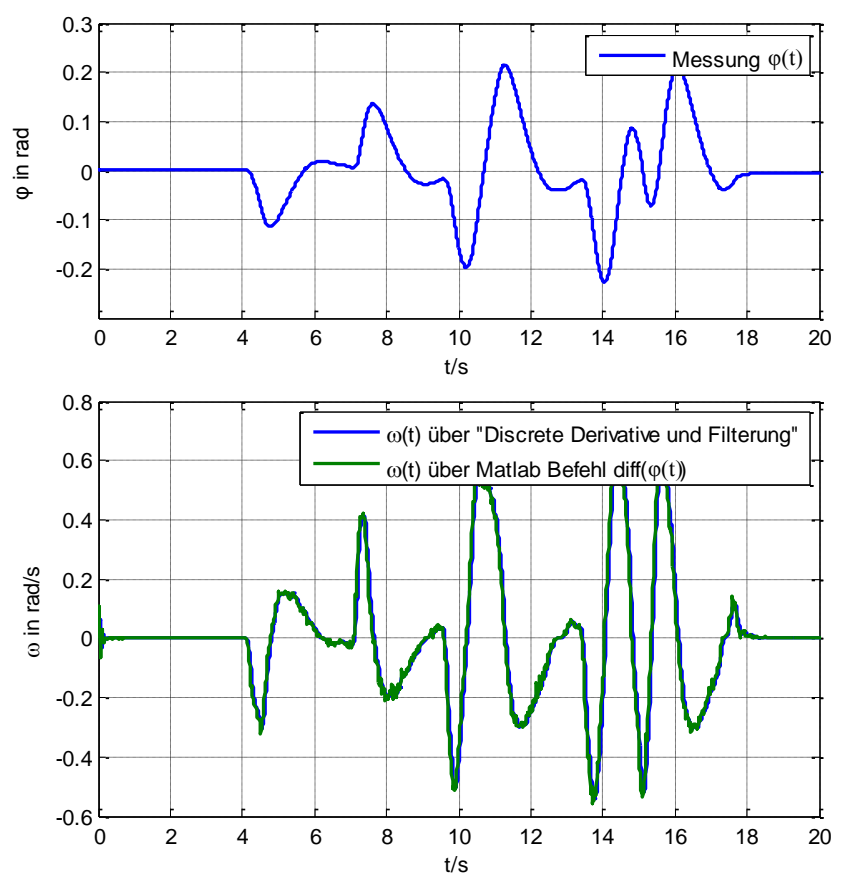

<span id="page-95-1"></span>**Bild 5.1-8: Balkenwinkelgeschwindigkeit ω(t) über Differenzierung des Balkenwinkels φ(t)**

Die Grenzfrequenzen des Filters sind so angepasst, dass das gefilterte Signal dem Originalsignal ( $v(t)$  über Matlab- Befehl diff( $r(t)$ )) noch gut folgen kann. Wäre die Grenzfrequenz des Filters zu nieder, könnte das gefilterte Signal dem Verlauf des Originalsignals nicht mehr folgen. Bei zu hoher Grenzfrequenz wäre die Filterwirkung geringer. Mit der Differenzierung und Filterung nach [Bild 5.1-6](#page-94-1) wurde somit eine Differenzierung des Messsignals und eine Dämpfung des Messrauschens realisiert. Dieselben Überlegungen sind in [Bild 5.1-8](#page-95-1) für die Balkenwinkelgeschwindigkeit gültig. Hier wurde dasselbe Filter verwendet.

# **5.1.5 Ausgabe der Stellgröße über das Quanser Universal Power Module**

Die von der digitalen Regelung ausgegebene Stellgröße wird mit dem Verstärker UPM-1503 von Quanser verstärkt. Die Spannungsverstärkung kann wie bei einem Operationsverstärker mit externen Widerständen eingestellt werden. Beim D/A-Eingang (Digital/Analog- Eingang) wird das zu verstärkende Signal eingespeist. Beim Ausgang (To Motor) wird der Gleichstrommotor angeschlossen. Im Anschlussstecker des Motors befindet sich der Spannungsteiler um die Spannungsverstärkung einzustellen. Der UPM-1503 ist in [Bild 5.1-9](#page-96-0) abgebildet.

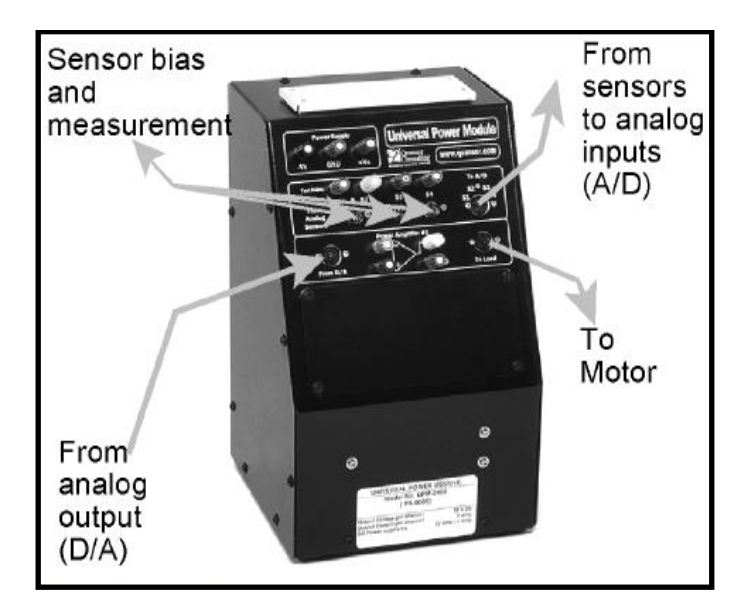

**Bild 5.1-9: Quanser Universal Power Module UPM-1503 (Quelle: Quanser UPM-1503 Bedienungsanleitung)** 

<span id="page-96-0"></span>Es wird eine Spannungsverstärkung von  $A = 3$  gewählt. Der UPM-1503 wird wie ein nichtinvertierender Operationsverstärker betrieben. Die Widerstande R<sub>f</sub> und R<sub>1</sub> dienen zur Einstellung der Verstärkung. Die Pinbelegungen zur Einstellung der Verstärkung ist in [Bild 5.1-11](#page-97-0) ersichtlich. Da die Stellgröße vom Verstärker um den Faktor 3 verstärkt wird, muss sie in Matlab/Simulink um diesen Faktor verkleinert werden. Dies ist in [Bild 5.1-10](#page-97-1) zu sehen.

$$
R_f = 10k [\Omega], R_1 = 5k [\Omega]
$$

$$
A = 1 + \frac{R_f}{R_1} = 1 + \frac{10000}{5000} = 3
$$

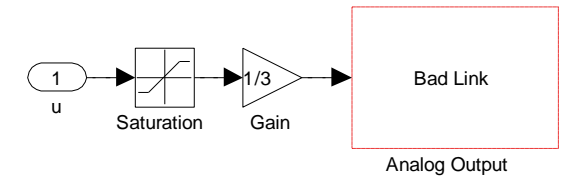

**Bild 5.1-10: Das begrenzte Stellsignal muss um den Faktor 3 verkleinert werden**

<span id="page-97-1"></span>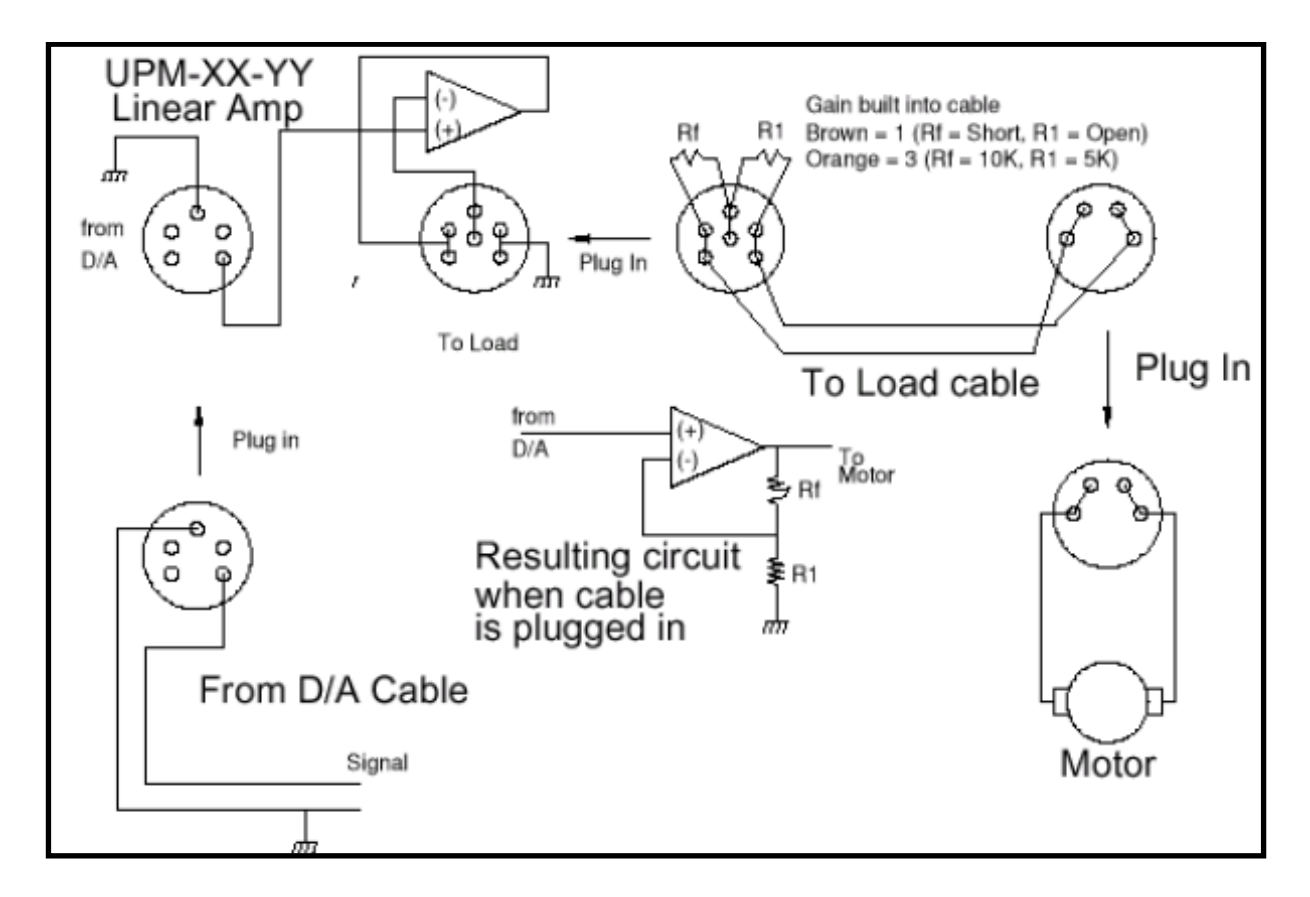

<span id="page-97-0"></span>**Bild 5.1-11: Ausgangsverkabelung des Verstärkers (Quelle: Quanser UPM-1503 Bedienungsanleitung)**

# **5.1.6 Quanser MultiQ-PCI Datenerfassungskarte**

Das Einlesen des Inkrementalgebers und des Positionssensors erfolgt mit der Quanser MultiQ-PCI Messkarte. Diese hat sechs Encoder- Eingänge und acht analoge Eingänge. Zusätzlich besitzt die Messkarte vier analoge Ausgänge. Mit einem davon wird die von der digitalen Regelung berechnete Stellgröße ausgegeben. Die externe MultiQ-PCI Steckerkarte ist mit der internen im Personal Computer verbauten MultiQ-PCI Datenerfassungskarte verbunden.

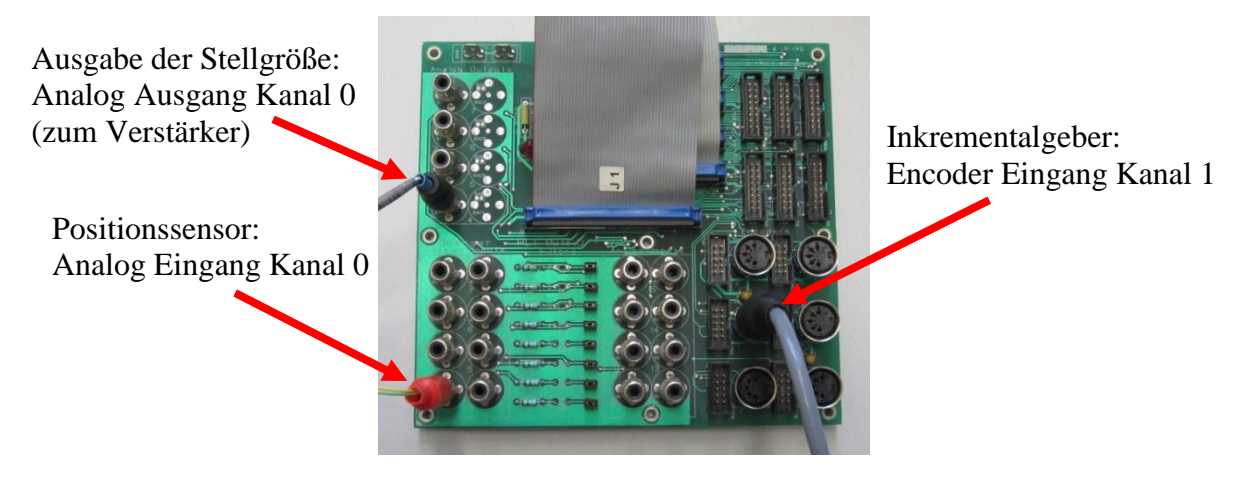

**Bild 5.1-12: Externe Quanser MultiQ-PCI Steckerkarte**

#### **Anschlussbelegung**:

Inkrementalgeber der Balkenwinkelmessung: Encoder Eingang Kanal 1 Spannungseingang des Positionssensors: Analog Eingang Kanal 0 Ausgabe der Stellgröße: Analog Ausgang Kanal 0

# **5.2 Implementierung der Regelung in Matlab/Simulink**

# **5.2.1 Ablauf der Regelung**

Bevor die Regelung gestartet werden kann, muss die Initialisierung erfolgen. Die Initialisierung wird mit dem Matlab-Skript "main.m" durchgeführt. Hier werden alle Parameter der Strecke ( des Labormodells ), die jeweils implementierten Regler und das Filter zur Differenzierung definiert.

Nach der Ausführung der Initialisierung muss der Simulink Koppelplan "simulation.mdl" geöffnet werden. Hier ist die Struktur der Regelung ersichtlich. Um die Regelung ausführen zu können muss sie zuerst kompiliert werden. Dies geschieht im Menü unter "WinCon  $\rightarrow$ Build". Hier wird der C-Code zur Regelung erzeugt. Nach Beenden des Kompiliervorgangs öffnet sich automatisch ein Fenster am Bildschirm. Nach drücken von "Start" auf diesem Fenster beginnt die Regelung.

# **5.2.2 Zustandsregelung**

In [Bild 5.2-1](#page-99-0) ist das Labormodell mit Eingangs-/ Zustands- Linearisierung ( E-/A- Linearisierung mit  $r = n$ ) und Zustandsregelung in Simulink abgebildet. Das Labormodell ist über Abtast- und Halteglieder an die digitale Regelung angeschlossen.

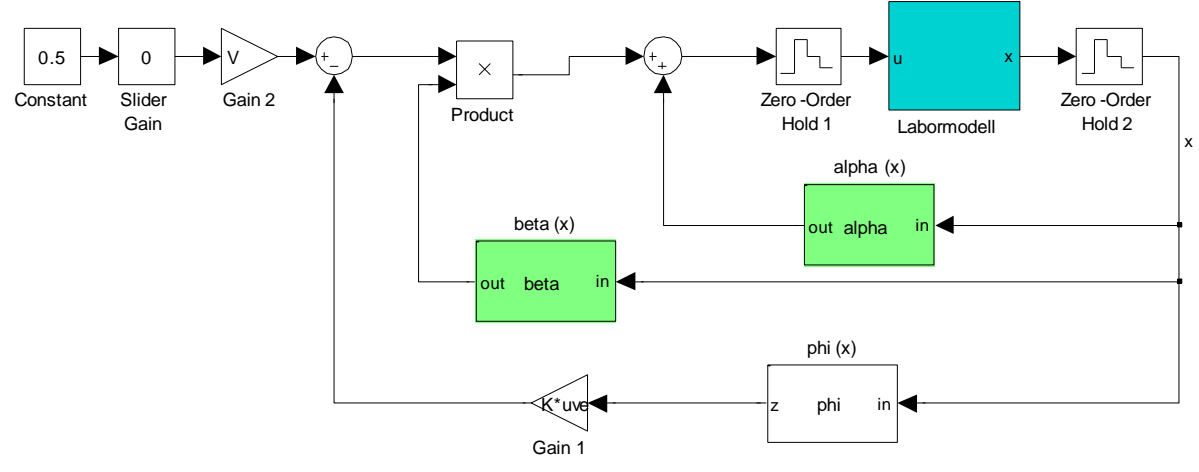

**Bild 5.2-1: Simulink Koppelplan der Zustandsregelung**

<span id="page-99-0"></span>In [Bild 5.2-2](#page-99-1) ist der Block "Labormodell" zu sehen. Hier erfolgt die Stellgrößenbeschränkung und die Positions- und Winkelmessung. Zudem erfolgt hier das Differenzieren und Filtern der Messgrößen, um die Wagengeschwindigkeit und Balkenwinkelgeschwindigkeit zu erhalten. Am Beginn der Regelung muss der Anfangswinkel des Balkens ermittelt werden. Dies erfolgt im "Startpositions- Erkennungs- Block". Die Führungsgröße wird mit einem "Slider Gain" Block eingestellt. Die nichtlineare Zustandsrückführung  $u = \alpha(\mathbf{x}) + \beta(\mathbf{x})v$ , die Zustandstransformation  $\varphi(\mathbf{x})$  und die "Startpositions- Erkennung" werden mit "Embedded Matlab Functions" realisiert.

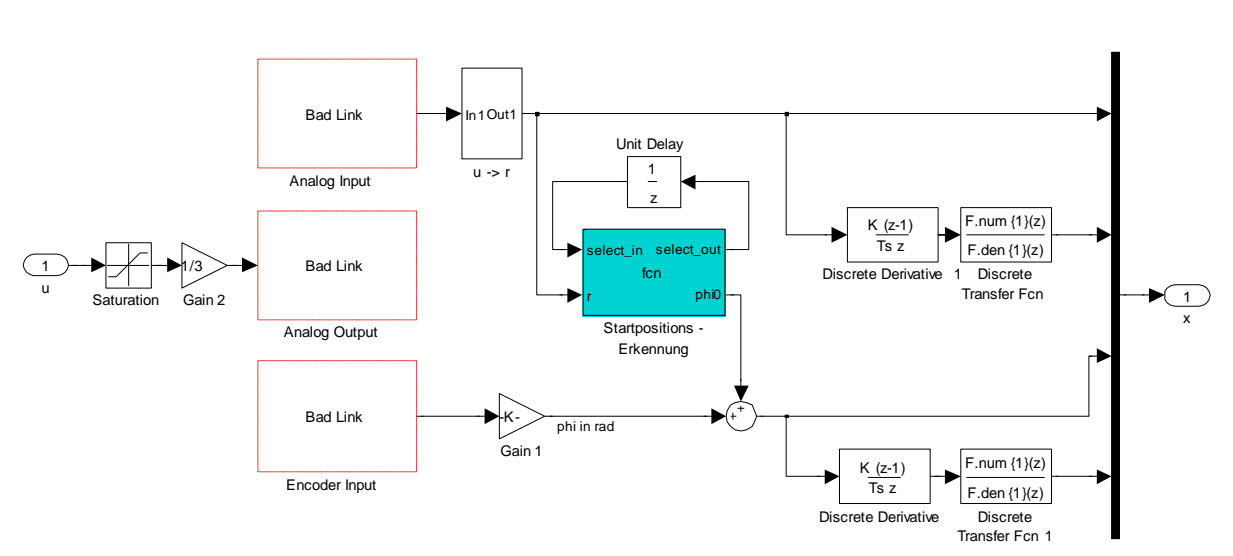

<span id="page-99-1"></span>**Bild 5.2-2: Subsystem - Labormodell**

#### **5.2.3 Integrierende Zustandsregelung**

In [Bild 5.2-3](#page-100-0) ist das Eingangs-/ Zustands- linearisierte ( $E-A$ - Linearisierung mit r = n) Labormodell mit integrierender Zustandsregelung abgebildet. Aus dem Labormodell ist zur besseren Übersicht zusätzlich zum Zustandsvektor die Wagenposition herausgeführt. Diese wird für die äußerste integrierende Regelschleife benötigt. Das Labormodell ist ansonsten ident zu [Bild 5.2-2.](#page-99-1)

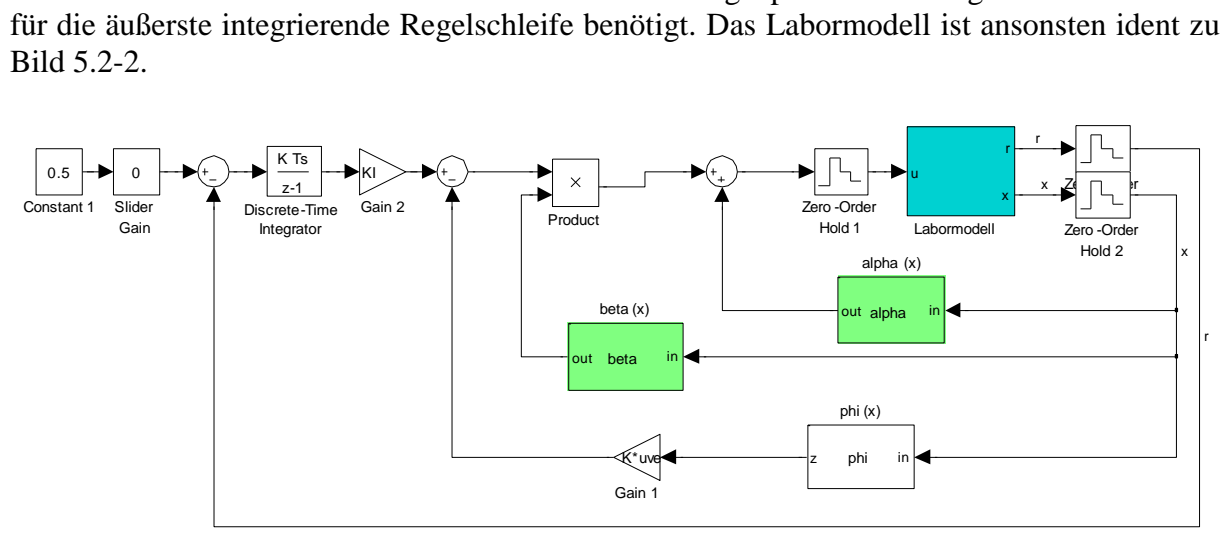

**Bild 5.2-3: Simulink Koppelplan der integrierenden Zustandsregelung**

#### <span id="page-100-0"></span>**5.2.4 Kaskadenregelung**

In [Bild 5.2-4](#page-100-1) ist die Kaskadenregelung abgebildet. Zur Regelung werden nur die zwei direkt gemessenen Größen r und  $\varphi$  bzw.  $x_1$  und  $x_3$  benötigt. Der innere Winkelregelkreis ist ein Standardregelkreis mit Anti- Windup- Maßnahme und Begrenzung der Stellgröße. Die Struktur des äußeren Positionsregelkreises ist die erweiterte Regelkreisstruktur. Hier sind V(z) und  $R(z)$  zu einem gemeinsamen Zustandsraummodell vereint. Im Block "Regler" befindet sich der Start- Up- und Betriebsregler. Am Anfang der Regelung bewegt der Start- Up- Regler den Balken langsam in die waagrechte Position. Dabei rollt der Wagen in Richtung Mitte des Balkens. Hat der Wagen die Mitte des Balkens erreicht, wird auf den schnellen Betriebsregler umgeschaltet.

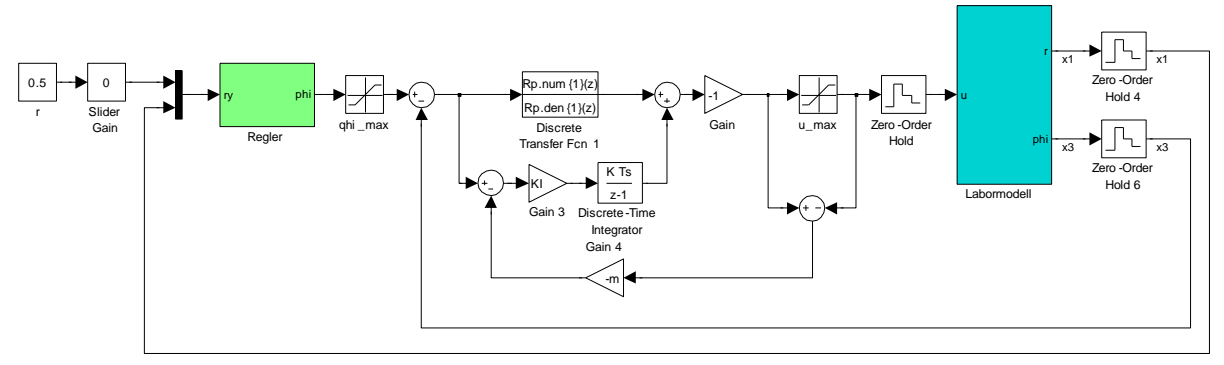

**Bild 5.2-4: Simulink Koppelplan der Kaskadenregelung**

<span id="page-100-1"></span>Im Block "Labormodell" werden die Wagenposition und der Balkenwinkel gemessen. Der Anfangswinkel des Balkens wird mit dem Block "Startpositions- Erkennung" ermittelt.

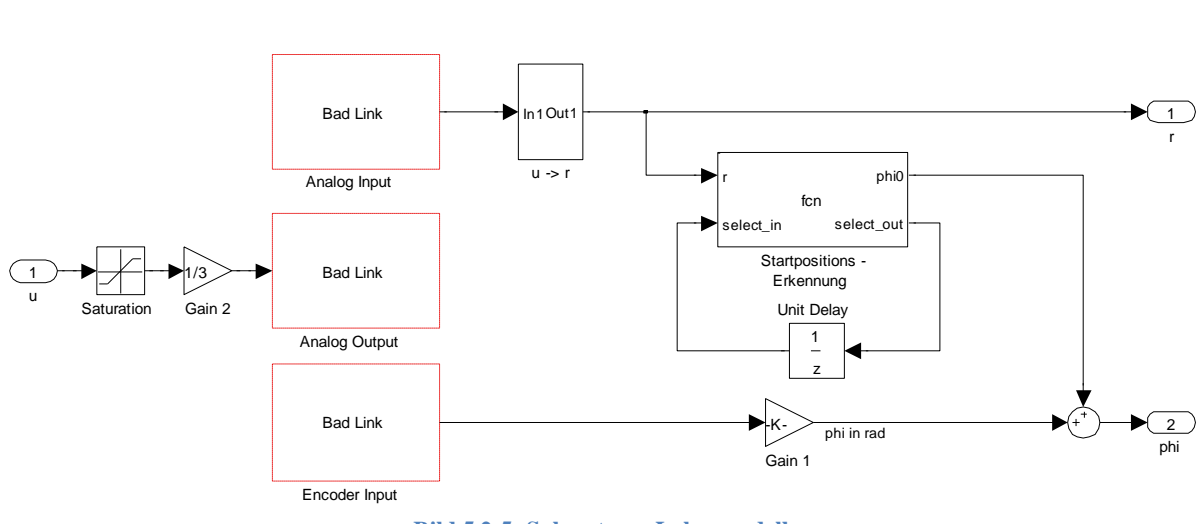

**Bild 5.2-5: Subsystem - Labormodell**

Die Erkennung, wann die Reglerumschaltung erfolgen muss, geschieht in der Embedded Mat-lab Function "Regler- Auswahl", welche in [Bild 5.2-6](#page-101-0) ersichtlich ist. Der Verzögerungs-

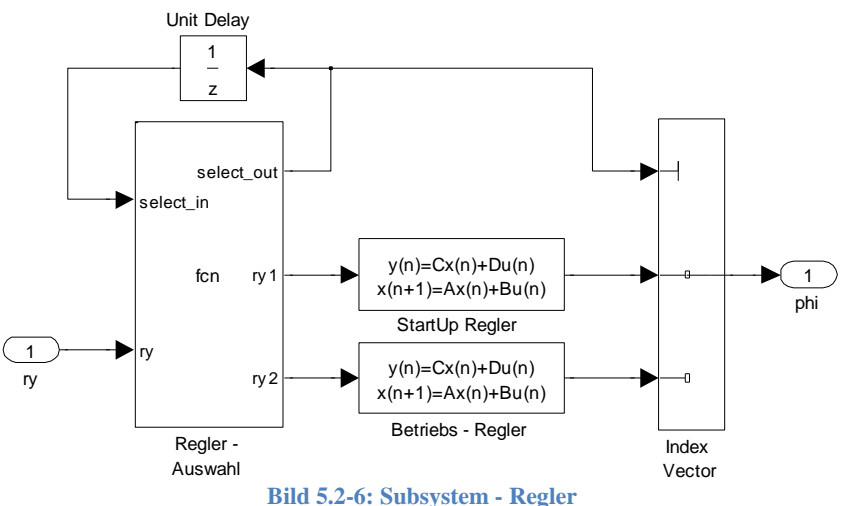

<span id="page-101-0"></span>block wird als Speicher verwendet. Sein Anfangswert ist Null. Der Eingang der "Embedded Matlab Function" ist die Führungsgröße r und die Ausgangsgröße y, welche zu einem Vektor zusammengefasst sind. Sobald der Wagen weniger als 5cm von der Mitte des Balkens entfernt ist, wird auf den Betriebsregler umgeschaltet und die Variable select\_out auf eins gesetzt. Ist die Variable select\_out auf eins, bleibt sie auch für die restliche Zeit der Regelung auf eins.

```
function [select out, ry1, ry2] = fcn(select in,ry)
r = ry(1);
y = ry(2);
if((select in == 0 && abs(r-y) < 0.05) || select in == 1)
   select_out = 1;ry1 = [0;0];ry2 = ry;else
  select out = 0;ry1 = ry;ry2 = [0;0];end
```
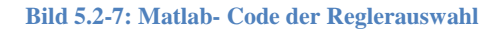

# **5.2.5 Kaskadenregelung mit überlagerter Stellgröße**

Bei der Kaskadenregelung mit überlagerter Stellgröße wird der Stellgröße eine Rechteckspannung mit einer Amplitude von 0,5 [V] und einer Frequenz von 10 [Hz] überlagert. Bei der Positionierung des Wagens tritt ein Grenzzyklus auf. Dabei schwingt der Wagen um seine Sollposition. Grund dafür ist der I-Anteil des Reglers in Kombination mit der Haftreibung des Wagens. Mit der überlagerten Stellgröße wird die Haftreibung des Wagens leichter überwunden und dadurch wird eine Positionierung vereinfacht. Der Grenzzyklus tritt dadurch nicht mehr auf.

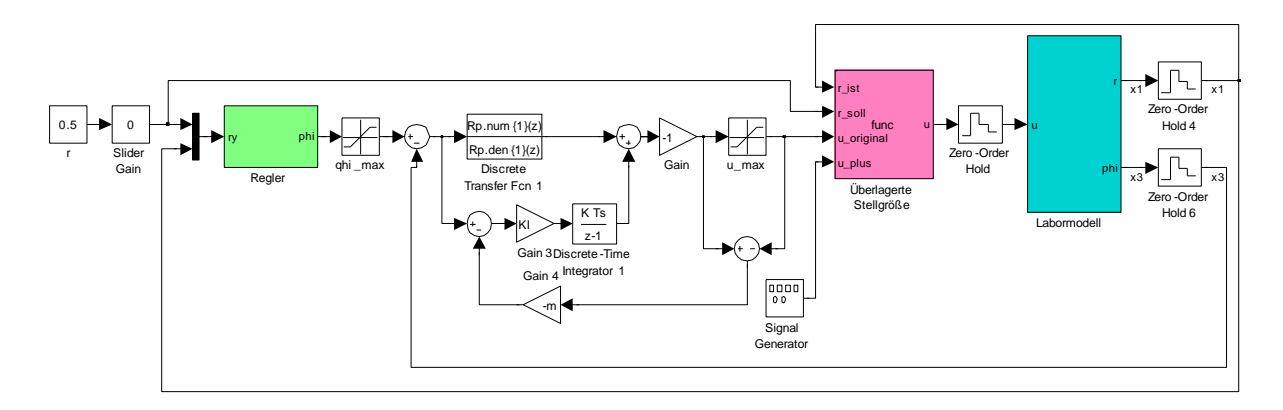

**Bild 5.2-8: Simulink Koppelplan der Kaskadenregelung mit überlagerter Stellgröße**

<span id="page-102-0"></span>Hinzugekommen zur Kaskadenregelung ist der Block "Überlagerte Stellgröße", welcher in [Bild 5.2-8](#page-102-0) und [Bild 5.2-9](#page-102-1) zu sehen ist. Die Blöcke "Labormodell" und "Regler" sind dieselben wie bei der Kaskadenregelung.

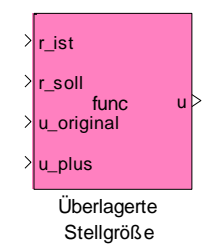

**Bild 5.2-9: Embedded Matlab Function - Überlagerte Stellgröße**

<span id="page-102-1"></span>Die "Embedded Matlab Function" hat als Eingange die Ist- und Sollposition des Wagens, die originale Stellgröße und die überlagerte Rechteckspannung. Der Ausgang ist die neue Stellgröße. Sobald der Wagen weniger als 10 [cm] von seiner Sollposition entfernt ist, wird die Rechteckspannung zur Stellgröße addiert. Ist der Wagen weniger als 3 [mm] von seiner Sollposition entfernt, wird eine konstante Stellgröße zur Vermeidung einer unerwünschten Dauerschwingung ausgegeben. Sonst würde der Regler auch eine Regelabweichung, die kleiner als 3 [mm] ist aufintegrieren. Diese konstante Stellgröße für die Ruhelage (Sollposition des Wagens) wird aus dem mathematischen Modell der Strecke berechnet. Dabei muss im mathematischen Modell der Strecke das Drehmoment M negativ ( physikalisch korrekt ) eingesetzt sein, wie es bei der E-/Z- Linearisierung der Fall war.

```
function u = func(r ist, r soll, u original, u plus, m, g, R, ue, kM)if(abs(r ist-r soll) < 0.1)
   u = u original+u plus;
if(abs(r ist-r soll)) < 0.003;
u = -1.5*m*g*R*r soll/(ue*kM);
     end
else
   u = u original;
end
```
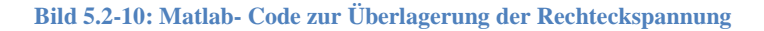

<span id="page-103-0"></span>Mathematisches Modell der Strecke:

$$
\begin{bmatrix} \dot{x}_1 \\ \dot{x}_2 \\ \dot{x}_3 \\ \dot{x}_4 \end{bmatrix} = \begin{bmatrix} x_2 \\ x_3 \\ \frac{1}{J + mx_1^2} \left( -2mx_1x_2x_4 - mgx_1\cos(x_3) - k_Bx_4 + \frac{\ddot{u}^2k_Mk_E}{R}x_4 - \frac{\ddot{u}k_M}{R}u \right) \end{bmatrix}
$$
  

$$
y = x_1
$$

Rulelagen: 
$$
\dot{\mathbf{x}} = 0
$$

\n $\mathbf{x} = \begin{bmatrix} r & v & \varphi & \varphi \end{bmatrix}^T$ 

$$
\dot{r} = 0 \qquad \rightarrow \qquad v_R = 0
$$
\n
$$
\dot{\varphi} = 0 \qquad \rightarrow \qquad \omega_R = 0
$$
\n
$$
\dot{v} = 0 \qquad \rightarrow \qquad 0 = -g \sin(\varphi_R) \qquad \qquad \rightarrow \qquad \varphi_R = 0, \pm \pi, \pm 2\pi \dots [rad]
$$
\n
$$
\dot{\omega} = 0 \qquad \rightarrow \qquad 0 = -mgr \cos(\varphi_R) - \frac{iik_M}{R} u_R \qquad \rightarrow \qquad \varphi_R = 0; u_R = \frac{-mgR}{iik_M} r_R
$$

$$
u_R = \frac{-mgR}{i\hbar k_M} r_R \tag{5.2-1}
$$

In [Bild 5.2-10](#page-103-0) wird die Stellgröße in der Ruhelage mit dem Faktor 1,5 multipliziert. Dieser Wert wurde experimentell ermittelt, da die aus dem mathematischen Modell ermittelte Stellgröße in der Ruhelage zu gering war, um den Balken in waagrechter Position zu halten. Grund dafür könnte sein, dass das mathematische Modell das Labormodell nicht ideal abbildet.

# **Kapitel VI**

*Erkenntnisse*

# **6 Erkenntnisse**

# **6.1 Wahl der Abtastzeit**

Die durch die Eigenwerte der Systemmatrix **A** ermittelte maximale Abtastzeit ist nur eine Abschätzung. Die diskrete Regelung kann genauso mit einer längeren Abtastzeit funktionieren. Die Abschätzung durch die Eigenwerte des linearisierten Systems liefert eine maximale Abtastzeit von T<sub>d</sub> = 9,1 [ms]. Für die Regelung wurde jedoch eine Abtastzeit von T<sub>d</sub> = 10 [ms] verwendet. Die Regelung des Labormodells funktioniert auch mit der höheren Abtastzeit einwandfrei.

# **6.2 Eingangs-/ Ausgangs- Linearisierung**

Die E-/A- Linearisierung mit relativem Grad  $r = n$  wurde durch eine Modifikation des mathematischen Modells ermöglicht. Dabei wurde eine nicht dominante Systemeigenschaft, die auf den Wagen wirkende Zentrifugalkraft vernachlässigt. Die daraus berechnete statische nichtlineare Zustandsrückführung linearisiert die nichtlineare Strecke trotzdem zufriedenstellend. Es kann also sein, dass aus rein mathematischer Sicht eine E-/Z- bzw. E-/A- Linearisierung nicht möglich ist. Durch eine geeignete Modifikation mit Hilfe physikalischer Überlegungen kann dies jedoch ermöglicht werden. Die statische nichtlineare Zustandsrückführung wird für das zeitkontinuierliche Modell berechnet. Bei der Echtzeitregelung wird dieses Regelgesetz aber nur zu diskreten Zeit- Stützstellen ausgewertet. In dieser Arbeit wurde gezeigt, dass bei genügend kleiner Abtastzeit die Linearisierung auch dann gelingt, wenn das kontinuierliche Regelgesetz als zeitdiskretes Regelgesetz verwendet wird.

# **6.3 Zustandsregelung der E-/A- linearisierten Strecke**

Für die E-/A- linearisierte Strecke wurden ein nicht integrierender und ein integrierender Zustandsregler entworfen. Trotz der Tatsache, dass die auf den Wagen wirkende Zentrifugalkraft bei der Linearisierung vernachlässigt wurde, funktionieren die beiden Zustandsregler sehr gut. Die Begrenzung der Stellgröße oder einer Zustandsgröße kann durch die Wahl der Eigenwerte des geschlossenen Regelkreises berücksichtigt werden. Beim integrierenden Zustandsregler kommt es durch den I-Anteil zu einem Grenzzyklus, bei dem der Wagen immer um seine Sollposition schwingt. Grund dafür ist die Haftreibung des Wagens. Der Wagen rollt erst los, wenn seine Haftreibung überwunden ist. Durch seinen Schwung schießt der Wagen dann aber etwas über seine Sollposition hinaus.

# **6.4 Kaskadenregelung**

Bei der Kaskadenregelung wird die komplizierte Strecke in einfachere Teilstrecken aufgeteilt. Dadurch wird der Reglerentwurf vereinfacht. Durch den inneren Winkelregelkreis kann eine Begrenzung des Balkenwinkels realisiert werden. Die Führungsgröße des inneren Regelkreises ist der begrenzte Soll- Balkenwinkel, somit kann der wahre Balkenwinkel gut innerhalb der Begrenzungen gehalten werden. Vergleicht man die Kaskadenregelung mit der Zustandsregelung, erkennt man, dass die Qualität der Kaskadenregelung besser ist. Mit der Kaskadenregelung ist eine höhere Dynamik, eine Begrenzung des Balkenwinkels und eine Anti- Windup- Maßnahme möglich. Der Effekt, dass der Wagen in einem Grenzzyklus um seine Sollposition verharrt, tritt auch bei der Kaskadenregelung auf. Dies kann mit Hilfe einer der Stellgröße überlagerten Rechteckspannung umgangen werden. Mit deren Hilfe überwindet der Wagen schneller seine Haftreibung und es kommt nicht mehr zu einem Grenzzyklus um die Sollposition.

# **6.5 Analytische Synthese**

Nach Ansicht des Autors ist die analytische Synthese ein hervorragendes Werkzeug, um zeitkontinuierliche oder zeitdiskrete Regler zu entwerfen. Im Vergleich zur Reglerentwurfsmethode basierend auf der linearen Programmierung ist die Reglerordnung gering. Das macht eine Ordnungsreduktion überflüssig. Mit der analytischen Synthese können auch zusätzliche Forderungen an die Reglerübertragungsfunktion gestellt werden, z.B. kann ein integrierender Regler erzwungen werden. Bei der analytischen Synthese für den Standardregelkreis können nur die Pole der Führungsübertragungsfunktion vorgegeben werden. Bei der erweiterten Regelkreisstruktur kann mit Ausnahme der "instabilen" Nullstellen der Strecke, die gesamte Führungsübertragungsfunktion vorgegeben werden. Dies ist vorteilhaft, falls kein Überschwingen in der Sprungantwort des Regelkreises geduldet wird.

# **Anhang A**

# **Trägheitsmoment des Balkens**

# **A.1 Trägheitsmoment des Balkens bezogen auf die Balkenachse**

Der Balken, auf dem der Wagen geführt wird, ist in Bild A.1-1 abgebildet. Das Trägheitsmoment des Balkens wird in Bezug auf die Balkenachse berechnet. Zur Vereinfachung werden die Profile als Linienmassen betrachtet.

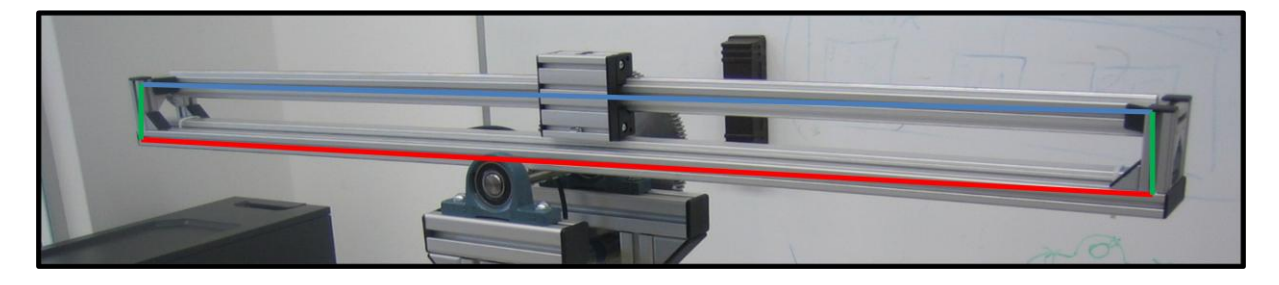

**Bild A.1-1: Profile als Linienmassen betrachtet**

Vereinfachung: Profile als Linienmassen betrachtet

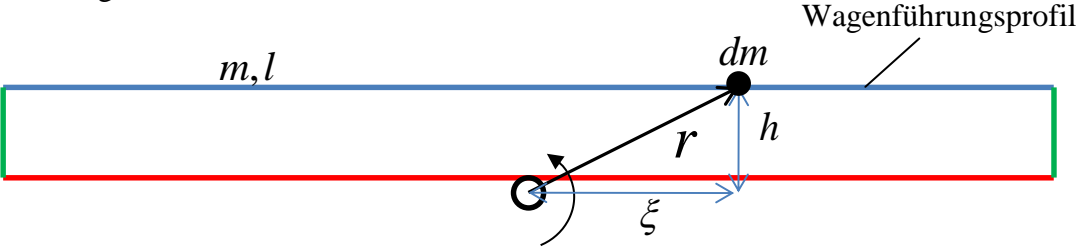

**Bild A.1-2: Berechnung des Trägheitsmomentes**

Die Berechnung des Trägheitsmomentes einer allgemeinen Anordnung erfolgt mit der Formel

$$
J = \int_{m} r^2 dm .
$$
 (A.1-1)

Die Umrechnung eines Profils, oder mehrerer hintereinanderliegender Profile in eine Linienmasse mit der Dichte  $\rho$  erfolgt mit der Formel A.1-2. Es wird die Gesamtmasse des jeweiligen Profils durch seine Länge dividiert.

$$
\rho = \frac{m}{l} \tag{A.1-2}
$$

Somit lässt sich das Integral zur Berechnung des Trägheitsmomentes in das Linienintegral

$$
J = \int_{m} r^2 dm = \int_{l} r^2 \rho dl
$$
 (A.1-3)

umschreiben.
#### Bsp: Wagenführungsprofil

Zur Veranschaulichung soll das Trägheitsmoment des Wagenführungsprofils bezogen auf die Balkenachse berechnet werden.

$$
r = \sqrt{\xi^2 + h^2}
$$
 ... Abstand von der Balkenachse  

$$
J = \int_l r^2 \rho dl = \rho \int_{-l/2}^{l/2} (\xi^2 + h^2) d\xi
$$

#### **Berechnung des gesamten Balkenträgheitsmomentes:**

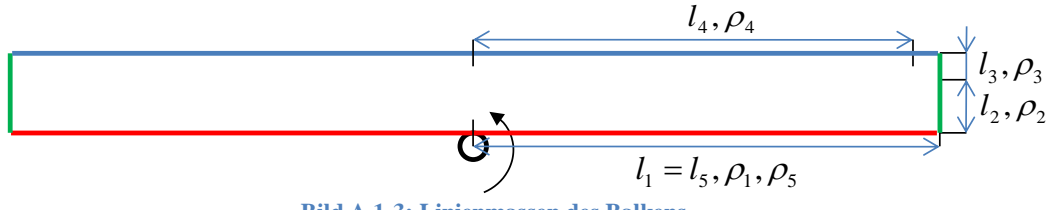

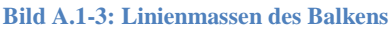

Einzeldichten der Bauelemente laut Hersteller:

Profil 5 20x20:  $\begin{array}{c} \hline \end{array}$  $\overline{\phantom{a}}$  $\overline{\mathsf{L}}$  $= 0.48$ *m*  $\rho = 0.48 \left\lceil \frac{kg}{\rho} \right\rceil$ Profil 5 80x20:  $\overline{\phantom{a}}$  $\overline{\phantom{a}}$  $\overline{\mathsf{L}}$  $= 1,67$ *m*  $\rho = 1.67 \left[ \frac{kg}{\rho} \right]$ Wellenklemmprofil 5 D6:  $\overline{\phantom{a}}$  $\overline{\phantom{a}}$ L  $= 0,1$ *m*  $\rho = 0,1 \left[ \frac{kg}{\rho} \right]$ Welle D6:  $\overline{\mathsf{L}}$  $= 0.22$ *m*  $\rho = 0.22 \left[ \frac{kg}{\rho} \right]$ 

Berechnung der Dichten der Linienmassen:

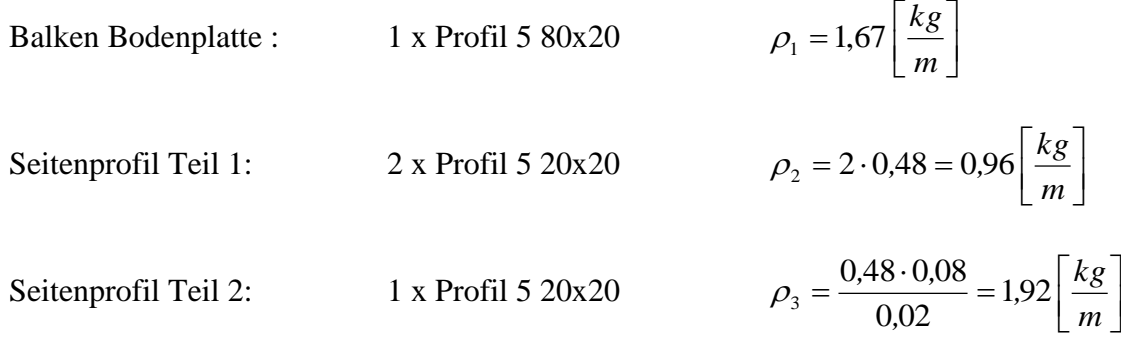

Wagenführung:

1 x Profil 5 20x20 + 2 x Wellenklemmprofit + 2 x Welle
$$
\rho_4 = 0,48 + 2 \cdot 0,1 + 2 \cdot 0,22 = 1,12 \left[ \frac{kg}{m} \right]
$$
  
1 x 
$$
\rho_5 = \frac{0,32}{1,16} = 0,276 \left[ \frac{kg}{m} \right]
$$

Wagenmasse:  $m = 0.4 [kg]$ 

Dimensionen:

Sensor:

$$
l_1 = 0,58 [m]
$$
  
\n
$$
l_2 = 0,04 [m]
$$
  
\n
$$
l_3 = 0,02 [m]
$$
  
\n
$$
l_4 = 0,56 [m]
$$
  
\n
$$
l_5 = 0,58 [m]
$$

Balkenträgheitsmoment mit Wagen:

$$
J_B = \int_m r^2 dm =
$$
  
=  $2\rho_1 \int_0^{l_1} (l^2 + 0.01^2) dl + 2\rho_2 \int_0^{l_2} (0.57^2 + (0.02 + l)^2) dl + 2\rho_3 \int_0^{l_3} (0.57^2 + (0.06 + l)^2) dl +$   
+  $2\rho_4 \int_0^{l_4} (l^2 + 0.07^2) dl + 2\rho_5 \int_0^{l_5} (l^2 + 0.024^2) dl + m \cdot (r^2 + 0.07^2) =$   
= 0.217 + 0.025 + 0.025 + 0.137 + 0.036 + m \cdot (r^2 + 0.07^2) =  
=  $0.441 \left[ kgm^2 \right] + m \cdot (r^2 + 0.07^2) \left[ kgm^2 \right]$   
\n<sub>nurBalken</sub>

Vergleich mit dünnem Stab, der um eine Achse rotiert:

Das Balkenträgheitsmoment kann auch mit der vereinfachten Formel

$$
J = \frac{1}{12}ml^2\tag{A.1-4}
$$

berechnet werden. Dabei wird der Balken als dünner Stab, der um seine in der Mitte des Stabes liegende Querachse rotiert, betrachtet. Dabei ist m die Masse des Stabes und l seine Länge.

Masse des bewegten Balkens ohne Wagen:  $m_{\text{Balken}} = 3,835 [kg]$ Länge des Balkens:  $l = 1,16[m]$ 

$$
J_B = \frac{1}{12} m_{Balken} l^2 + m \cdot (r^2 + 0.07^2) =
$$
  
=  $\frac{1}{12}$  3.835 · 1.16<sup>2</sup> + m · (r<sup>2</sup> + 0.07<sup>2</sup>) =  $\underbrace{0.37 \left[ kgm^2 \right]}_{\text{nurr Balken}} + \underbrace{m \cdot (r^2 + 0.07^2) \left[ kgm^2 \right]}_{\text{Wagen}}$ 

Es ist zu erkennen, dass beim Labormodell "Wagen auf drehbarem Balken" das Trägheitsmoment des Balkens nicht mit der vereinfachten Formel berechnet werden darf. Der Unterschied des berechneten Trägheitsmomentes beträgt 15%.

#### **A.2 Trägheitsmoment der Zahnräder und der Welle**

Von einem Vollzylinder, der um seine Symmetrieachse rotiert, kann das Trägheitsmoment mit der Formel A.1-5 berechnet werden. Mit dieser Formel lässt sich das Trägheitsmoment der beiden Zahnräder und der Welle berechnen. Dabei ist m die Masse und r der Radius des Vollzylinders.

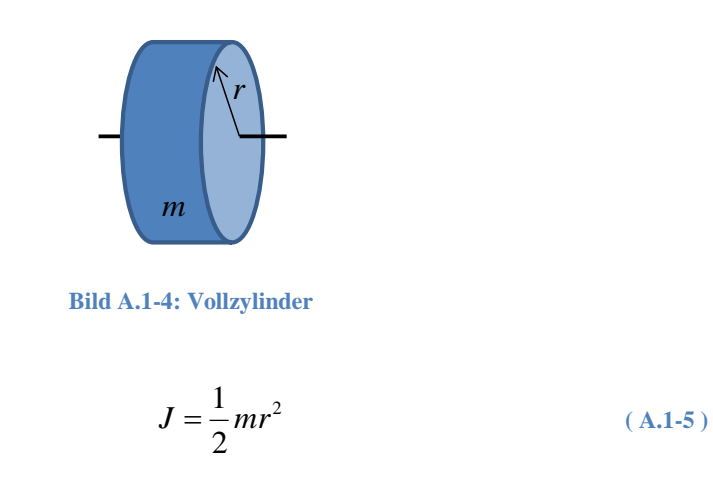

Der Wagen wird als Punktmasse betrachtet. Das Trägheitsmoment einer Punktmasse, welche um eine Achse rotiert, kann mit der Formel A.1-6 berechnet werden. Dabei ist m die Masse und r der Abstand der Punktmasse zur Rotationsachse.

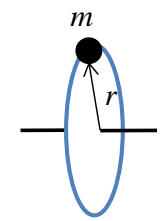

**Bild A.1-5: Punktmasse rotiert um eine Achse**

$$
J = mr^2 \tag{A.1-6}
$$

#### **Trägheitsmomente der Zahnräder:**

Großes Zahnrad:  $r_g = 90$  [*mm*],  $m_g = 1.4$  [*kg*]

$$
J_g = \frac{1}{2} m_g {r_g}^2 = \frac{1}{2} 1.4 \cdot 0.09^2 = 5.7 \cdot 10^{-3} \left[ k g m^2 \right]
$$

Kleines Zahnrad:  $r_k = 13.5$   $\lfloor mm \rfloor$ ,  $m_k = 0.04$   $\lfloor kg \rfloor$ 

$$
J_k = \frac{1}{2} m_k r_k^2 = \frac{1}{2} 0.04 \cdot 0.0135^2 = 3.6 \cdot 10^{-6} \left[ k g m^2 \right]
$$

**Trägheitsmoment der Welle:**

$$
J_{W} = \frac{1}{2} m_{W} r_{W}^{2} = \frac{1}{2} 0.52 \cdot 0.01^{2} = 2.6 \cdot 10^{-5} \left[ k g m^{2} \right]
$$

### **Anhang B**

### **Diskretisieren kont. Systeme**

Um eine diskrete Regelung für eine kontinuierliche Strecke zu entwerfen, ist es notwendig das mathematische Modell der kontinuierlichen Strecke zu diskretisieren. Die von einer diskreten Regelung ausgegebene Stellgröße u<sup>k</sup> wird über ein *Zero-Order-Hold* Glied (ZOH) für die Abtastzeit T<sub>d</sub> konstant gehalten. Das Ausgangssignal  $y(t)$  der Strecke wird mit der Abtastzeit  $T_d$  abgetastet. Die digitale Regelung sieht das diskrete Äquivalent der kontinuierlichen Strecke.

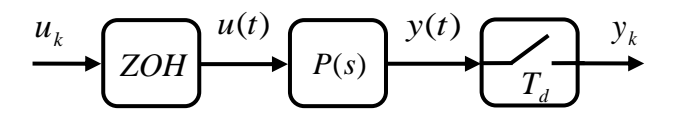

**Bild B-1: Anbindung einer kontinuierlichen Strecke an eine digitale Regelung**

Das mathematische Modell der kontinuierlichen Strecke kann als Übertragungsfunktion oder als Zustandsraummodell vorliegen. Liegt das kontinuierliche System als Zustandsraummodell vor, berechnet das Softwarepaket Matlab/Simulink das diskrete Äquivalent mit dem Befehl  $c2d(A, b, c^T, d, T_d, \text{'Methode'}).$  Mit dem Befehl  $G(z) = c2d(P(s), T_d, \text{'Methode'})$  wird eine kontinuierliche Übertragungsfunktion diskretisiert. Wird keine explizite Methode zur Diskretisierung angegeben, wird die Zero Order Hold Methode angewendet. Bei der ZOH Methode wird die Eingangsgröße des kontinuierlichen Systems jeweils für die Abtastzeit  $T_d$  konstant gehalten. Wie das diskrete Äquivalent analytisch berechnet werden kann, wird in den folgenden Ausführungen erläutert.

#### **B.1 Disktretisieren einer kontinuierlichen Übertragungsfunktion**

Betrachtet wird ein zeitkontinuierliches System, auf dessen Eingang ein zeitdiskreter Einheitsimpuls geschaltet wird. Durch das ZOH- Glied wird der zeitdiskrete Einheitsimpuls für die Dauer der Abtastzeit T<sub>d</sub> konstant gehalten. Das kontinuierliche System sieht einen Puls mit der Höhe eins und der Dauer  $T_d$ . Dies ist in Bild B.1-1 dargestellt. Der zeitkontinuierliche Einheitssprung wird mit  $\sigma(t)$  bezeichnet.

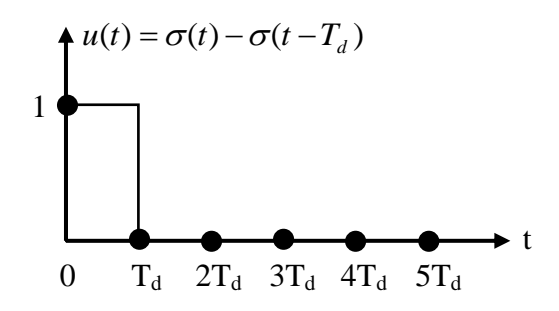

**Bild B.1-1: Zeitdiskreter Einheitsimpuls nach dem ZOH- Glied**

$$
u(t) = \sigma(t) - \sigma(t - T_d)
$$
  

$$
u(s) = \frac{1 - e^{-sT_d}}{s}
$$
  

$$
Y(s) = P(s) \cdot u(s) = \left(1 - e^{-sT_d}\right) \frac{P(s)}{s}
$$

Die Multiplikation im s-Bereich mit dem Term  $e^{-sT_d}$  entspricht einer zeitlichen Verschiebung nach rechts um eine Abtastperiode. Im z-Bereich entspricht dies einer Multiplikation mit z<sup>-1</sup>.

$$
z = e^{sT_d}
$$

$$
Y(z) = (1 - z^{-1})Z \left\{ \frac{P(s)}{s} \right\}
$$

Liegt das mathematische Modell der Strecke als Übertragungsfunktion P(s) vor, kann diese mit

$$
P(z) = \left(1 - z^{-1}\right)Z\left\{\frac{P(s)}{s}\right\}
$$
 (B.1-1)

in ihr diskretes Äquivalent umgewandelt werden.

#### **B.2 Diskretisieren eines kontinuierlichen Zustandsraummodells**

Liegt das lineare mathematische Modell der kontinuierlichen Strecke in der Form

$$
\dot{\mathbf{x}} = \mathbf{A}\mathbf{x} + \mathbf{b}u
$$
  

$$
y = \mathbf{c}^T \mathbf{x} + du
$$
 (B.2-1)

vor, kann dieses durch Lösen der Systemgleichungen diskretisiert werden. Dabei wird ein Übergang von der kontinuierlichen Zeit t zu den diskreten Zeit- Stützstellen durchgeführt. ([10] Levine 1996).

Gesucht ist ein diskretes mathematisches Modell der Form B.2-2.

$$
\mathbf{x}_{i+1} = \mathbf{A}_d \mathbf{x}_i + b_d u_i
$$
  

$$
y_i = \mathbf{c}_d^T \mathbf{x}_i + d_d u_i
$$
 (B.2-2)

Lösung des mathematischen Modells B.2-1 mit  $\Phi(t) = e^{\mathbf{A}t}$ :

$$
\mathbf{x}(t) = \mathbf{\Phi}(t) \cdot \mathbf{x}_0 + \int_0^t \mathbf{\Phi}(t - \tau) \mathbf{b} u(\tau) d\tau
$$

$$
y(t) = \mathbf{c}^T \cdot \mathbf{\Phi}(t) \cdot \mathbf{x}_0 + \mathbf{c}^T \int_0^t \mathbf{\Phi}(t - \tau) \mathbf{b} u(\tau) d\tau + d \cdot u
$$

Zero Order Hold Methode:

 $= \mathbf{\Phi}(t) \cdot \mathbf{x}_0 + \int \mathbf{\Phi}(t$ *t*  $(t) = \Phi(t) \cdot \mathbf{x}_0 + \Phi(t - \tau) \mathbf{b} u(\tau) d\tau$ 0  $\mathbf{x}(t) = \mathbf{\Phi}(t) \cdot \mathbf{x}_0 + \mathbf{\Phi}(t - \tau) \mathbf{b} u(\tau) d\tau$ Übergang:  $t \rightarrow kT_d + T_d$ 

Übergang: 
$$
t \rightarrow kT_d + T_d
$$
  
\n
$$
\mathbf{x}(kT_d + T_d) = \mathbf{\Phi}(kT_d + T_d) \cdot \mathbf{x}_0 + \int_0^{kT_d + T_d} \mathbf{\Phi}(kT_d + T_d - \tau) \mathbf{b} u(\tau) d\tau =
$$
\n
$$
= \mathbf{\Phi}(kT_d) \cdot \mathbf{\Phi}(T_d) \cdot \mathbf{x}_0 + \int_0^{kT_d} \mathbf{\Phi}(kT_d + T_d - \tau) \mathbf{b} u(\tau) d\tau + \int_{kT_d}^{kT_d + T_d} \mathbf{\Phi}(kT_d + T_d - \tau) \mathbf{b} u(\tau) d\tau =
$$
\n
$$
= \mathbf{\Phi}(T_d) \left[ \mathbf{\Phi}(kT_d) \cdot \mathbf{x}_0 + \int_0^{kT_d} \mathbf{\Phi}(kT_d - \tau) \mathbf{b} u(\tau) d\tau \right] + \int_{kT_d}^{kT_d + T_d} \mathbf{\Phi}(kT_d + T_d - \tau) \mathbf{b} u(\tau) d\tau =
$$
\n
$$
= \mathbf{\Phi}(T_d) \cdot \mathbf{x}(kT_d) + \int_{kT_d}^{kT_d + T_d} \mathbf{\Phi}(kT_d + T_d - \tau) \mathbf{b} u(\tau) d\tau =
$$
\n
$$
= \mathbf{\Phi}(T_d) \cdot \mathbf{x}(kT_d) + \int_{kT_d}^{kT_d + T_d} \mathbf{\Phi}(kT_d + T_d - \tau) \mathbf{b} d\tau \cdot u(kT_d)
$$

$$
\mathbf{x}(kT_d + T_d) = \mathbf{\Phi}(T_d) \cdot \mathbf{x}(kT_d) + \int_{kT_d}^{kT_d + T_d} \mathbf{\Phi}(kT_d + T_d - \tau) \mathbf{b} d\tau \cdot u(kT_d)
$$
\n
$$
y(kT_d) = \mathbf{c}^T \mathbf{x}(kT_d) + d \cdot u(kT_d)
$$
\n(B.2-3)

Der Vergleich des Modells B.2-3 mit dem diskreten Zustandsraummodell B.2-2 ergibt:

*AT<sup>d</sup> <sup>d</sup> <sup>d</sup>* **A Φ**(*T* ) *e* **( B.2-4)** Wobei gilt: 1! 2! ! 2 2 *i T T T e i d i AT<sup>d</sup>* **A** *<sup>d</sup>* **A** *<sup>d</sup>* **A E b A A A E b A A A E b Φ b b Φ b A** 2! 3! ( 1)! 1! 2! ! ( ) ( ) 2 2 3 1 0 2 2 0 0 *i T T T T d i e d d k T <sup>T</sup> <sup>d</sup> i d i d d d T i i T T kT T kT d d d d d d d d d* Es gilt: **b Eb A A A Ab A A** *Td i d i d d d d e i T T T T* 2! 3! ( 1)! 2 2 3 3 1 1 *<sup>d</sup> T<sup>d</sup> kT*

Ist die Systemmatrix **A** regulär gilt:

$$
\mathbf{b}_d = \mathbf{A}^{-1} [e^{\mathbf{A}T_d} - \mathbf{E}] \mathbf{b}
$$
 (B.2-5)

Ist die Systemmatrix **A** nicht regulär, muss folgendes Integral gelöst werden:

$$
\mathbf{b}_d = \int_0^{T_d} e^{\mathbf{A}\tau} d\tau \mathbf{b}
$$
 (B.2-6)

$$
\mathbf{c}_d^T = \mathbf{c}^T \tag{B.2-7}
$$

$$
d_d = d \tag{B.2-8}
$$

## **Anhang C**

### **Positionssensor**

### POSICHRON® PCFP25 **Profilbauform mit analogem Ausgang**

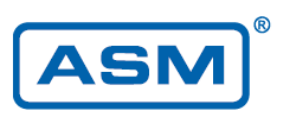

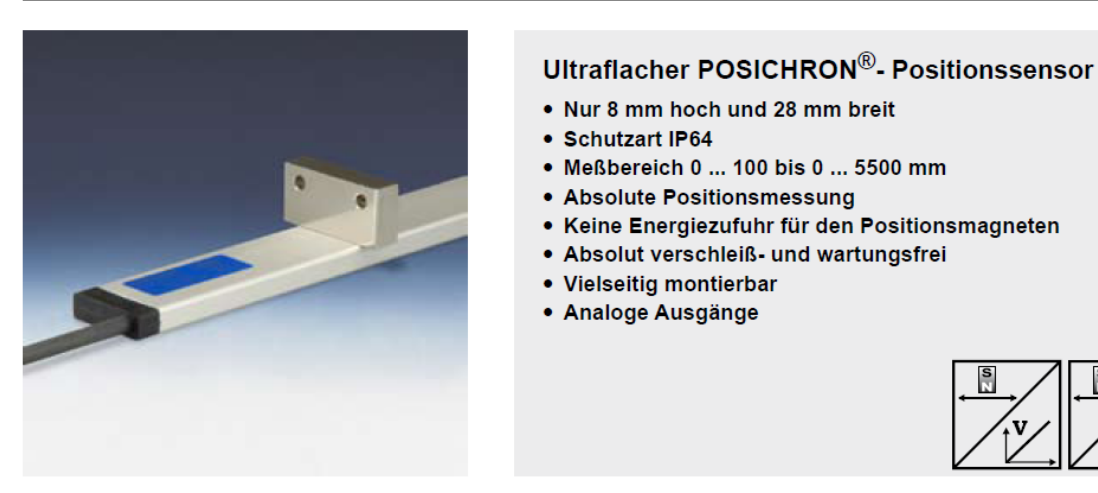

**Bild C-1: Positionssensor der Firma ASM-Sensors (Quelle: ASM Datenblatt Posichron PCFP25)**

## **Inhalt der CD-ROM**

Die auf der CD befindlichen Matlab/Simulink Daten wurden mit Matlab 2007b erstellt. Für die Ausführung von {1} bis {3} ist die "Symbolic Toolbox" von Matlab notwendig.

- {1} E-/Z- Linearisierung Involutivität
- ${2}$  E-/A- Linearisierung mit  $r = 3$
- ${3}$  E-/A- Linearisierung mit r = 4
- {4} E-/A- Lin. + Zustandsregelung Messung vs. Simulation
- {5} E-/A- Lin. + Integrierende Zustandsregelung Messung vs. Simulation
- {6} Kaskadenregelung Entwurf des Winkelreglers mit analytischer Synthese
- {7} Kaskadenregelung Entwurf des Positionsreglers mit analytischer Synthese
- {8} Kaskadenregelung Messung vs. Simulation
- {9} Echtzeitregelung Matlab/Simulink Daten

# **Abbildungsverzeichnis**

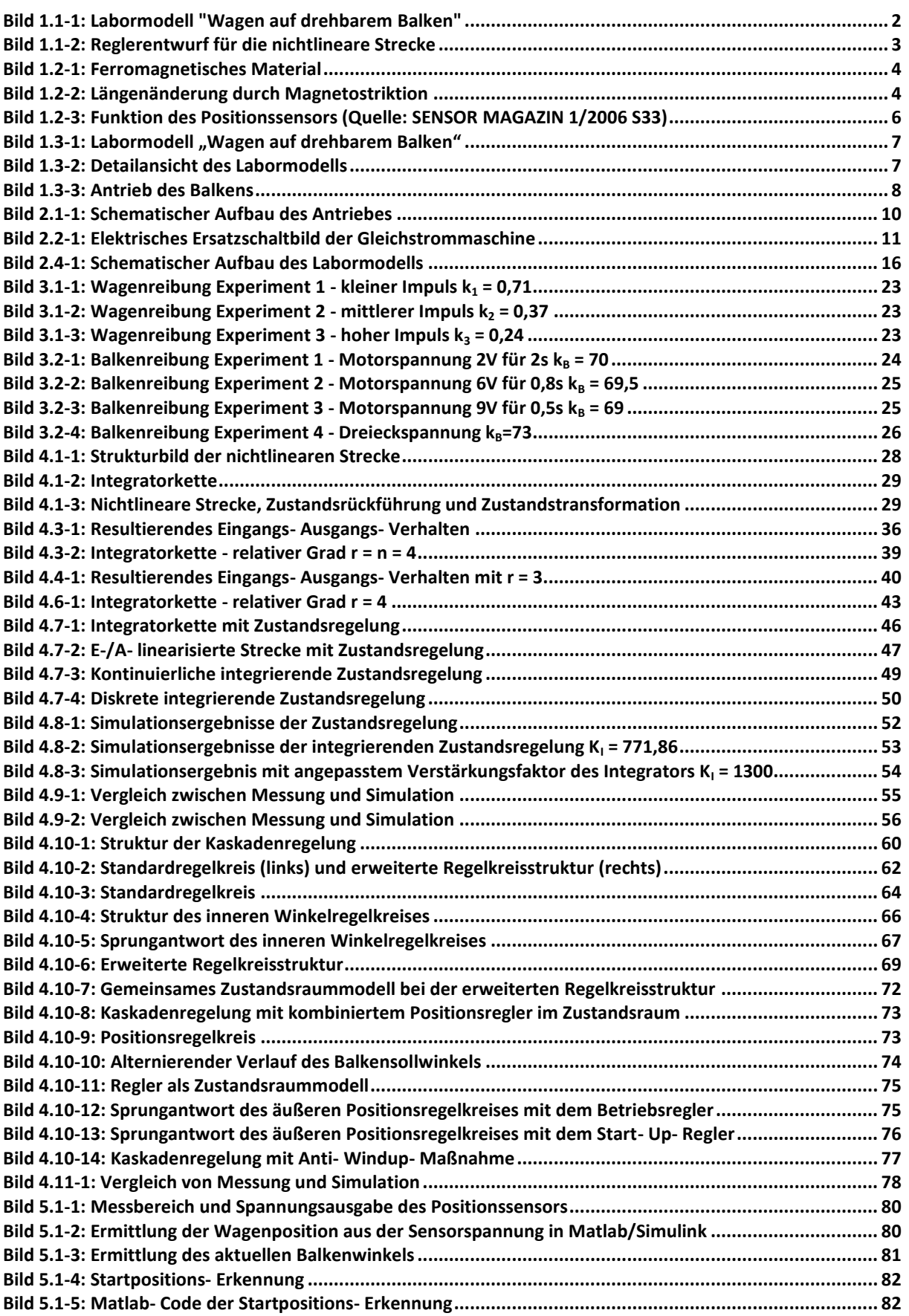

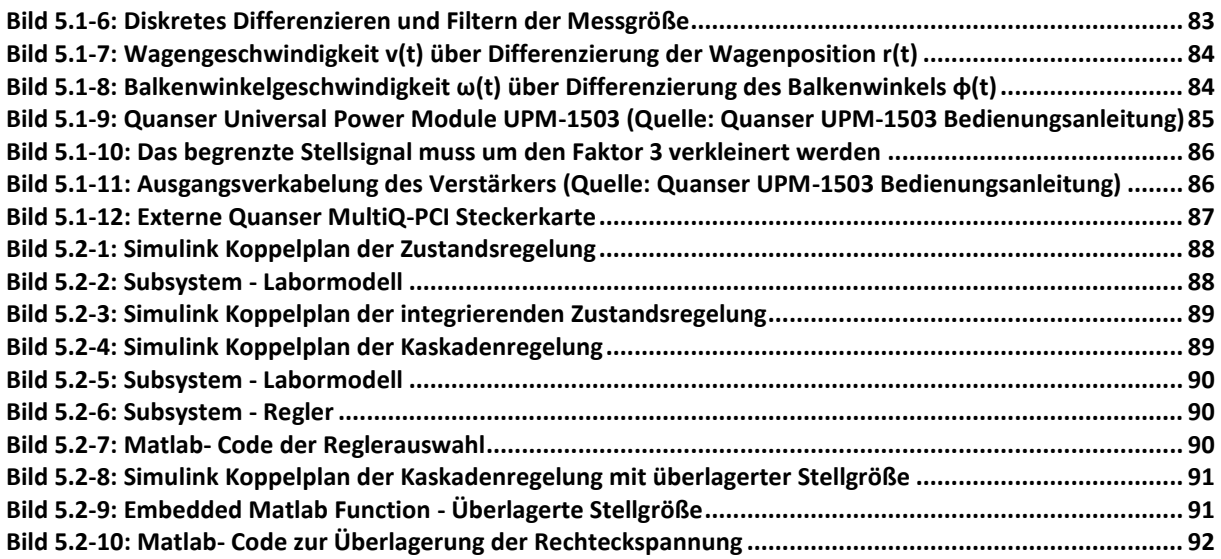

## **Literaturverzeichnis**

[1] Biedersee, Hanserdmann. *Magnetostriktive Sensorik - einfach vielfältig.* Sensor Magazin, 1/2006.

[2] Fließbach, Torsten. *Mechanik: Lehrbuch zur Theoretischen Pysik I, Band 1, 6. Auflage.* Heidelberg: Spektrum Akademischer Verlag, 2009.

[3] Hofer, Anton. *Skriptum zur Vorlesung: Computerunterstützte Modellbildung und Simulation.* TU- Graz: Institut für Regelungs- und Automatisierungstechnik, 2008.

[4] Slotine, J.J.E., und W. Li. *Applied Nonlinear Control.* USA: Prentice Hall, 1991.

[5] Hofer, Anton. *Vorlesungsmitschrift: Nichtlineare Regelungssysteme.* TU- Graz: Institut für Regelungs- und Automatisierungstechnik, 2009.

[6] Adamy, Jürgen. *Nichtlineare Regelungen.* Berlin: Springer, 2009.

[7] Berger, Manfred. *Grundkurs der Regelungstechnik.* Pullach: Books on Demand GmbH, 2001.

[8] Bauer, Robert. *Vorlesungsmitschrift: Prozessautomatisierung.* TU-Graz: Institut für Regelungs- und Automatisierungstechnik, 2009.

[9] Horn, Martin, und Nicolaos Dourdoumas. *Regelungstechnik.* München: Pearson Studium, 2004.

[10] Levine, William S. *The Control Handbook.* USA: CRC Press, IEEE, 1996.